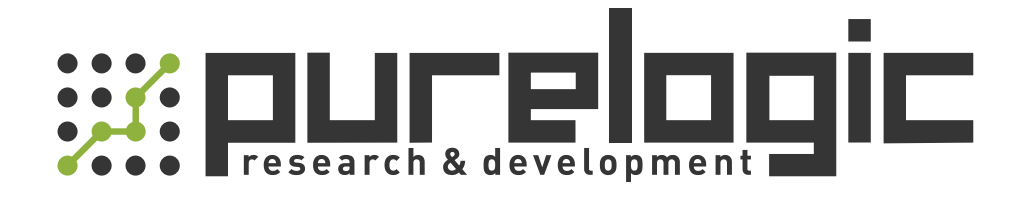

# РУКОВОДСТВО ПО ЭКСПЛУАТАЦИИ

# Частотные преобразователи MAX300

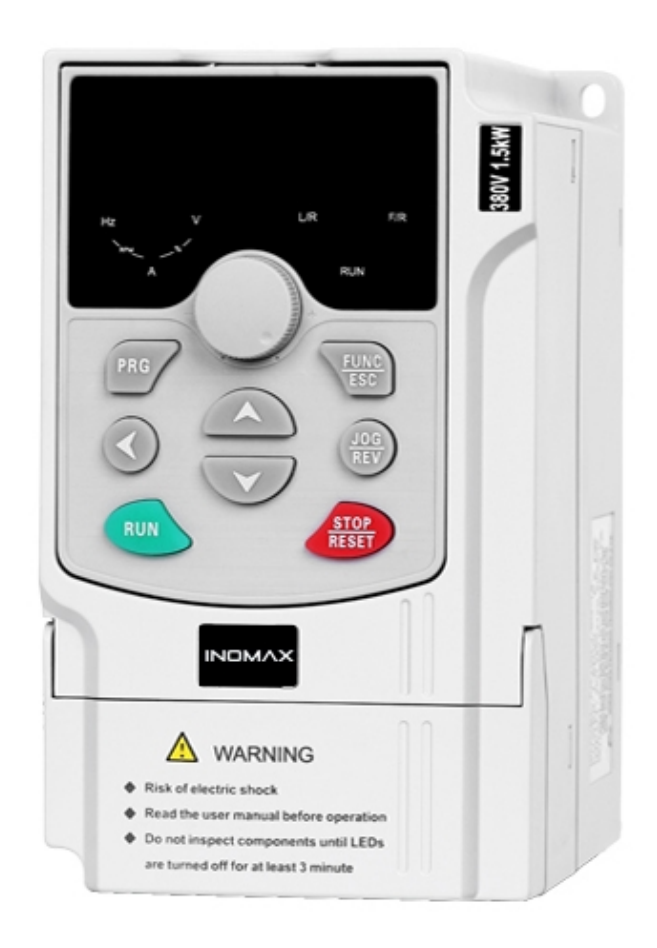

#### 1. Наименование и артикул изделий.

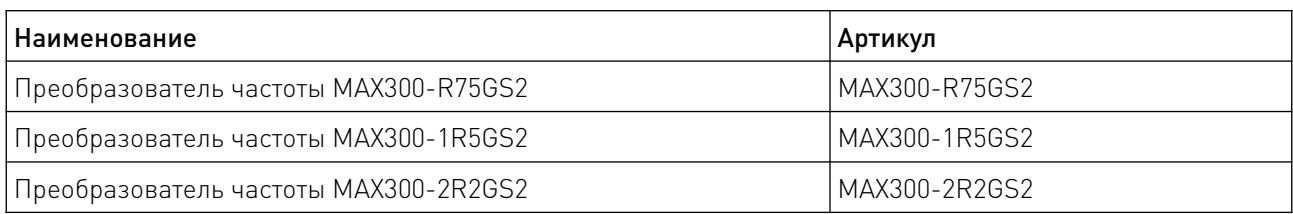

#### 2. Комплект поставки: преобразователь частоты.

#### 3. Информация о назначении продукции.

Преобразователи частоты (ПЧ) MAX300 разработаны для управления асинхронными электродвигателями. Поддерживают векторное V/F и скалярное управление с обратной связью, режимы управления крутящим моментом, скоростью, положением.

Напряжение питания 220В (AC). Индикация параметров работы происходит с помощью сигналов с аналогового входа 0-10В, 0-20мА. Для настройки параметров и управления, преобразователь оснащен операционной панелью и интерфейсом RS485 (протокол modbusRTU) для настройки с ПК.

#### 4. Характеристики и параметры продукции.

#### 4.1 Технические характеристики MAX300.

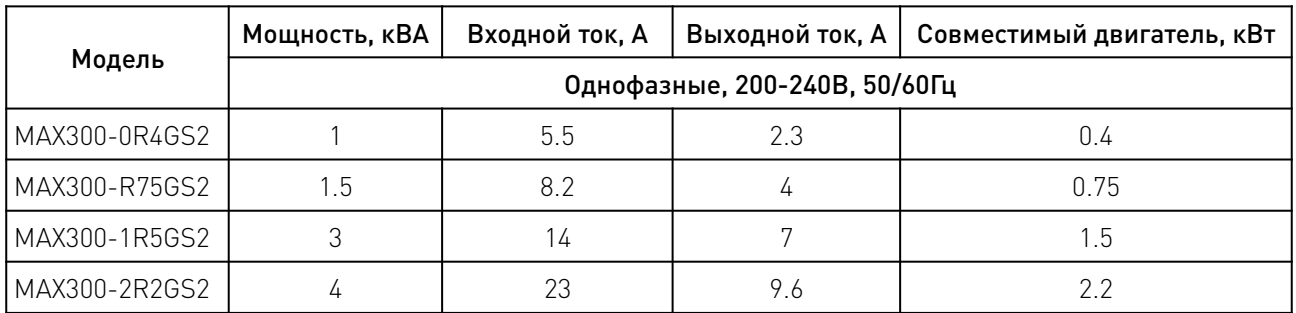

#### 4.2 Габаритные характеристики MAX300.

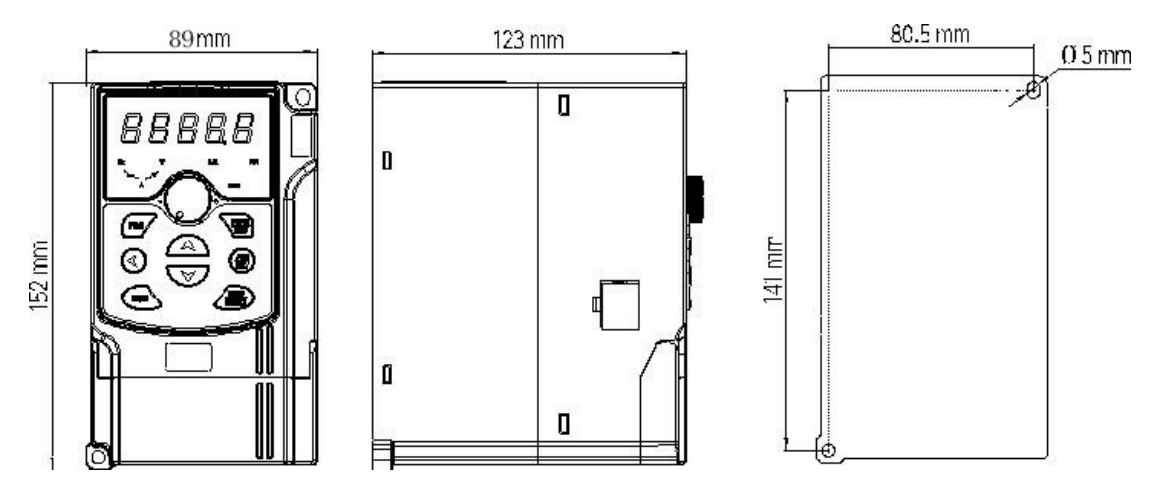

Рисунок 1 — Габаритные размеры частотного преобразователя MAX300

#### 4.3 Подбор тормозного резистора.

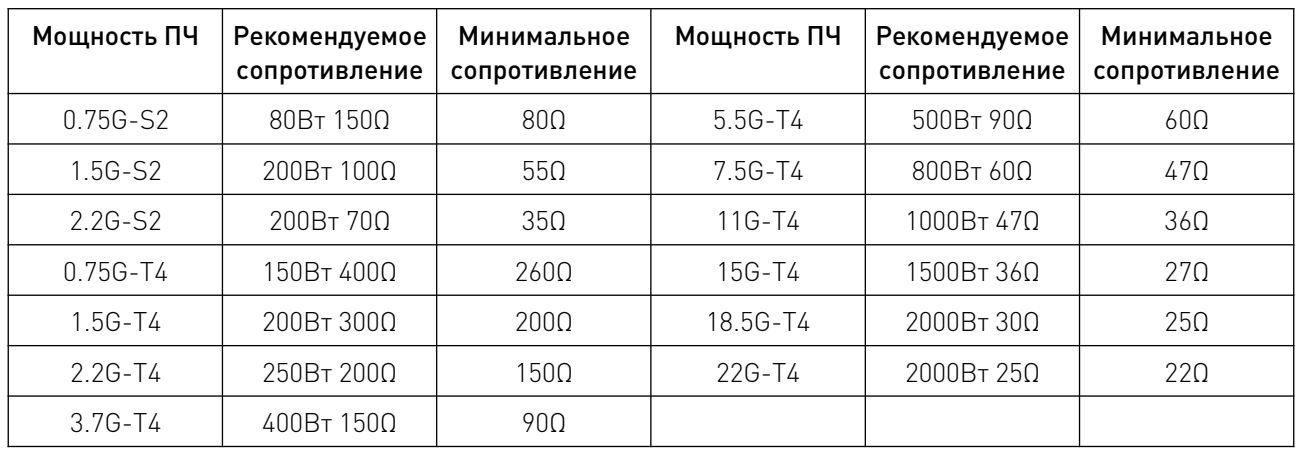

#### 5. Типовая схема подключения MAX300.

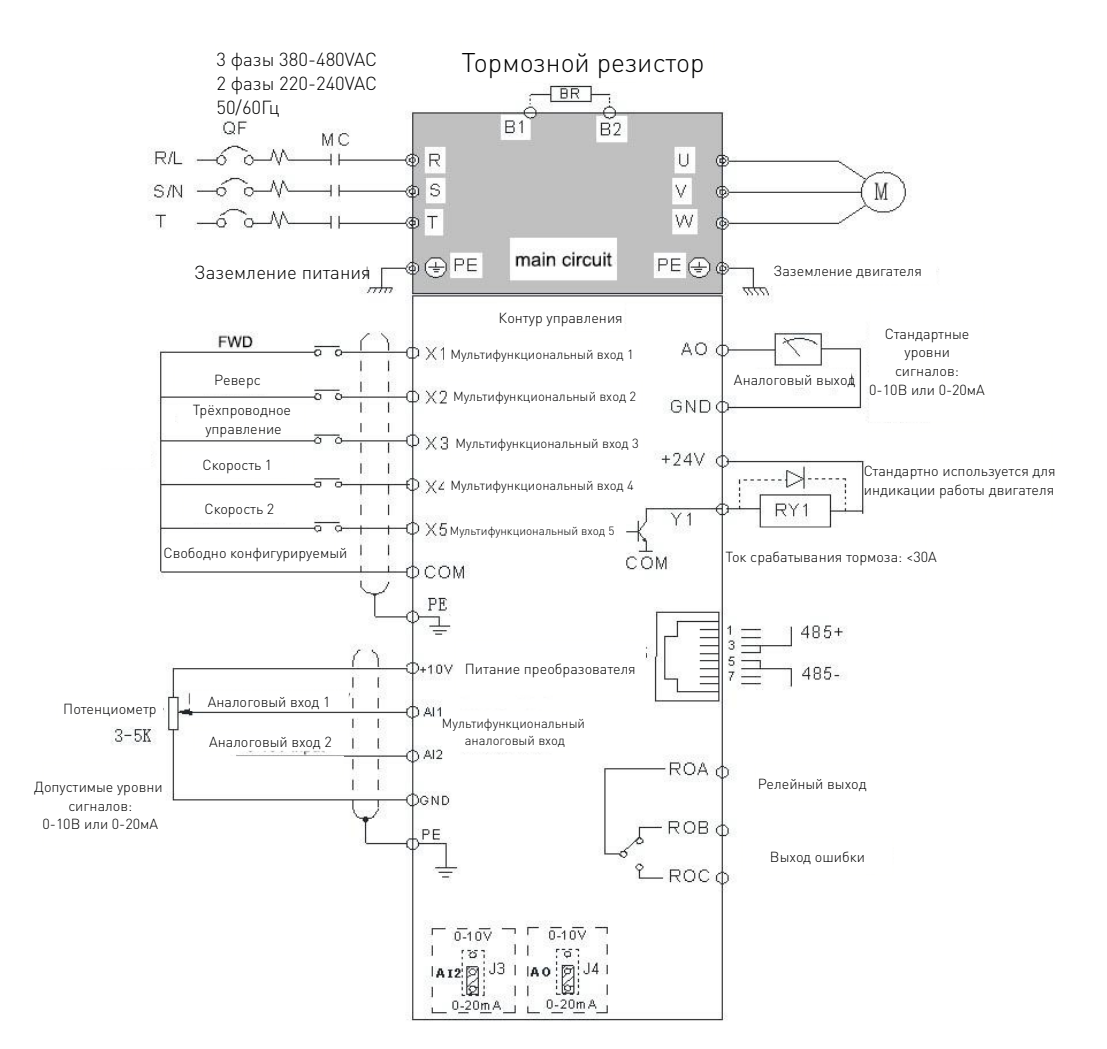

Рисунок 2 — Типовая схема подключения частотного преобразователя MAX300.

#### 5.1 Стандартные назначения контактов.

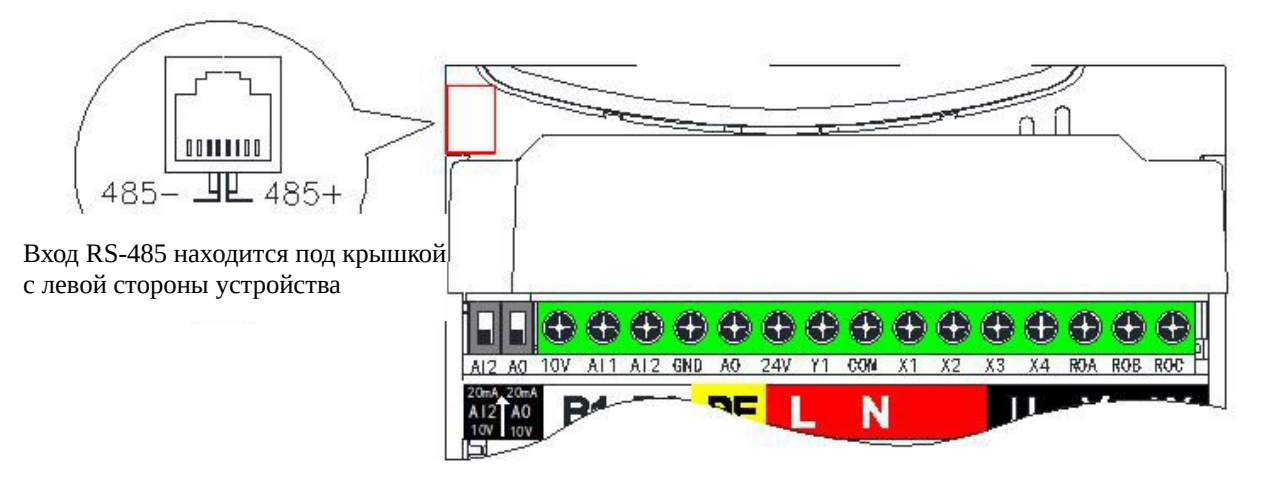

Рисунок 3 — Расположение контактов на панели частотного преобразователя MAX300.

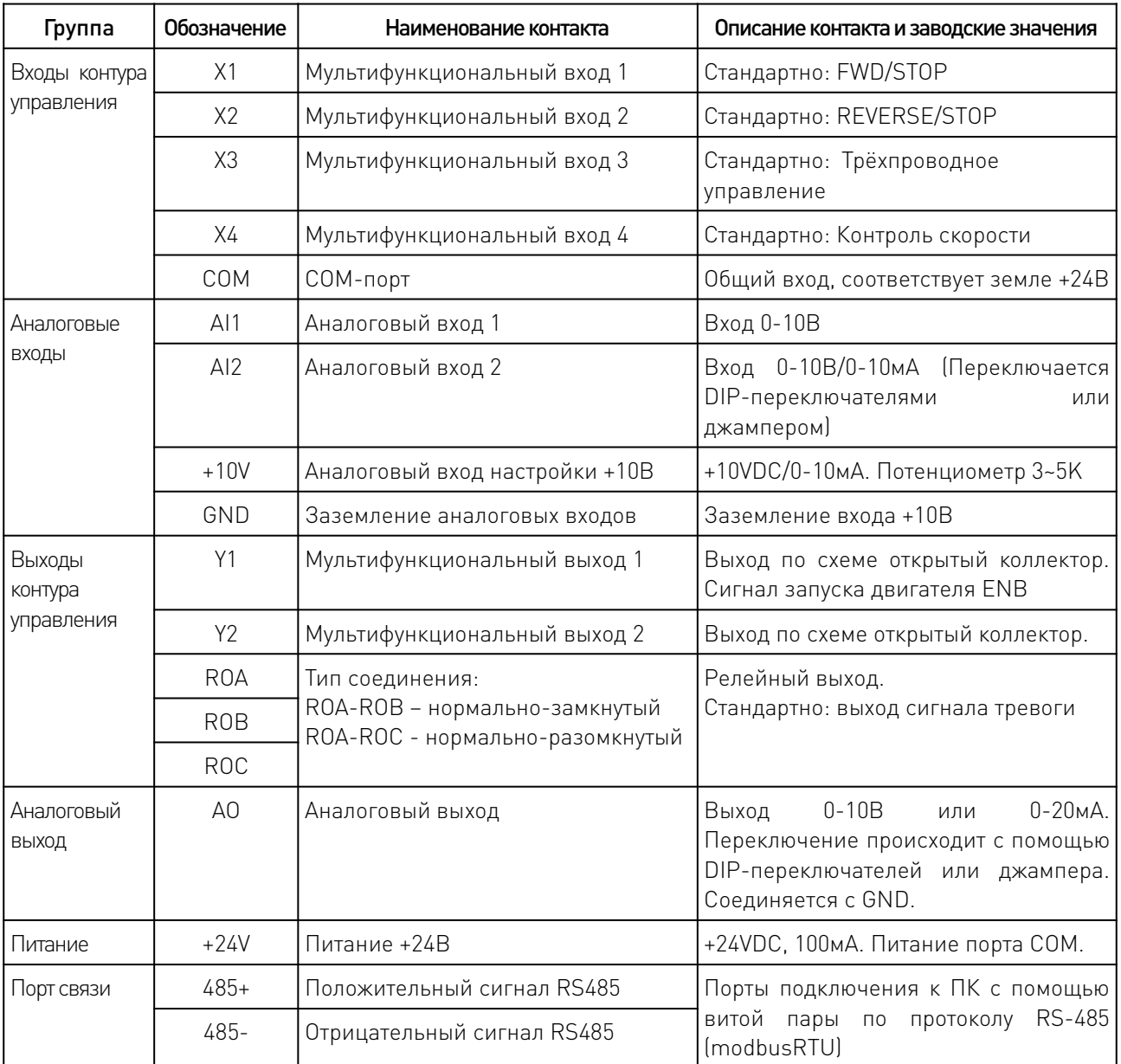

#### 6. Список значений параметров.

"О": Данный параметр может быть изменен во время работы или остановки преобразователя, когда P0.00=0.

"•": Данный параметр не может быть изменен во время работы преобразователя.

"×": Данный параметр является константой параметра и не может быть изменен.

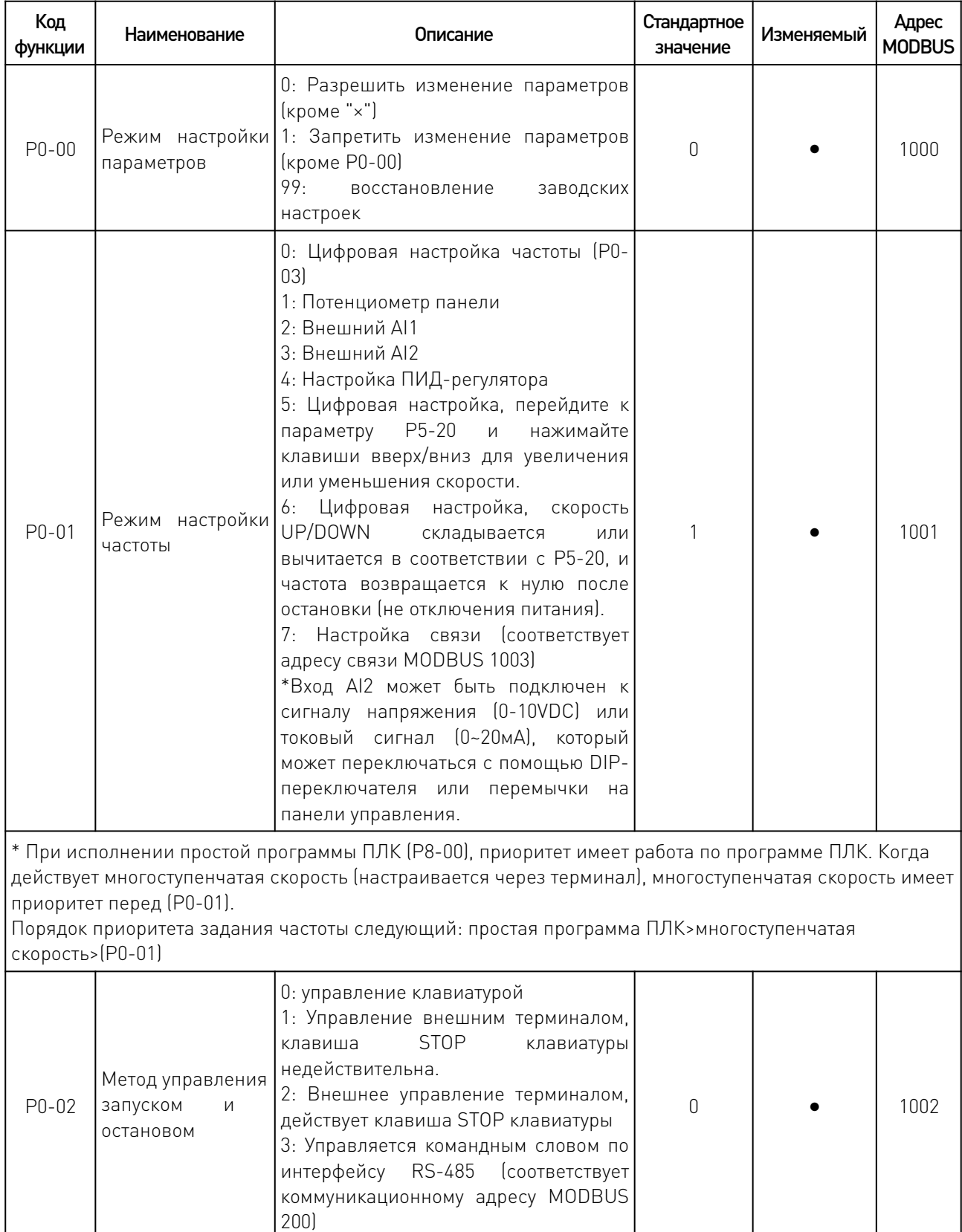

 $\overline{\phantom{a}}$ 

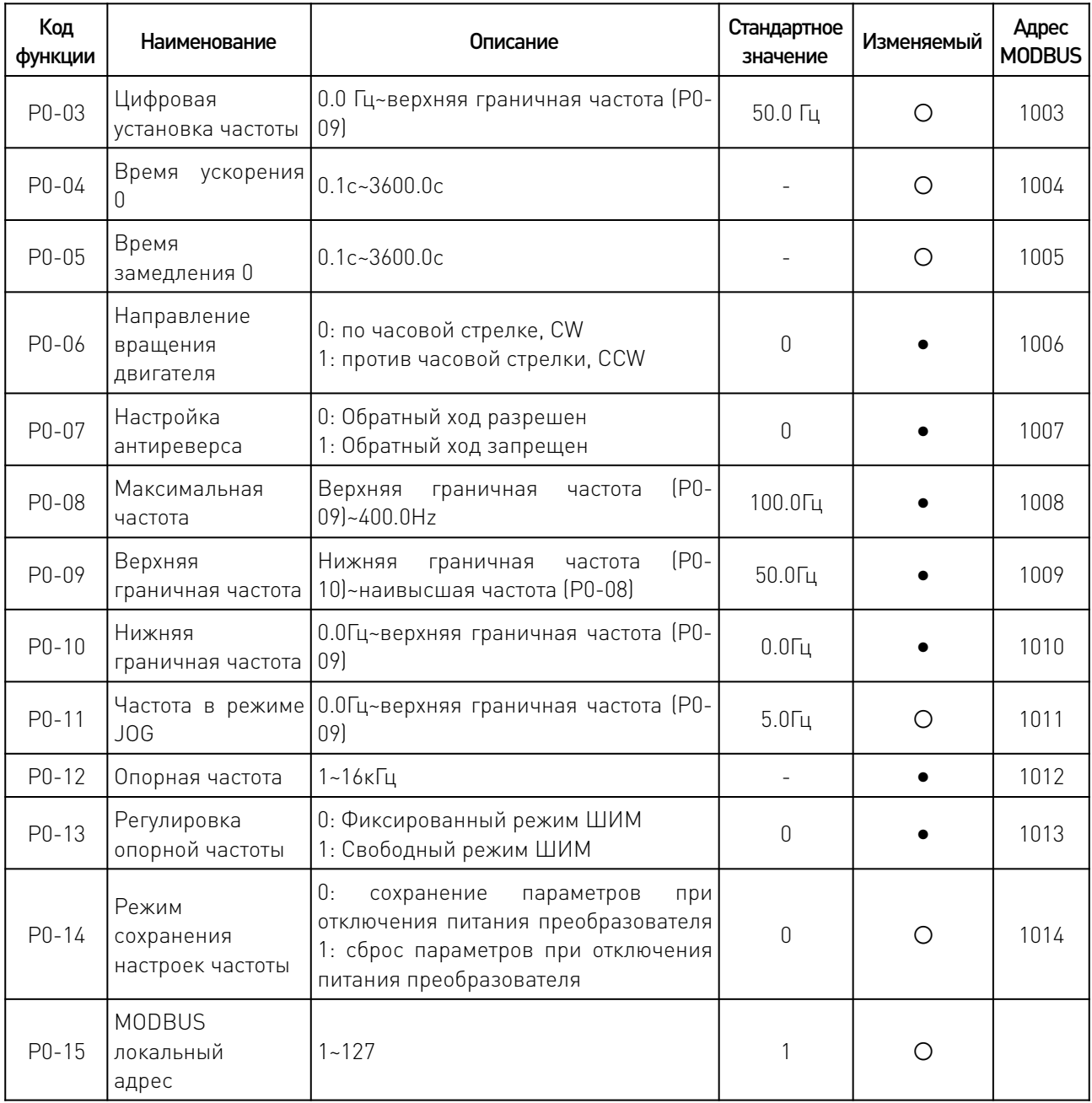

# 6.1 Параметры дисплея и клавиатуры.

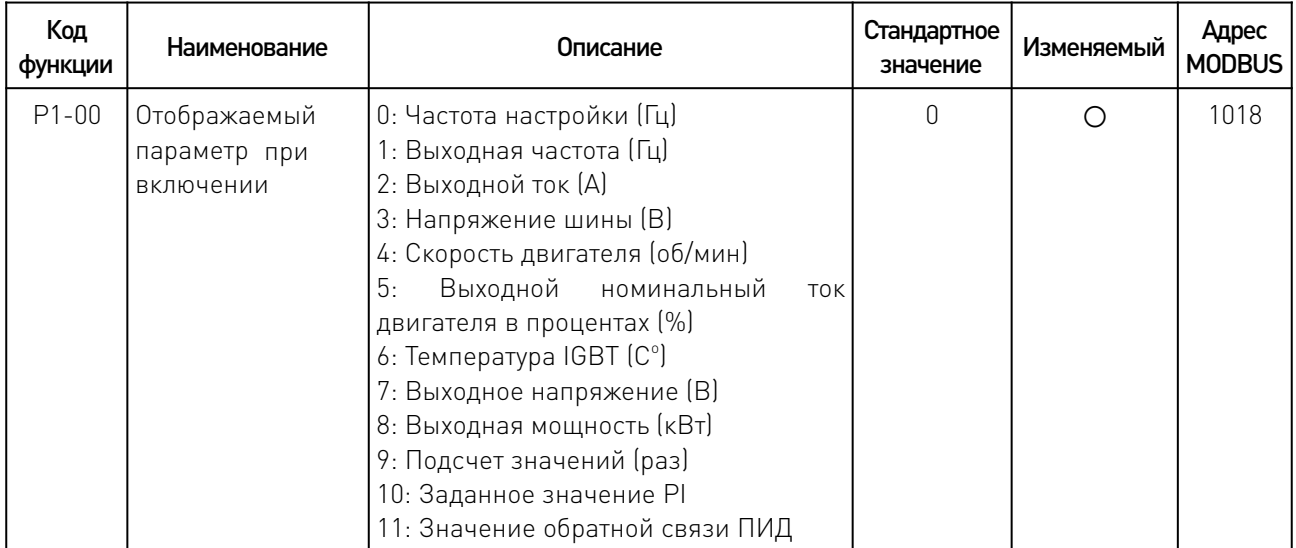

and the state of the state of the state of the state of the state of the state of the state of the state of the

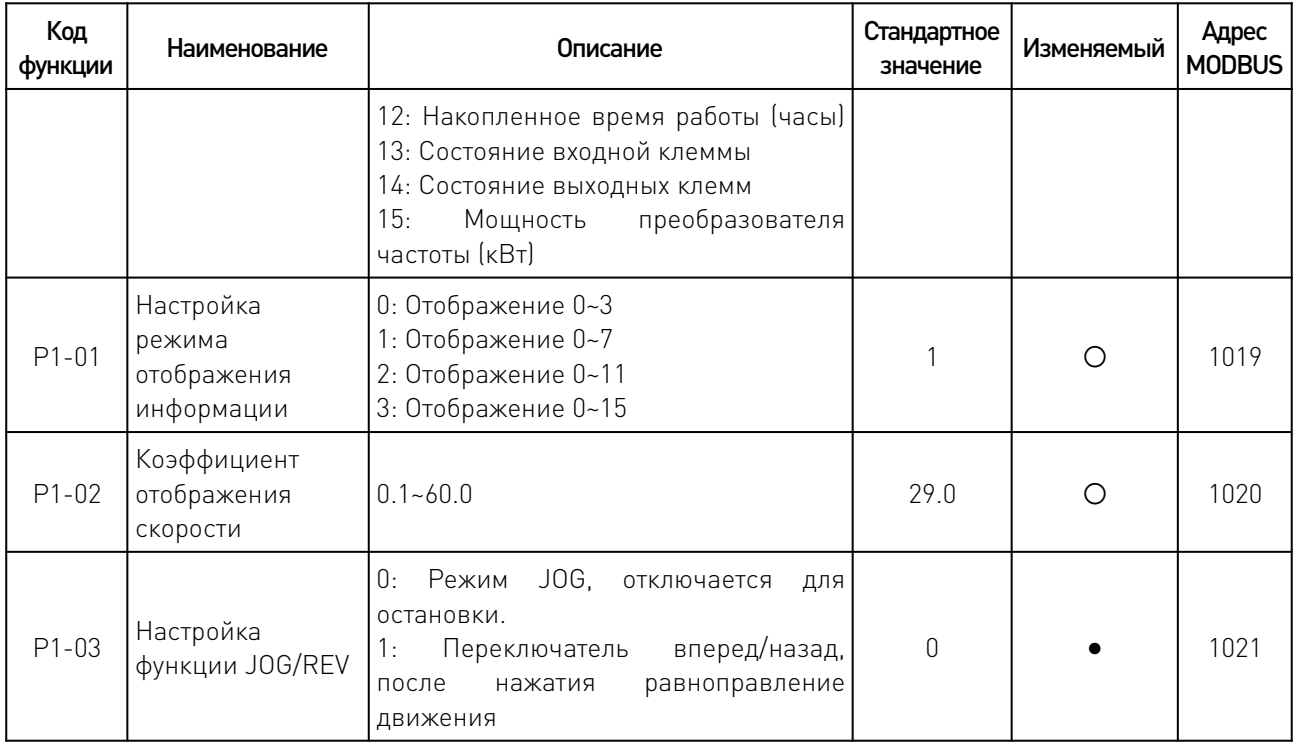

# 6.2 Параметры запуска и останова.

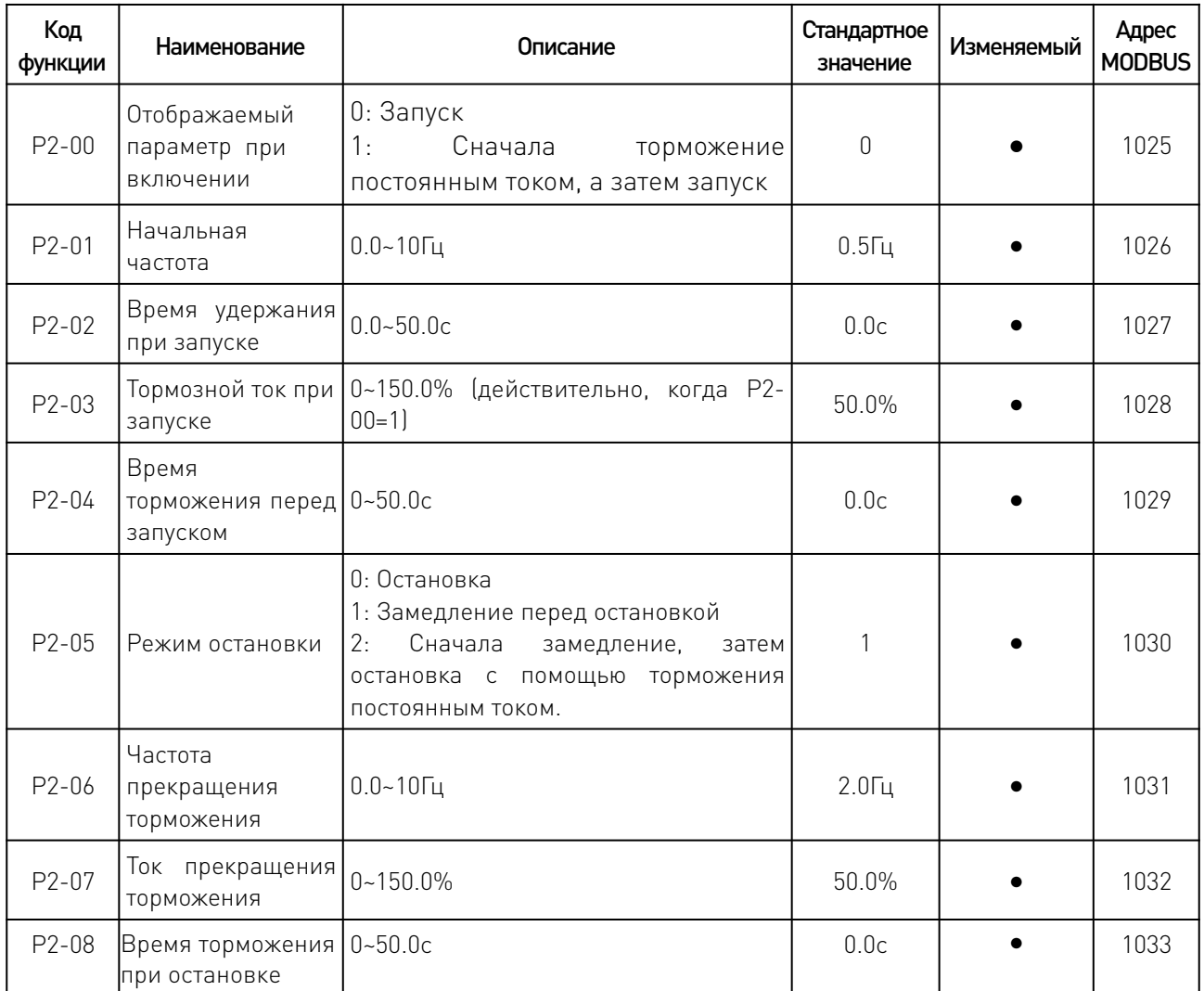

 $\sqrt{2}$ 

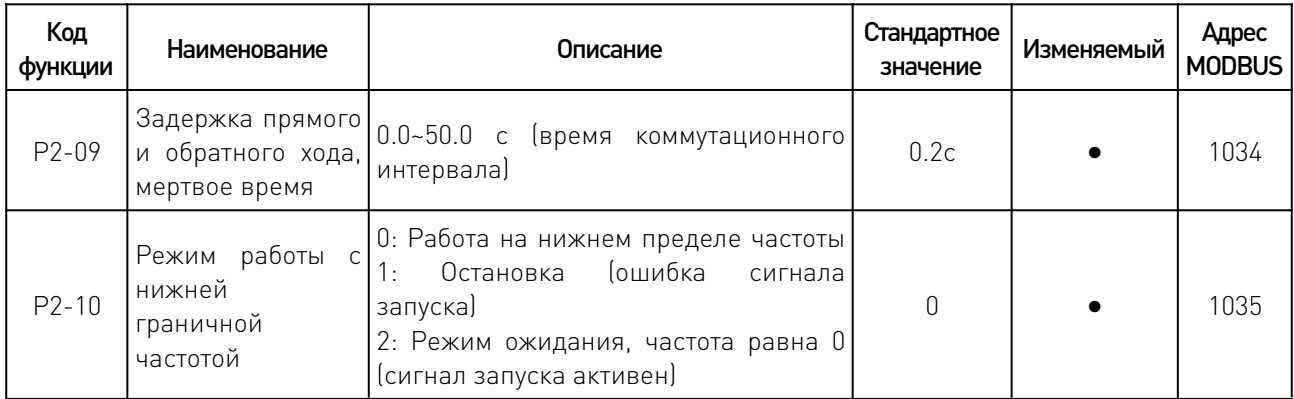

# 6.3 Параметры двигателя.

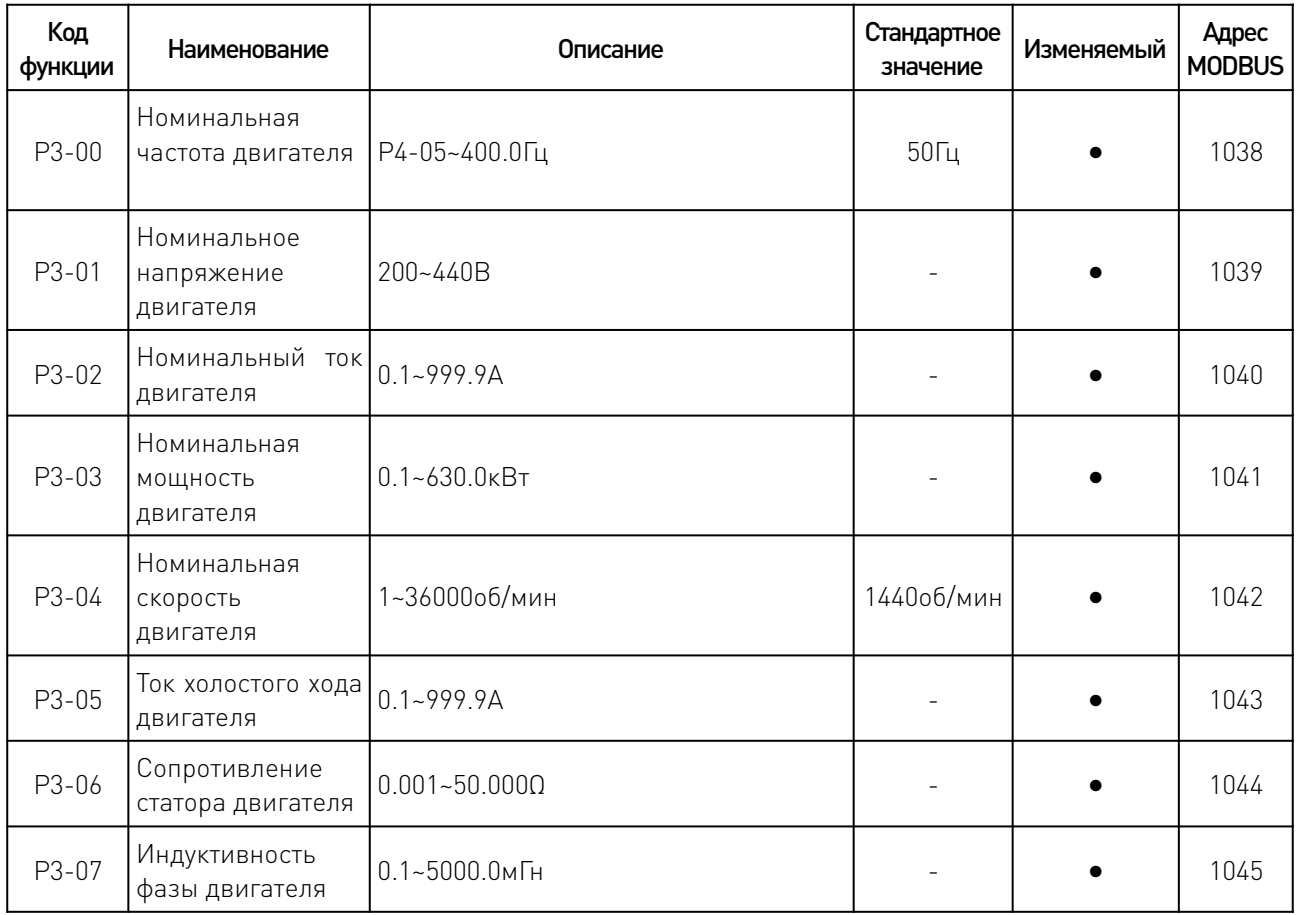

 $\sqrt{2}$ 

# 6.4 Параметры управления V/F.

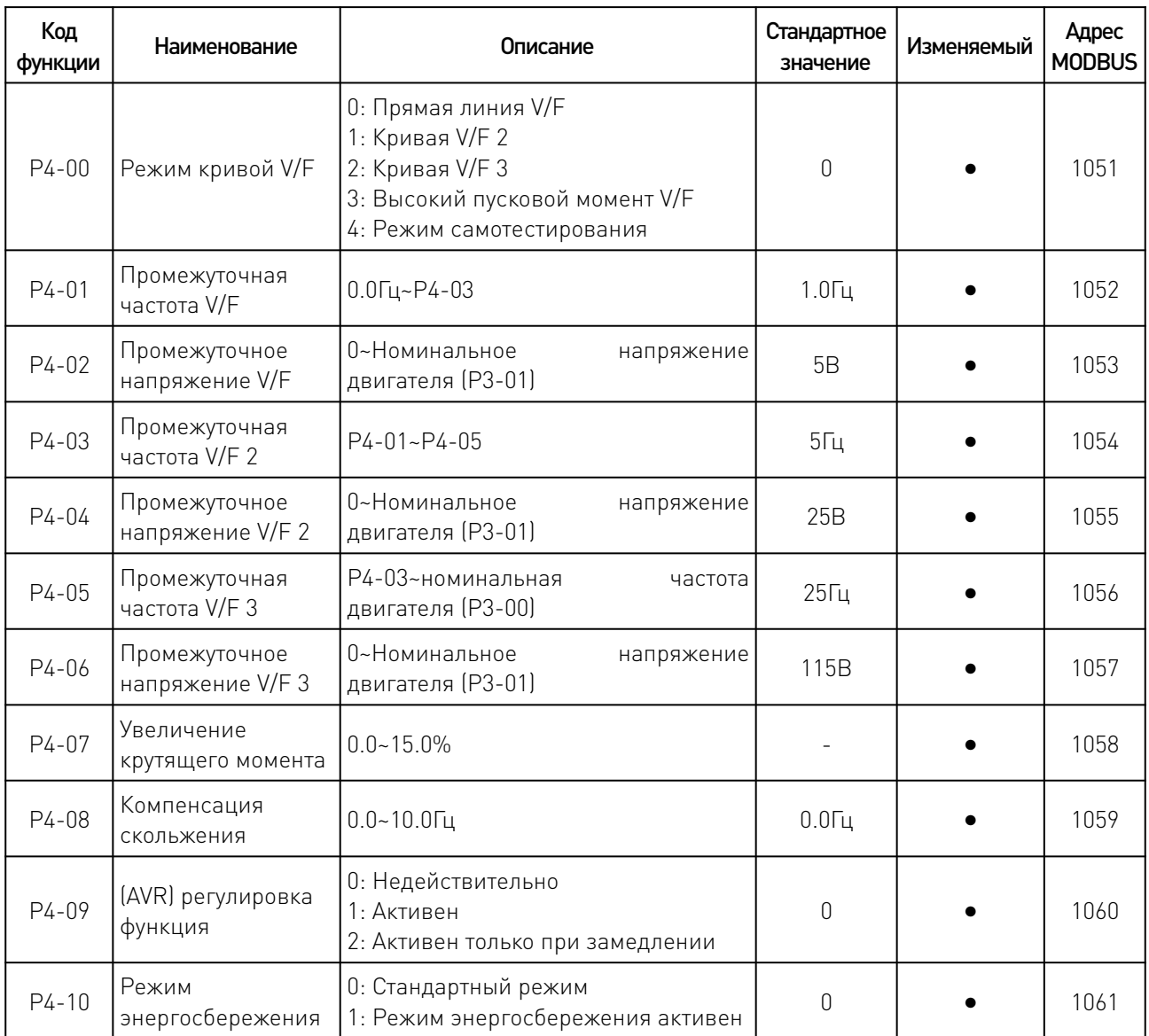

# 6.5 Параметры входов.

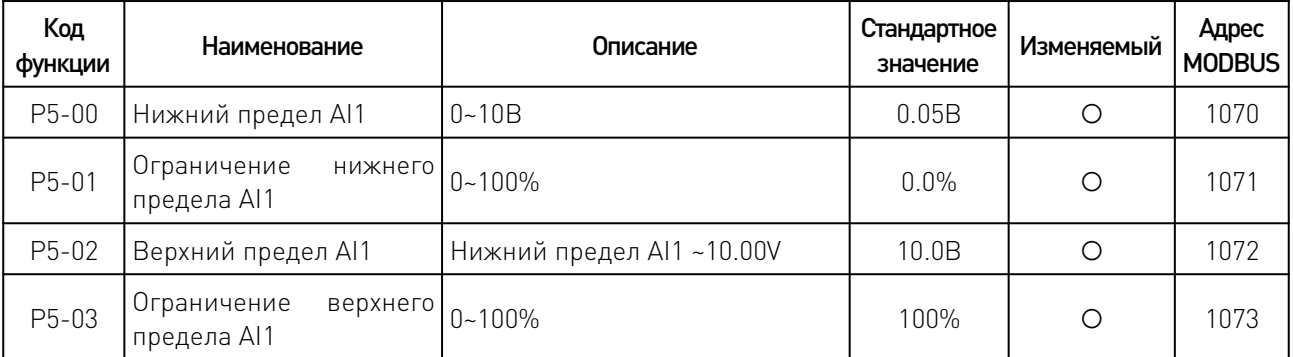

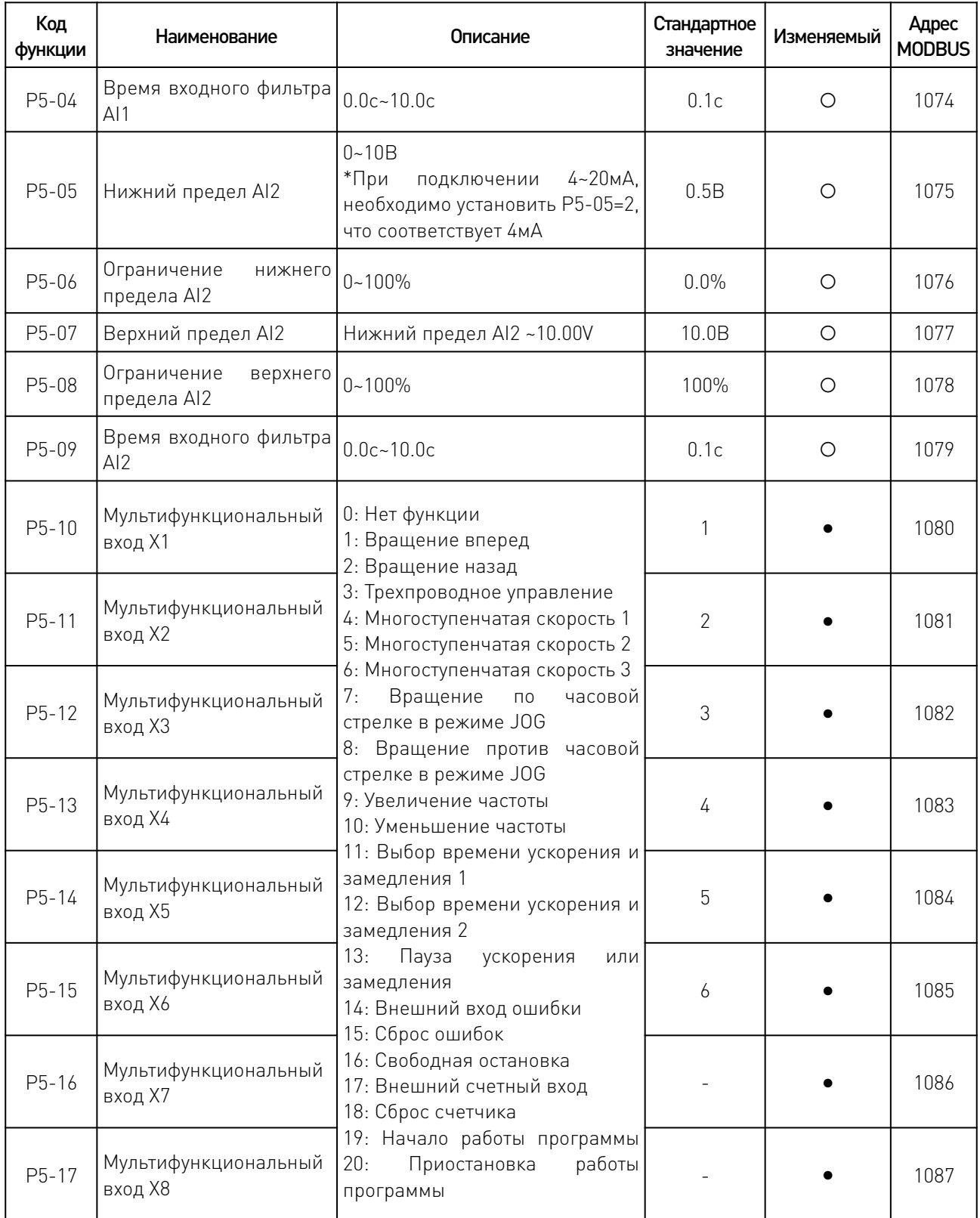

 $\overline{\phantom{a}}$ 

Восьмиступенчатая настройка конфигурации скорости включается путем мультифункциональных входов.

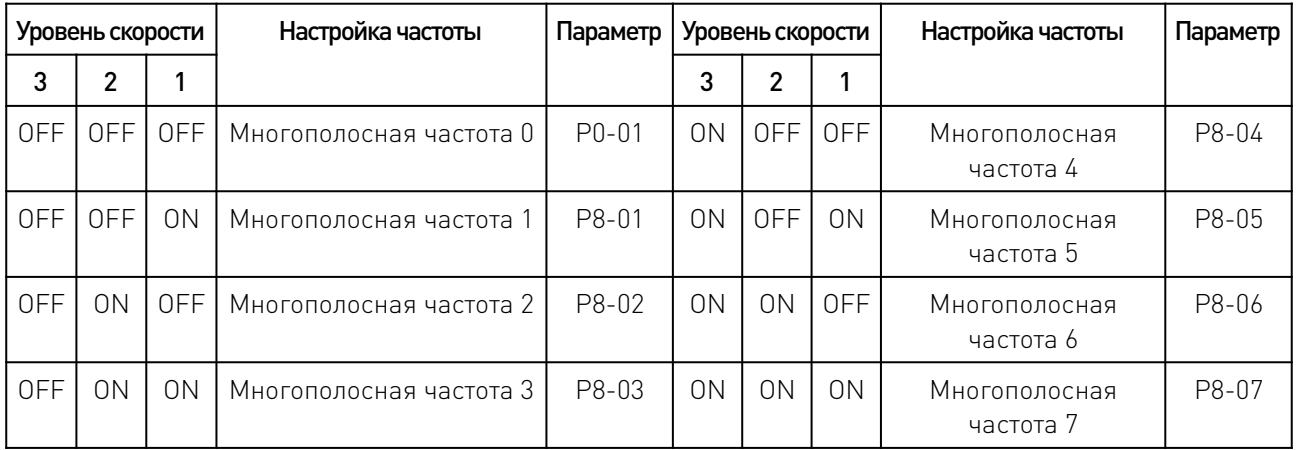

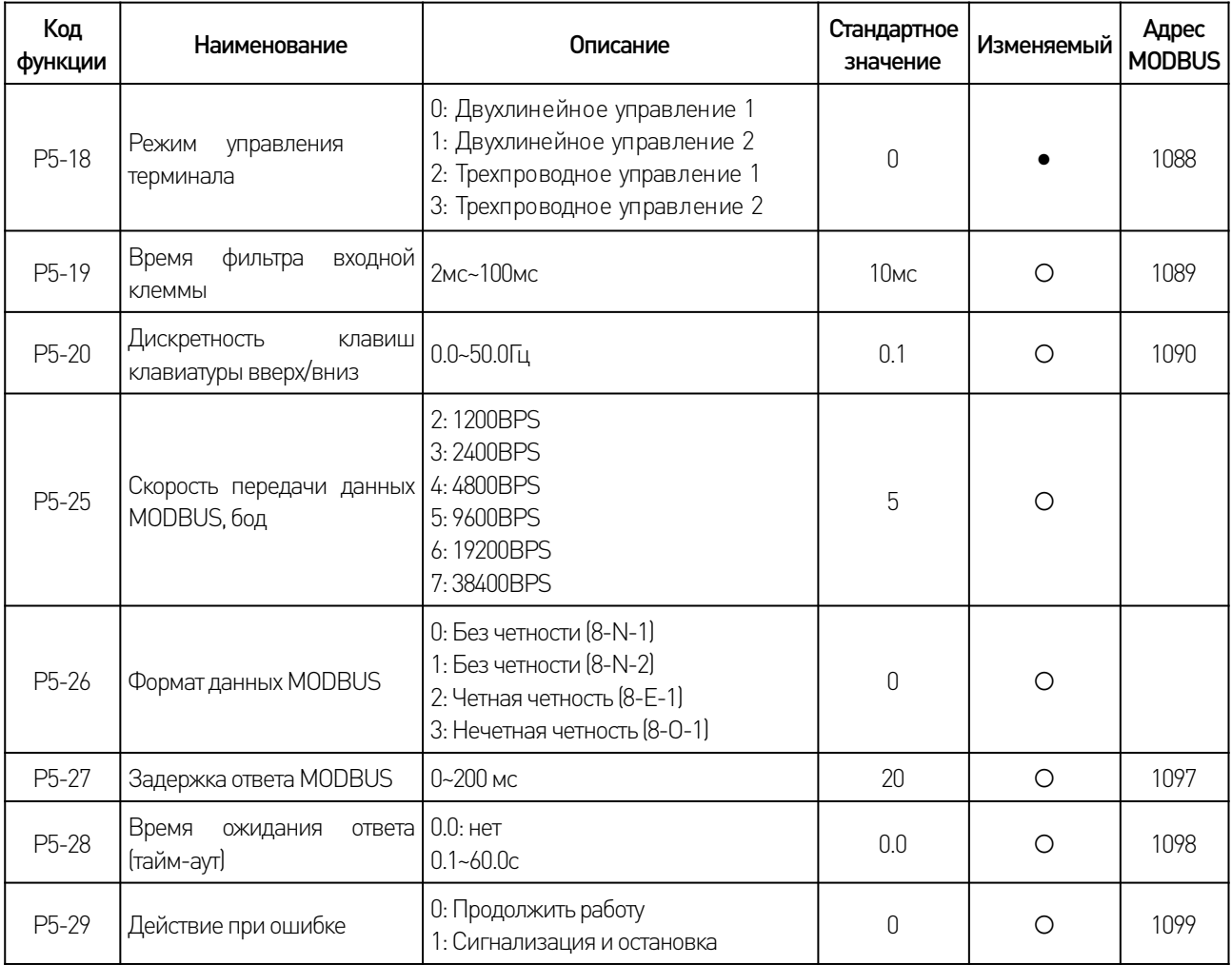

 $\overline{\phantom{a}}$ 

www.purelogic.ru

# 6.6 Параметры выходов.

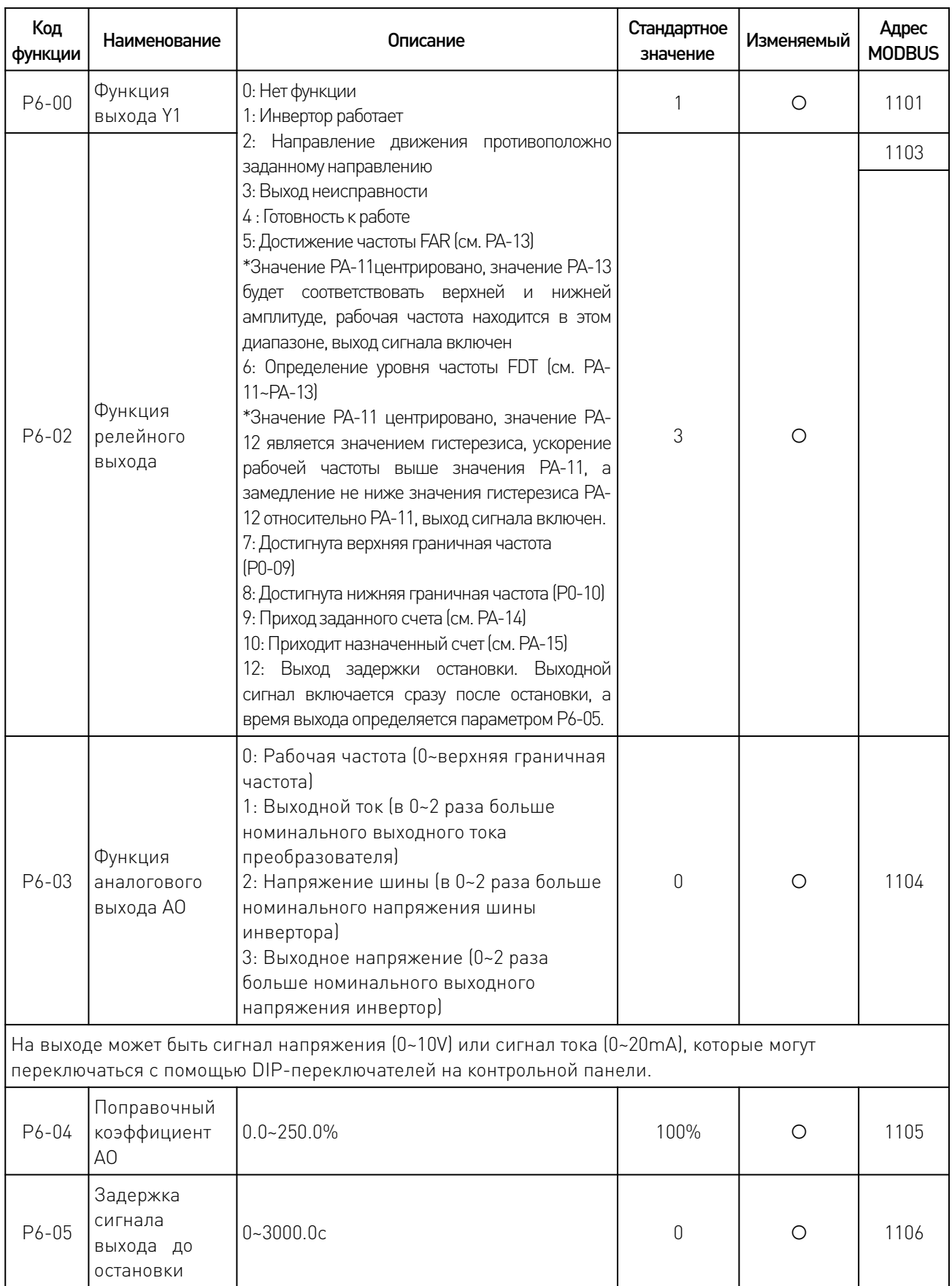

#### 6.7 Параметры ПИД-регулятора.

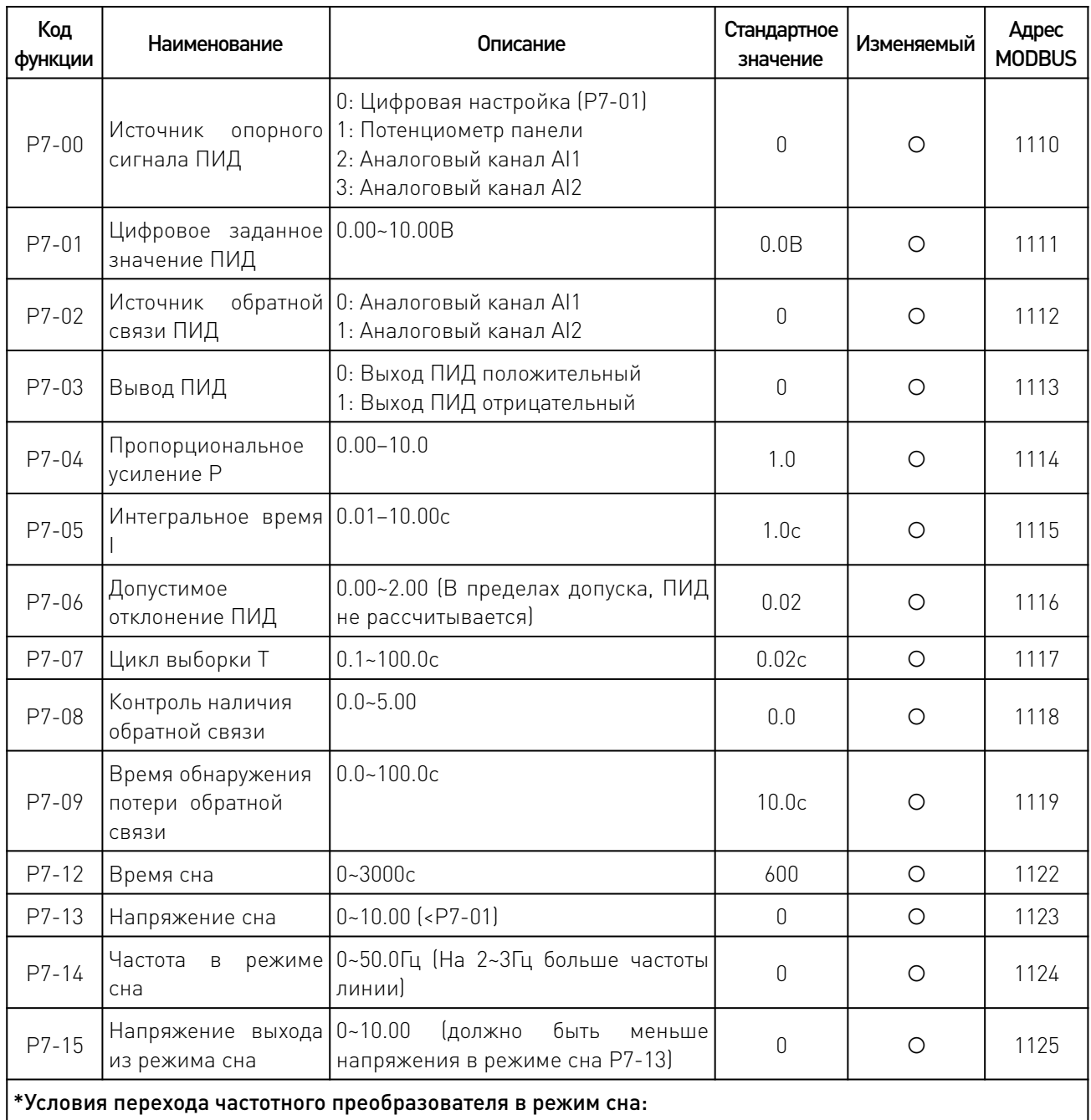

Давление обратной связи больше установленного значения давления сна (Р7-13); когда частота работы постоянно ниже установленного значения частоты сна (Р7-14) и продолжительность достигает установленного времени (Р7-12), преобразователь начинает спать.

#### 6.8 Режим ПЛК и параметры многоскоростного режима.

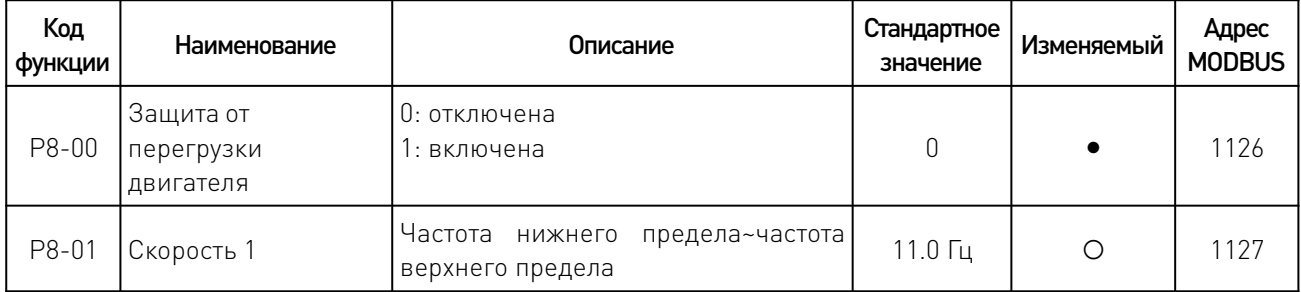

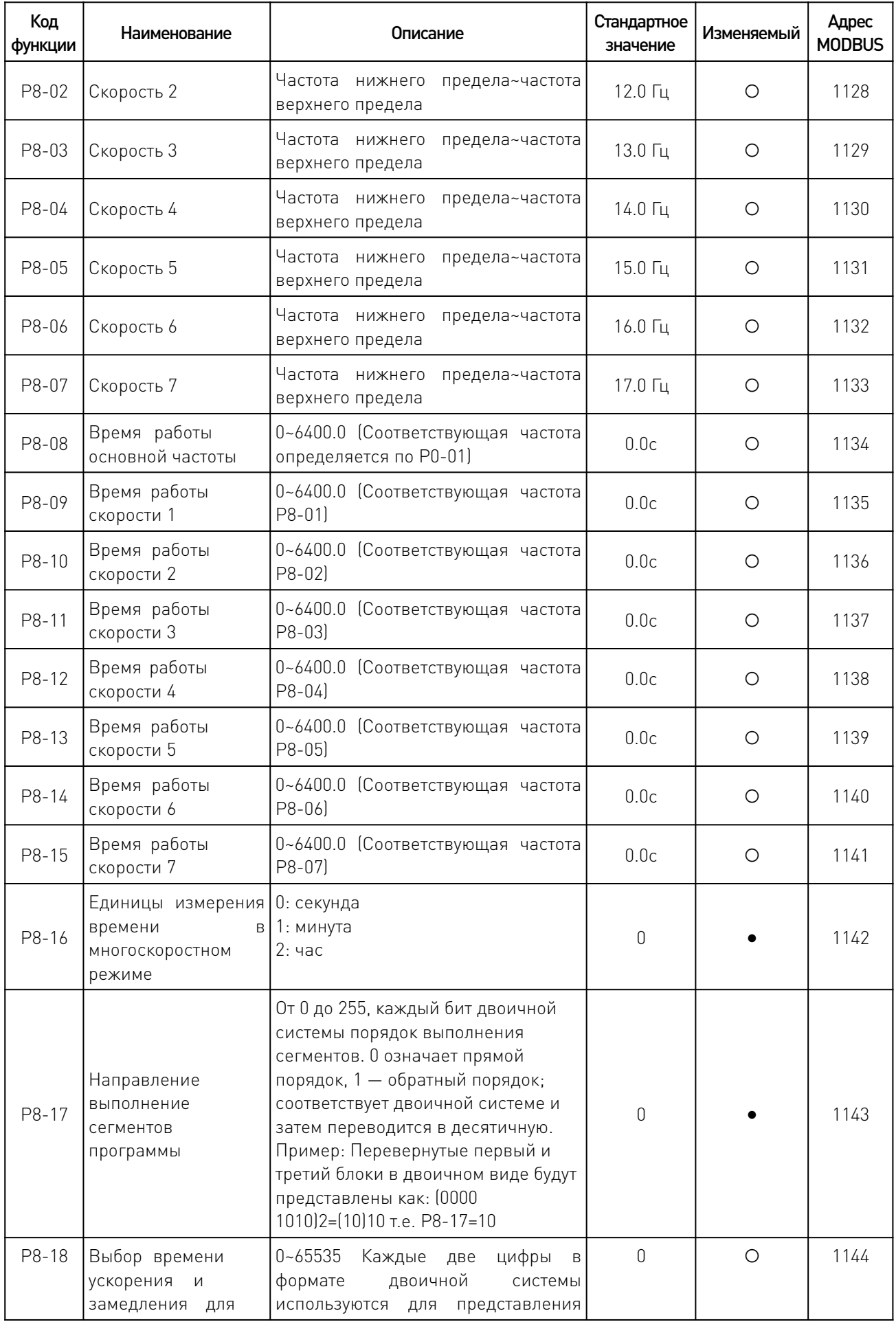

 $\overline{\phantom{a}}$ 

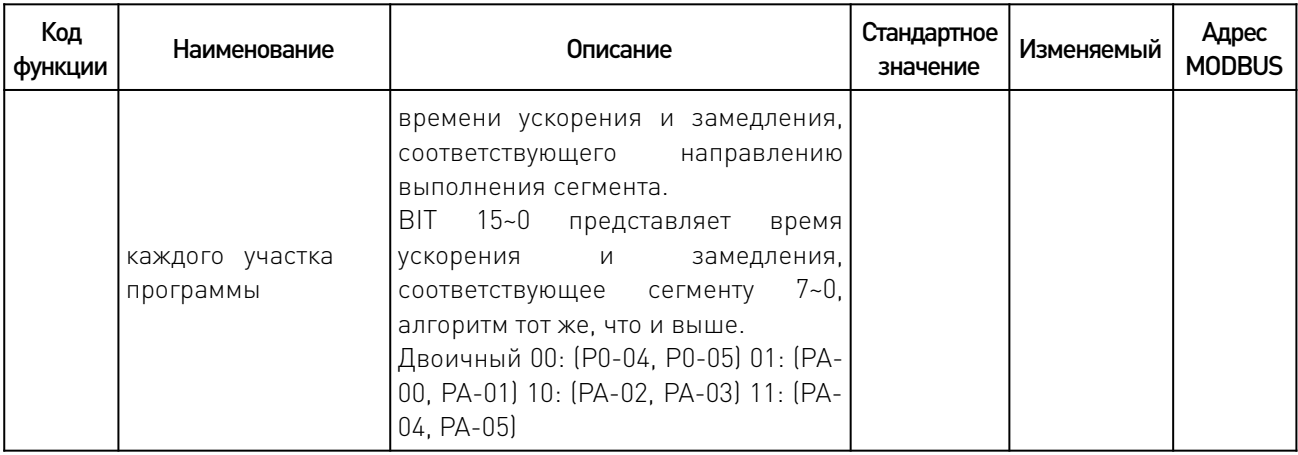

# 6.9 Параметры функций защиты.

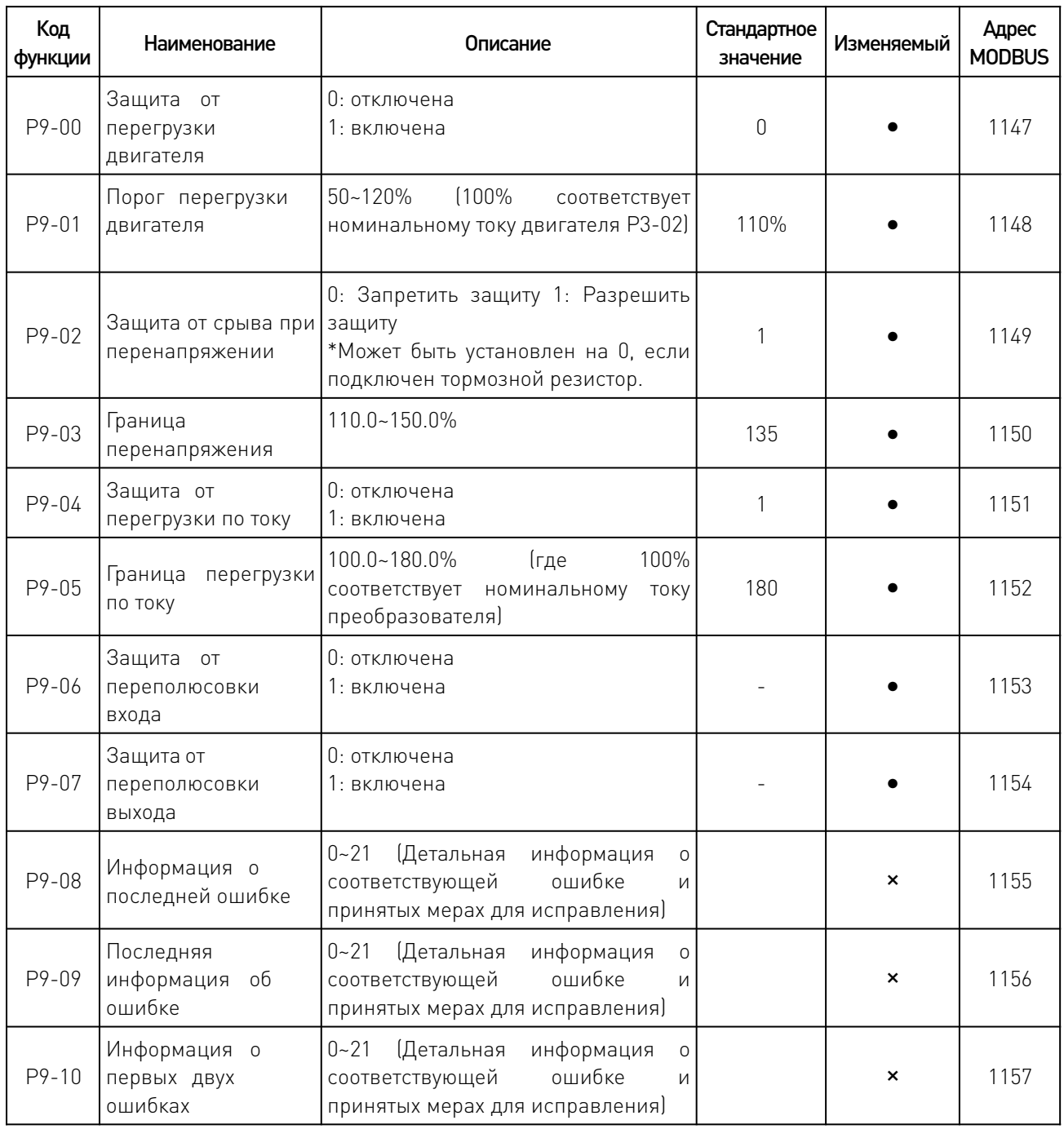

 $\sqrt{2}$ 

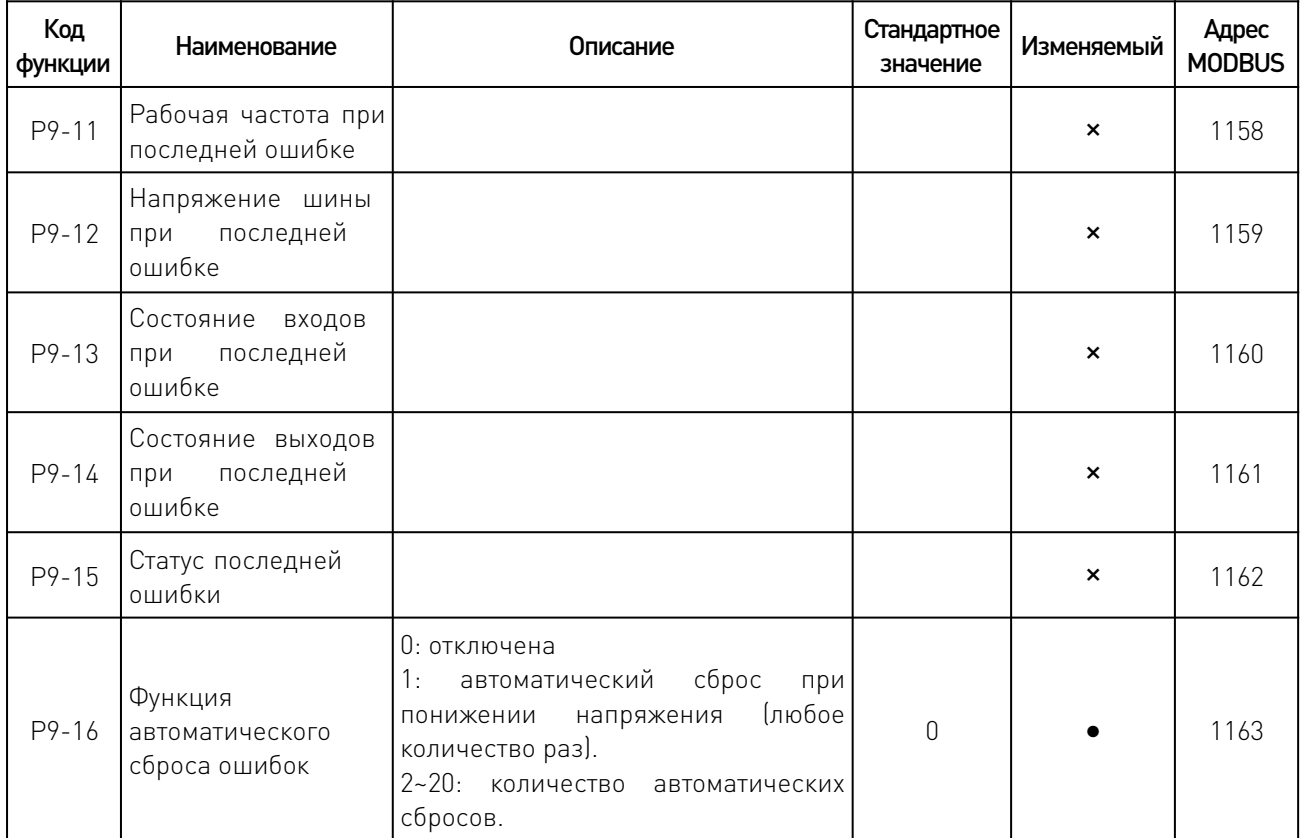

# 6.10 Расширенные параметры.

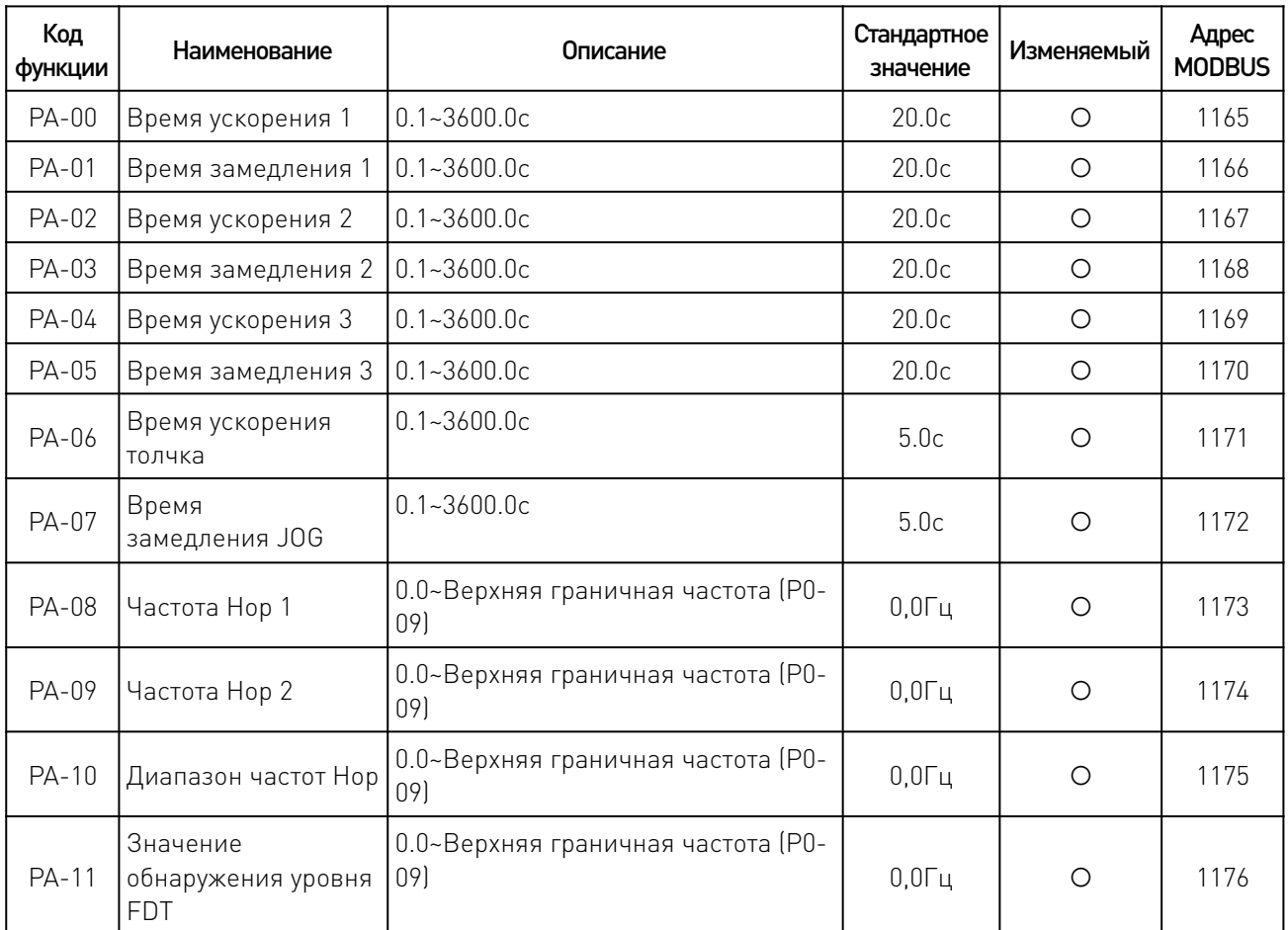

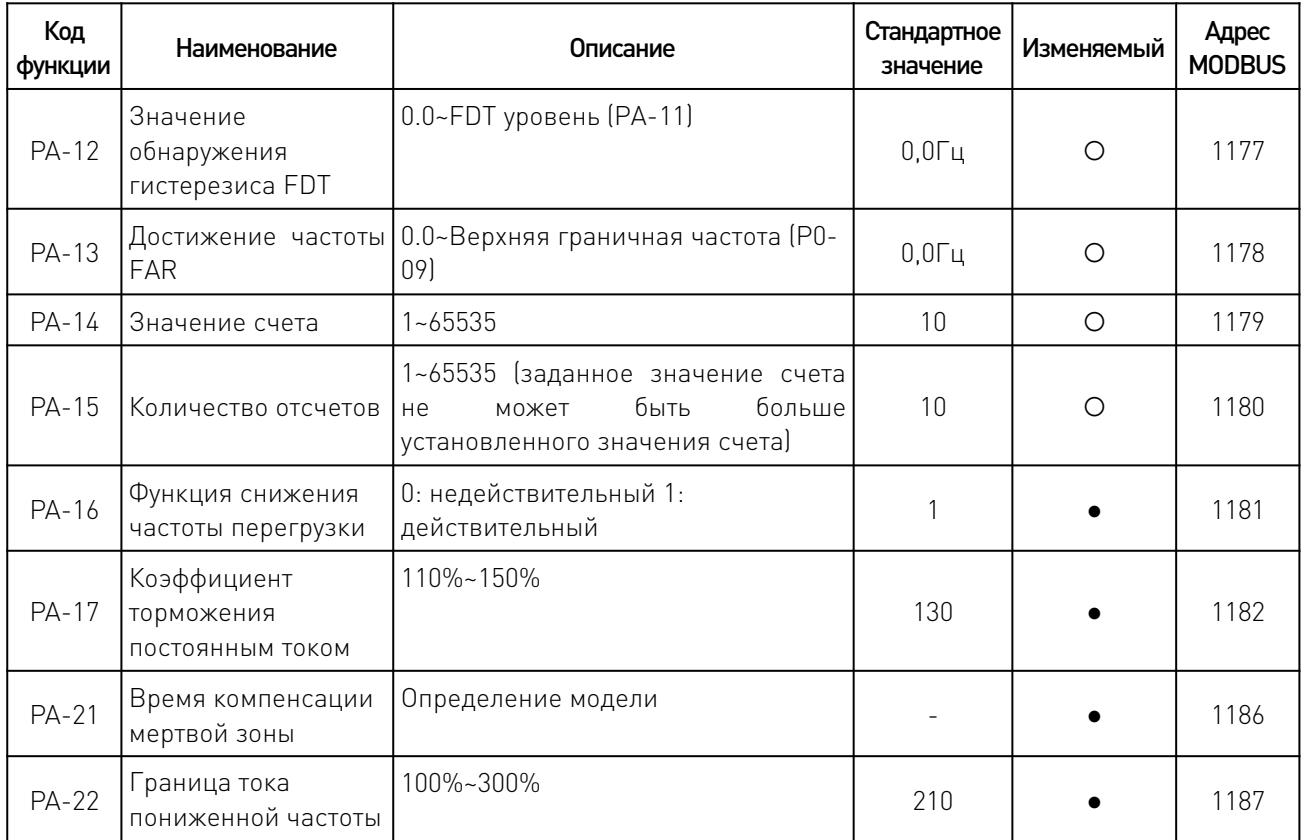

#### 7. Работа по протоколу MODBUS.

Данный инвертор поддерживает формат передачи данных протокола Modbus в режиме RTU (удаленный терминал).

Код команды 03 - чтение данных, 06 - запись данных.

В таблице параметров все параметры от Р0-00 до РА-26 в последовательности соответствуют коммуникационному адресу RAM (не сохраняется после выключения питания): 1000~1191 (десятичный). Для конкретного адреса, обратитесь к коммуникационному адресу MODBUS в правой части сводной таблицы параметров функции. Если вам необходимо сохранить данные в EEPROM (память после выключения питания), вычтите 1000. Пример: Адрес RAM функционального кода P0-04 представлен как 1004, а в ЕЕРRОМ адрес равен 0004. В других непараметрических таблицах такой разницы в соответствующих адресах нет.

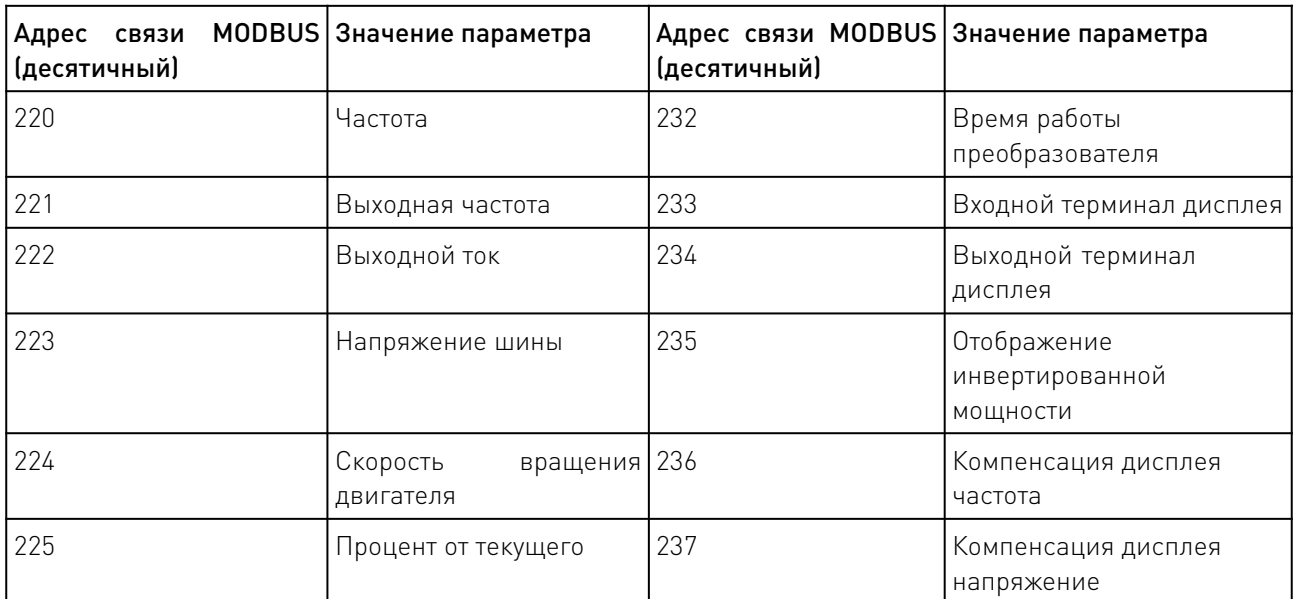

 $\sqrt{2}$ 

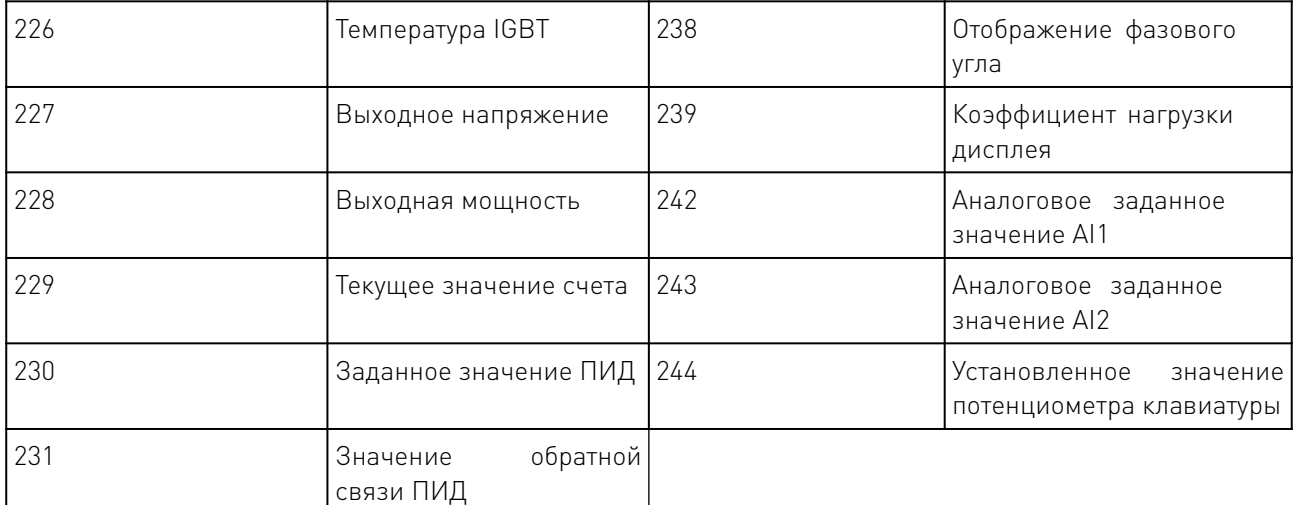

#### 7.1 Адреса команды старт-стоп при управлении через RS485.

\*Чтение и запись, действительны, если P0-02=3.

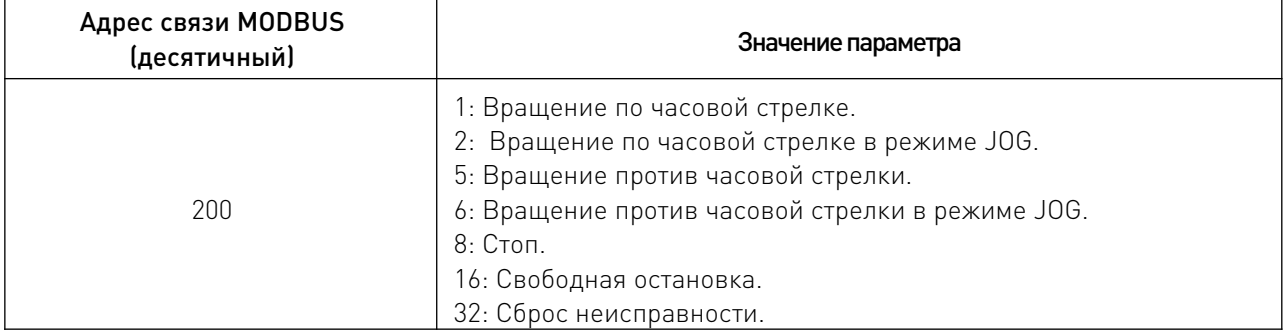

#### 7.2 Адрес рабочей частоты управления связью.

\*Чтение и запись, действительны, если P0-01=7.

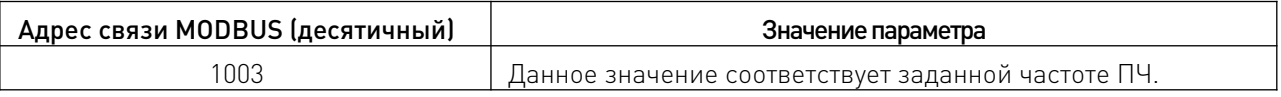

#### 7.3 Адрес рабочей частоты управления связью.

\*Только чтение.

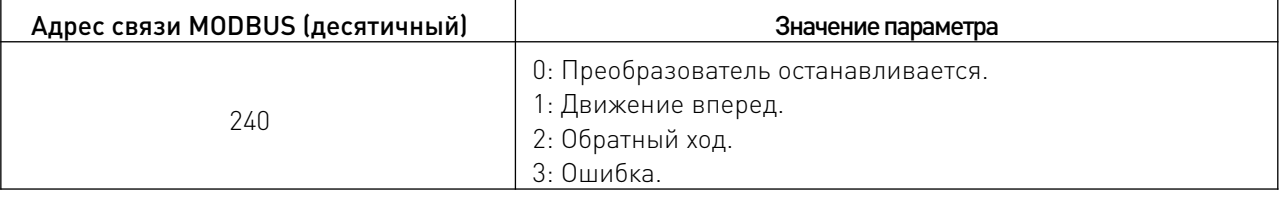

W

#### 7.4 Адрес неисправности преобразователя.

\*Только чтение.

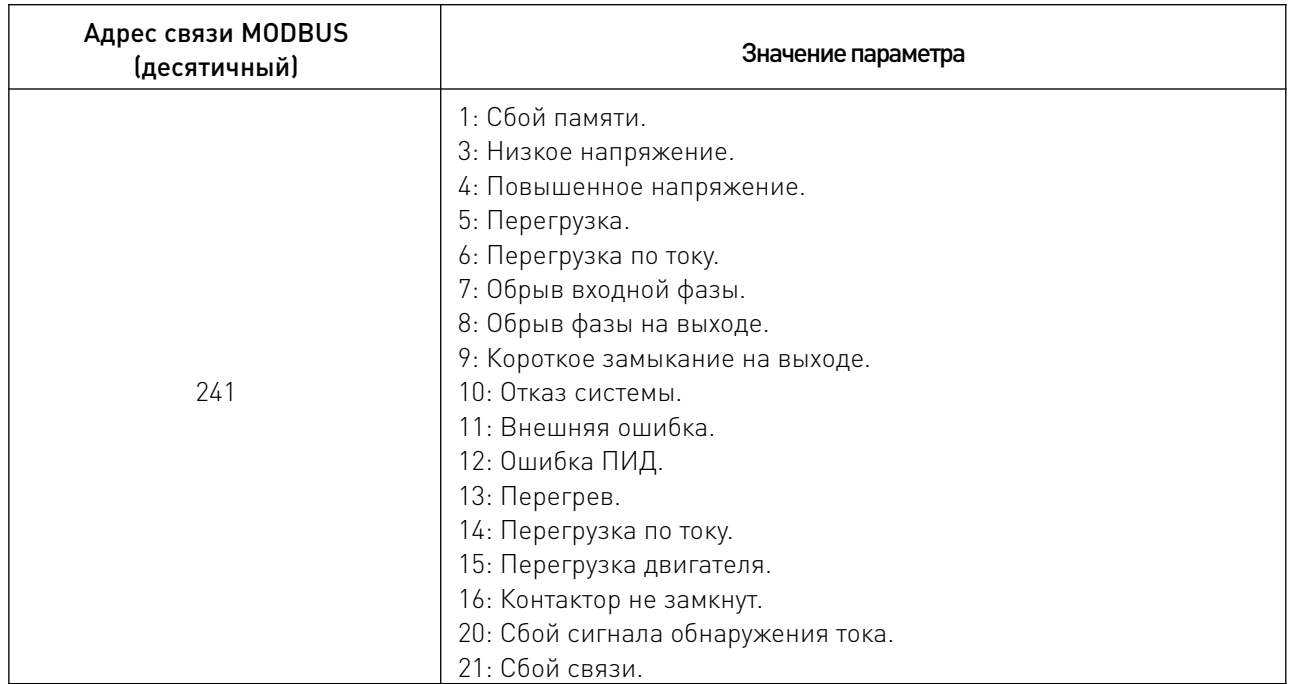

7.5 Подробное описание функциональных параметров (Пояснения к функциональным параметрам).

#### P0 Основные функциональные параметры

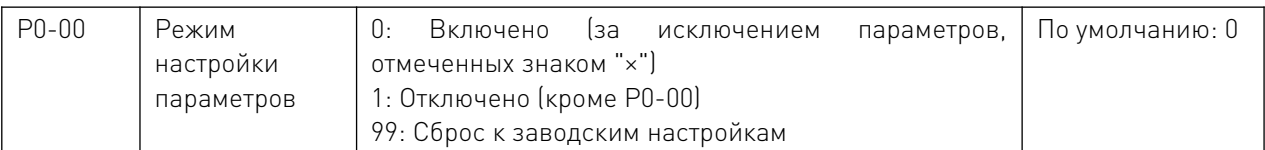

 Он применяется в основном для настройки функциональных параметров; опцию "сброс к заводским настройкам" следует использовать с осторожностью, особенно после установки всех этих параметров.

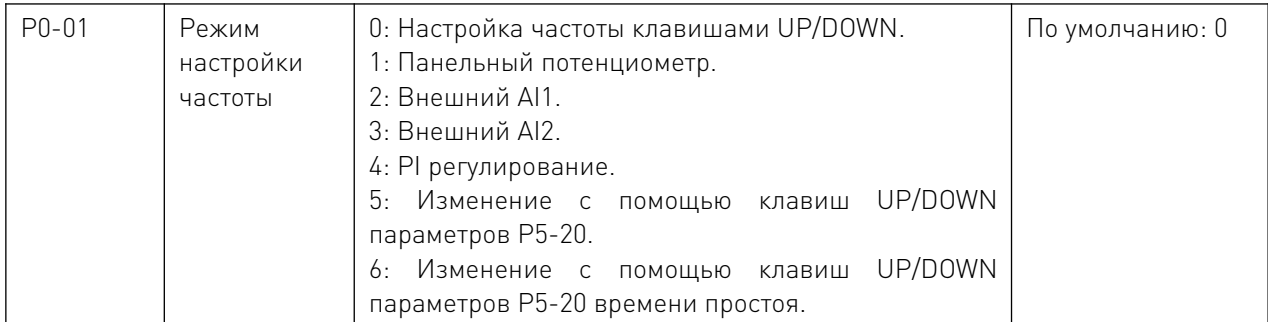

В основном используется для выбора источника рабочей частоты для преобразователя. 0: Настройка частоты.

# Частота преобразователя может быть задана параметром P0-03; частота может быть задана или изменена непосредственно с помощью этих двух кнопок  $\blacktriangle \parallel \blacktriangledown \parallel$  на панели, когда отображается информация о состоянии; она также может быть изменена непосредственно с помощью внешних клемм UP/DOWN, если они включены.

#### 1: Панельный потенциометр.

Рабочая частота может быть установлена панельным потенциометром.

#### 2 / 3: Предустановка внешнего аналогового напряжения AI1 /AI2.

Рабочая частота может быть установлена сигналом внешнего аналогового напряжения (0.0~10.0V), передаваемого через AI1 или AI2, входное напряжение которых формируется внутренним источником питания +10V и потенциометром.

AI2 может быть представлен сигналом внешнего аналогового тока (0~20 мА) через перемычку  $\frac{1}{4}$ 

#### 4: PI регулирование.

Внимание: Соответствующая многоскоростная частота будет применяться в первую очередь, когда внешние многоскоростные клеммы включены.

5, 6: Регулировка через внешние клеммы.

Когда значение установлено на 6, преобразователь частоты после каждой остановки устанавливает нулевую частоту.

Примечание: каждый раз при увеличении или уменьшении заданного диапазона, частоты должны быть определены в P5-20.

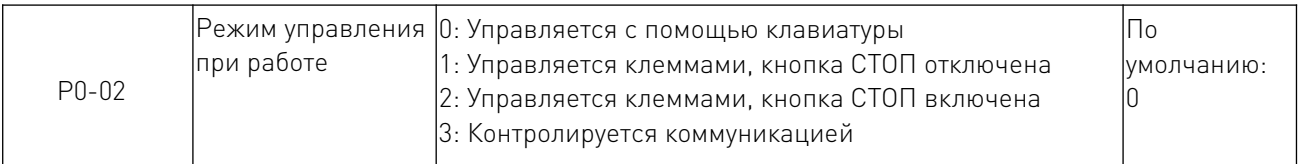

Применяется в командах загрузки, остановки или JOG для преобразователь частотыа.

0: Преобразователь может управляться с помощью следующих трех клавиш **RUN** | RESET  $rac{1}{\sqrt{100}}$ 

которые обозначают соответственно загрузку, остановку, JOG или движение вперед/назад.

1: Клавиша яно будет отключена, когда преобразователь частоты управляется внешними клеммами, включая его загрузку, остановку, JOG или движение вперед/назад.

2: Кнопка STOP активна, когда преобразователь частоты управляется внешними клеммами, включая загрузку, остановку, JOG или движение вперед/назад.

3: Коммуникационный командный канал (LR мерцает), управляется по связи через верхний терминал.

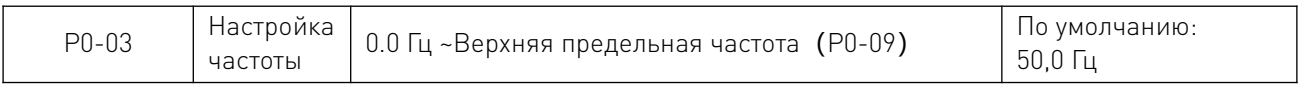

Частота выхода может быть задана установкой этого параметра только в том случае, если P0- 01 равен нулю.

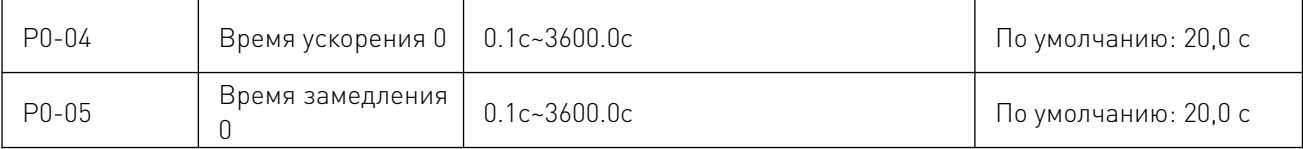

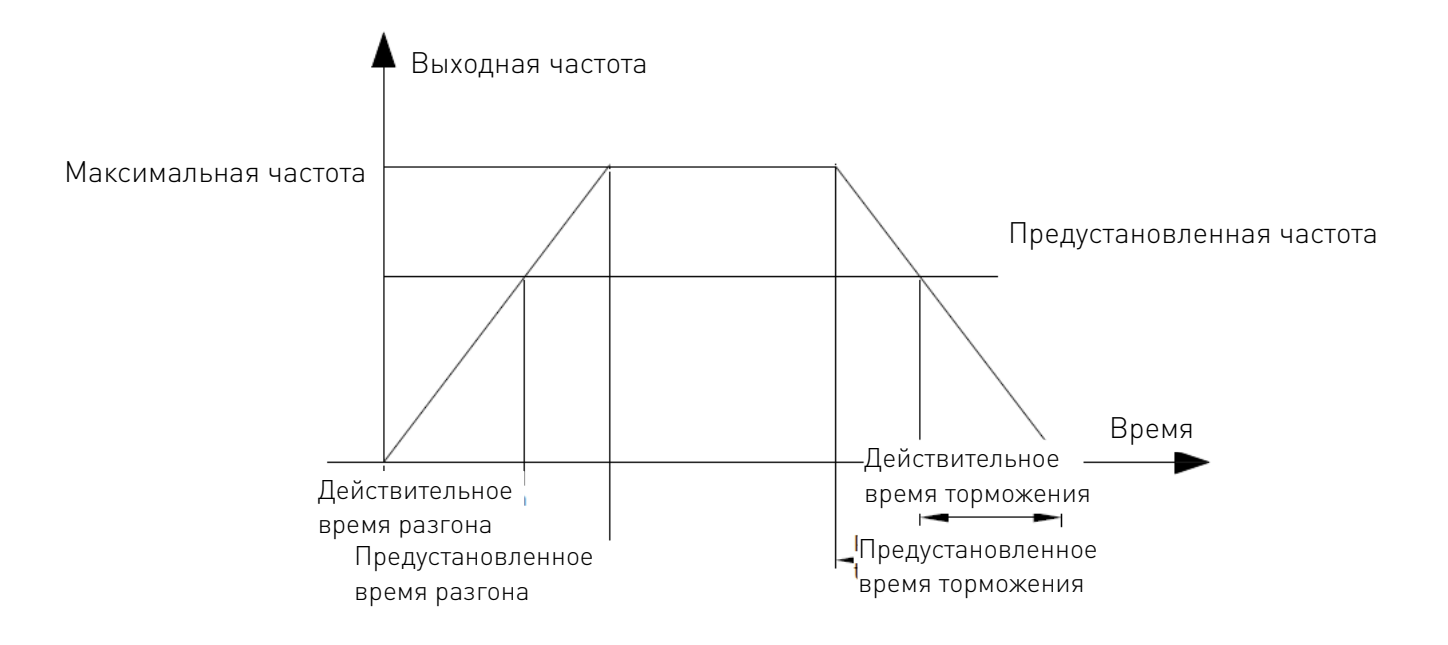

Время ускорения 0: Время увеличения частоты преобразователя от 0 Гц до максимальной частоты (P0-08).

Время замедления 0: Время снижения частоты преобразователя от максимальной частоты (P0-08) до 0 Гц.

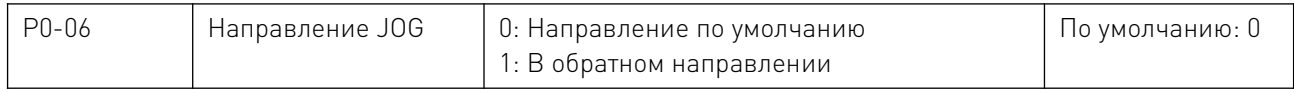

 С помощью этого параметра можно задать направление движения, которое по умолчанию будет принято за прямое направление. Он также будет выбран в качестве эталона для направления назад, которое управляется кнопкой  $\frac{JOG}{EFV}$ , а также внешними клеммами.

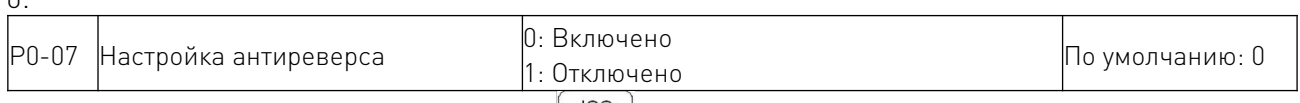

Направление движения отключено.  $\frac{JOG}{REV}$  будет регулироваться параметром "P0-06" при обратном направлении клавиша и внешние клеммы будут отключены.

Преобразователь будет работать в направлении по умолчанию:

1: Направление движения будет изменено, что также означает, что оно изменяется путем изменения любых двух проводов двигателя (U, V, W).

P0-08 Максимальная частота Верхняя граничная частота(P0-09)~400.0Hz По умолчанию: 60,0 Гц

#### Настройка времени Acc-Dec основана на максимальной выходной рабочей частоте:

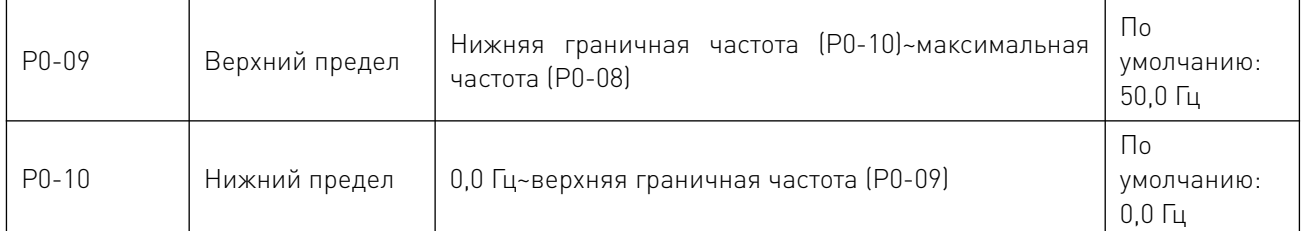

Применяется для настройки амплитуды между верхней граничной частотой и нижней граничной частотой, которые также являются значениями диапазона регулировки частоты, отображаемыми на потенциометре.

 $\cap$ .

Эти два параметра также связаны с амплитудой верхнего предельного напряжения и нижнего предельного напряжения, установленных AI1 или AI2. Для получения подробной перейдите к параметрам P5-00~08.

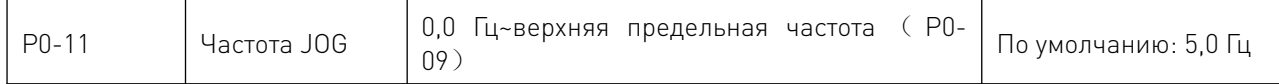

Применяется для настройки частоты JOG.

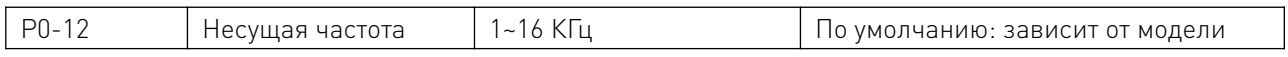

Этим параметром регулируется частота переключения модуля внутреннего питания.

Звуковой шум и тепловой эффект, возникающие в процессе работы, в основном зависят от несущей частоты. Для достижения более тихой работы необходимо немного увеличить несущую частоту, однако при этом максимальная нагрузка будет снижена, что может увеличить риск утечки электричества между проводами двигателя или между проводами и землей. Если температура окружающей среды слишком высока или нагрузка на двигатель слишком велика, несущую частоту следует уменьшить, чтобы улучшить тепловые характеристики преобразователя.

Как правило, несущая частота устанавливается непосредственно перед поставкой, поэтому ее не нужно переустанавливать или изменять.

Его следует использовать с понижением, если несущая частота, которую применяет оператор, превышает значение по умолчанию.

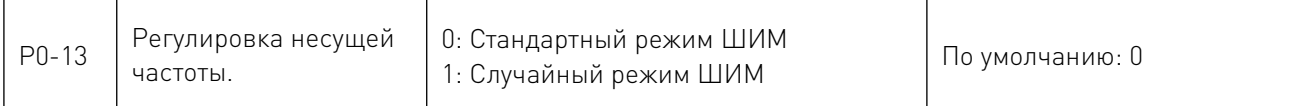

 Частота помех двигателя фиксирована при работе в стандартном режиме ШИМ; частотная область шума шире, когда двигатель работает в случайном режиме ШИМ.

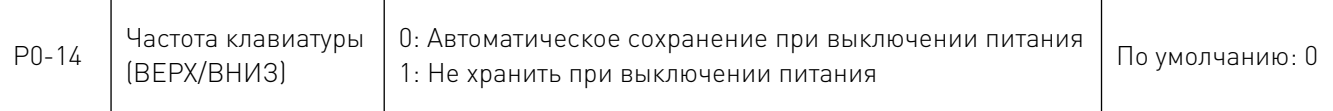

В основном используется для изменения рабочей частоты с помощью кнопок или внешних клемм UP/DOWN. Будет-ли измененная рабочая частота сохранена в параметре P0-03 после выключения питания, зависит от настройки этого параметра.

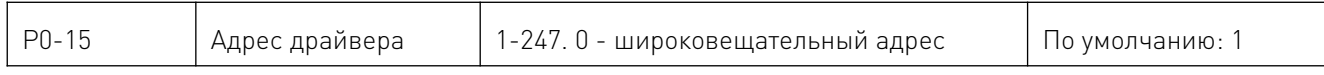

Когда адрес преобразователя установлен на 0, это означает широковещательный адрес, поэтому он выполняет функцию определения верхнего порога передачи. Локальный адрес преобразователя уникален (за исключением широковещательного адреса), что является основой для одноранговой связи между главным компьютером и преобразователем.

# 8. P1: человеко-машинного интерфейса (HMI).

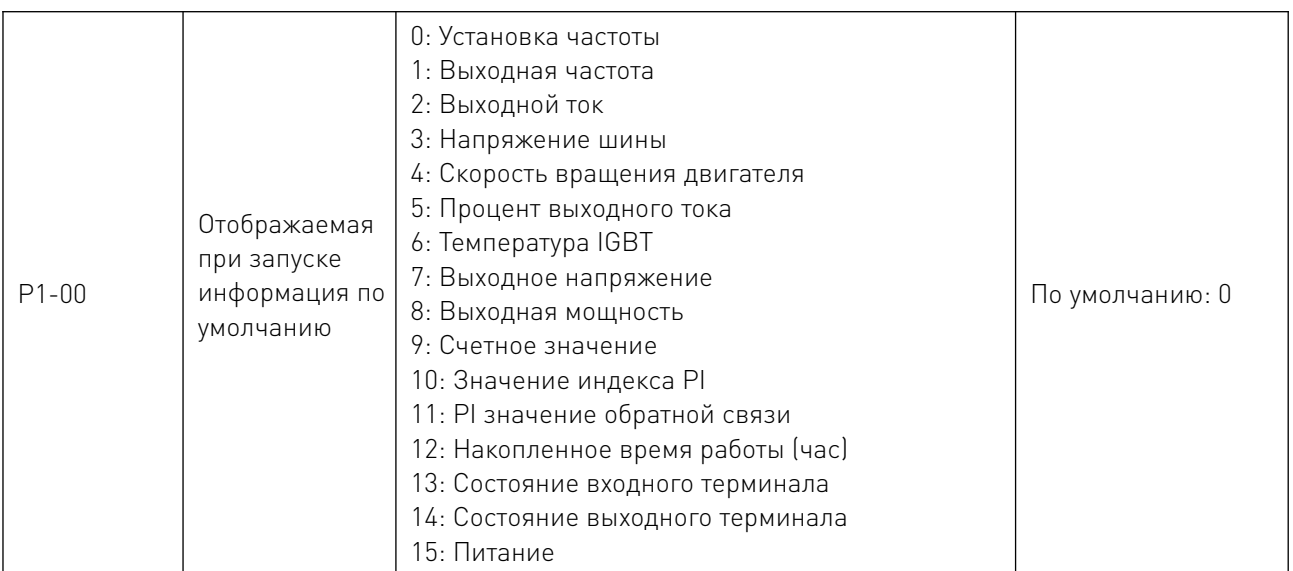

Применяется для установки информации по умолчанию при запуске.

 $\mathbb{Z}$ 

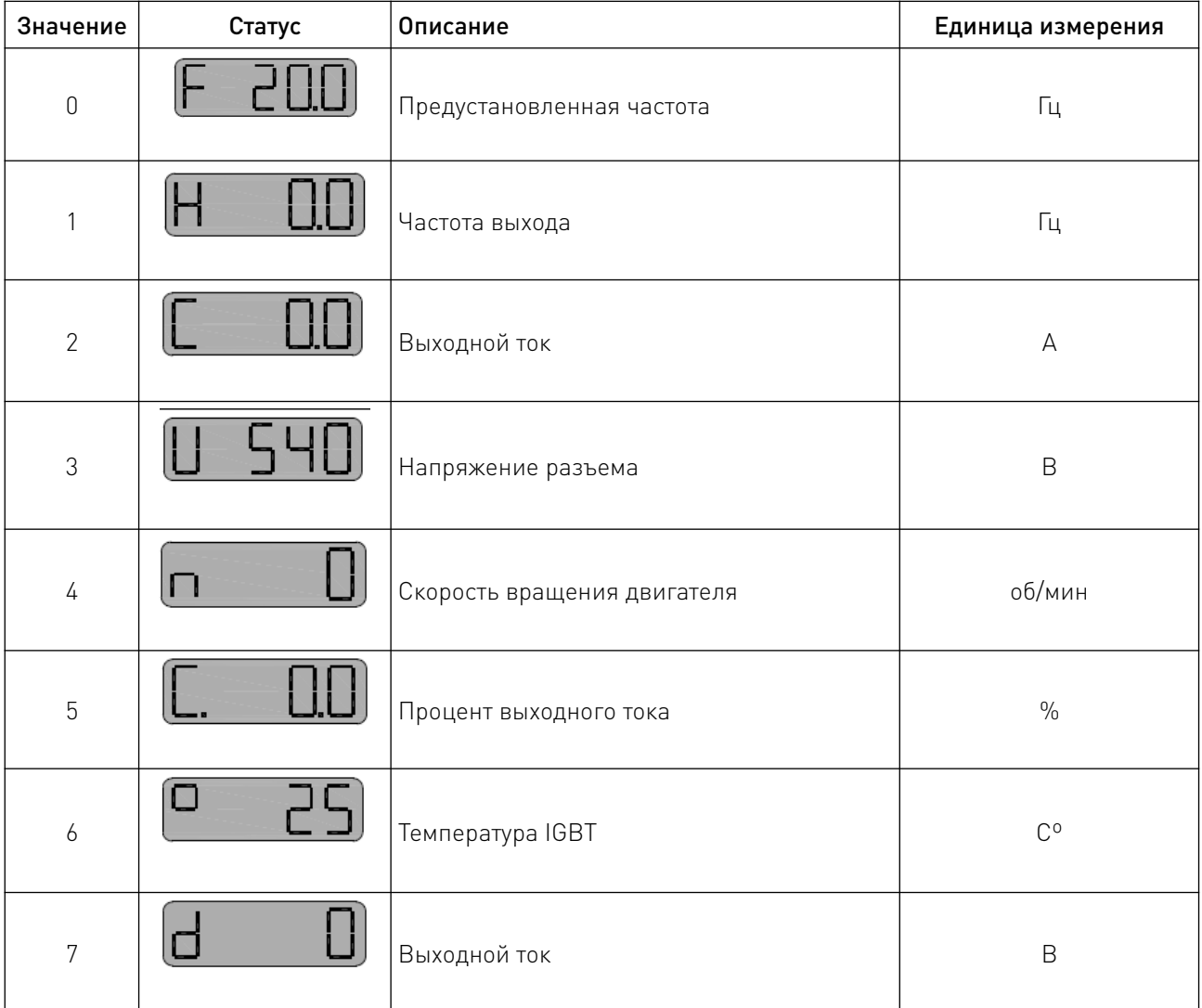

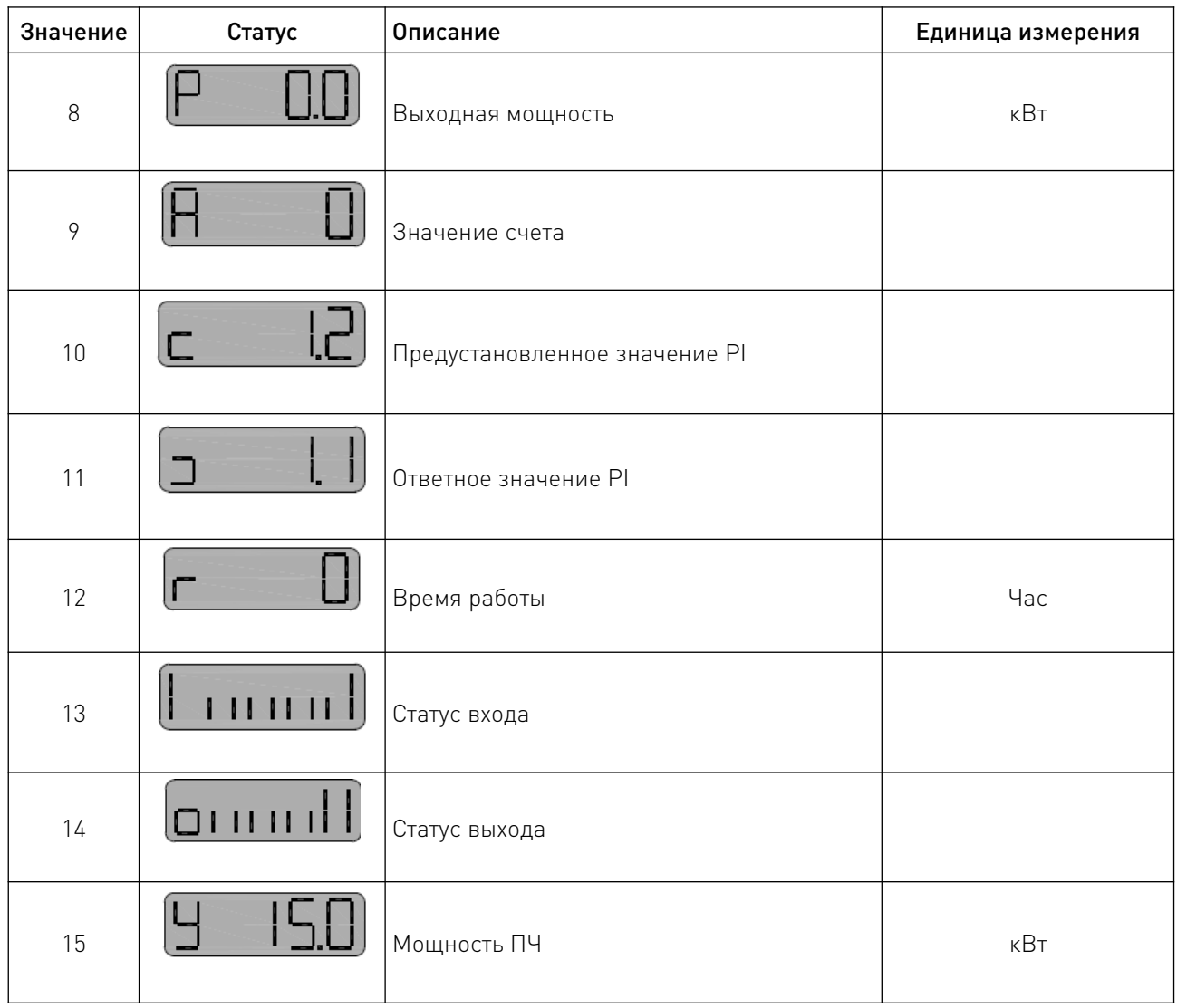

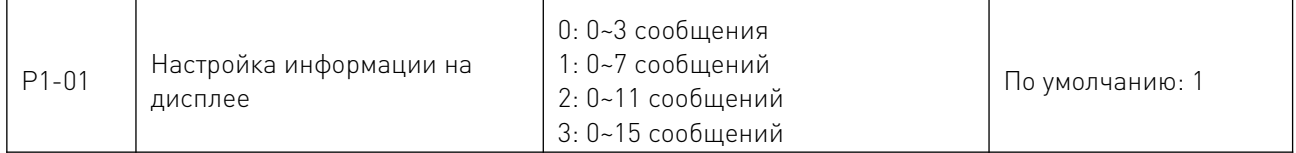

Применяется для настройки количества сообщений, которые могут отображаться на панели.

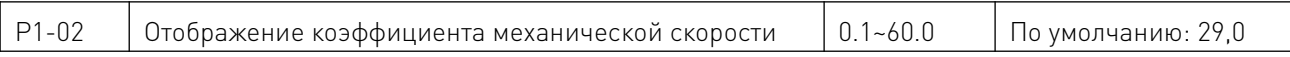

Применяется для настройки отображаемого значения скорости вращения двигателя. Коэффициент отображения механической скорости = скорость вращения двигателя/рабочая частота.

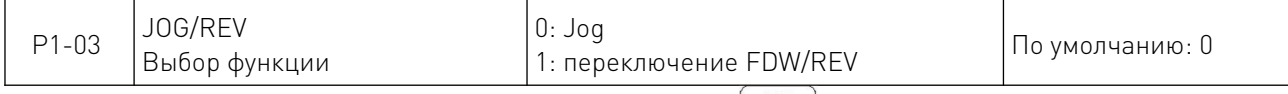

Применяется для настройки функций клавиши  $\frac{JOG}{REV}$ ; при работе под управлением клавиатуры:

0: Переход в JOG при нажатии клавиши  $\sqrt{\frac{\text{JOC}}{\text{REV}}}$ 

1: Изменение направления вращения клавишей  $\frac{JOG}{REV}$ 

#### 8.1 P2: Параметры режима старт-стоп.

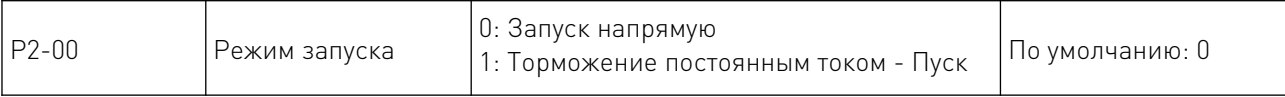

0: Начинается непосредственно с исходной частоты запуска;

1: Торможение постоянным током - пуск - сначала включается торможение постоянным током; затем двигатель начинает работать с исходной частотой пуска; это применимо в ситуации, когда реверс может быть вызван небольшой инерционной нагрузкой в процессе пуска.

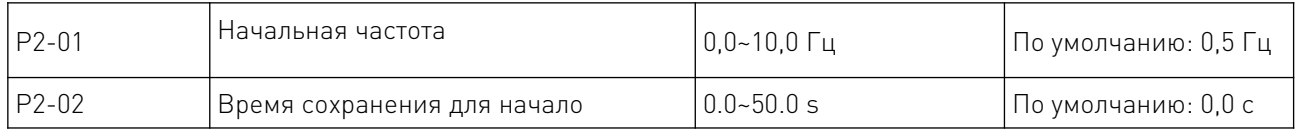

Используемая частота запуска может обеспечить достаточный крутящий момент для запуска. Время удержания для запуска необходимо для формирования магнитного потока, пока двигатель находится в режиме ожидания, чтобы он мог начать ускоряться после стабилизации частоты запуска в течение определенного времени.

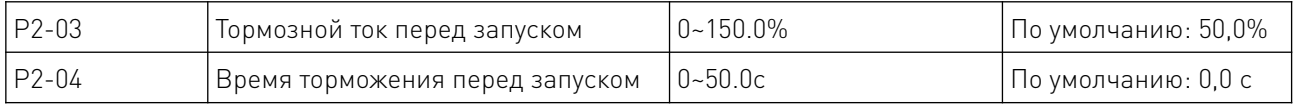

Только когда P2-00 равен 1, торможение постоянным током может быть включено перед запуском. Когда преобразователь собирается запуститься, торможение постоянным током должно происходить в соответствии с заданным током торможения (P2-03); по истечении заданного времени торможения (P2-04) он начнет работать.

Тормозной ток означает процентное соотношение по сравнению с номинальным током. Чем выше тормозной постоянный ток будет тем больше, чем сильнее будет тормозное усилие.

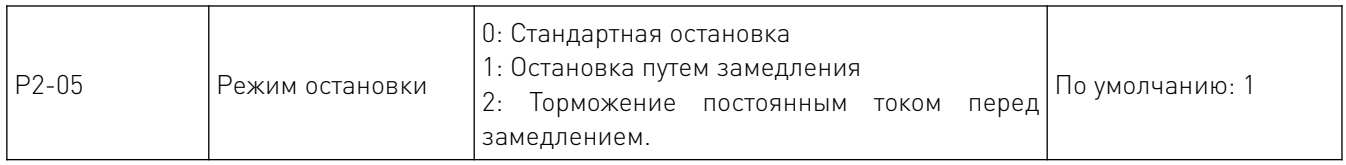

В основном он применяется для установки режима остановки преобразователя.

0: Обычная остановка - выход преобразователя будет заблокирован после ввода команды останова.

1: Остановка путем замедления - выходная частота будет медленно снижаться в соответствии с заданным временем замедления после ввода команды остановки; когда оно достигнет нуля, преобразователь будет остановлен.

2: Замедление - торможение постоянным током - остановка: выходная частота снижается до начальной частоты (P2-06) в соответствии с заданным временем замедления после ввода команды остановки; с этого момента включается торможение постоянным током; по истечении времени торможения (P2-08) преобразователь отключается.

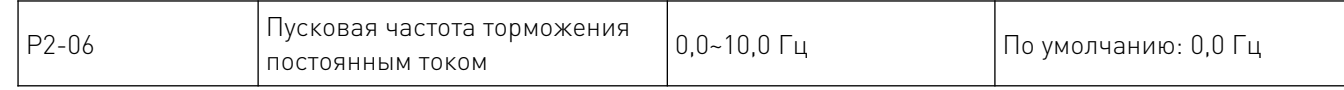

Если параметр Р2-05 равен 2, то при достижении преобразователем соответствующей частоты он будет остановлен посредством торможения постоянным током.

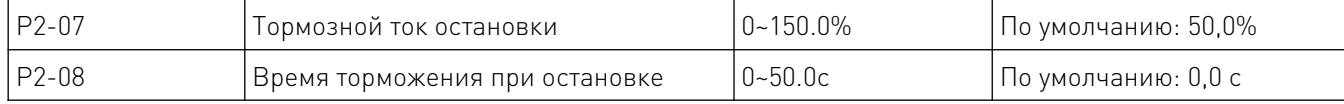

Тормозной ток остановки означает силу постоянного тока для торможения; чем выше сила тока, тем сильнее будет тормозное усилие.

Время торможения для остановки означает время увеличения силы постоянного тока, достаточной для остановки преобразователя; когда значение равно нулю, это означает, что торможение постоянным током отключено.

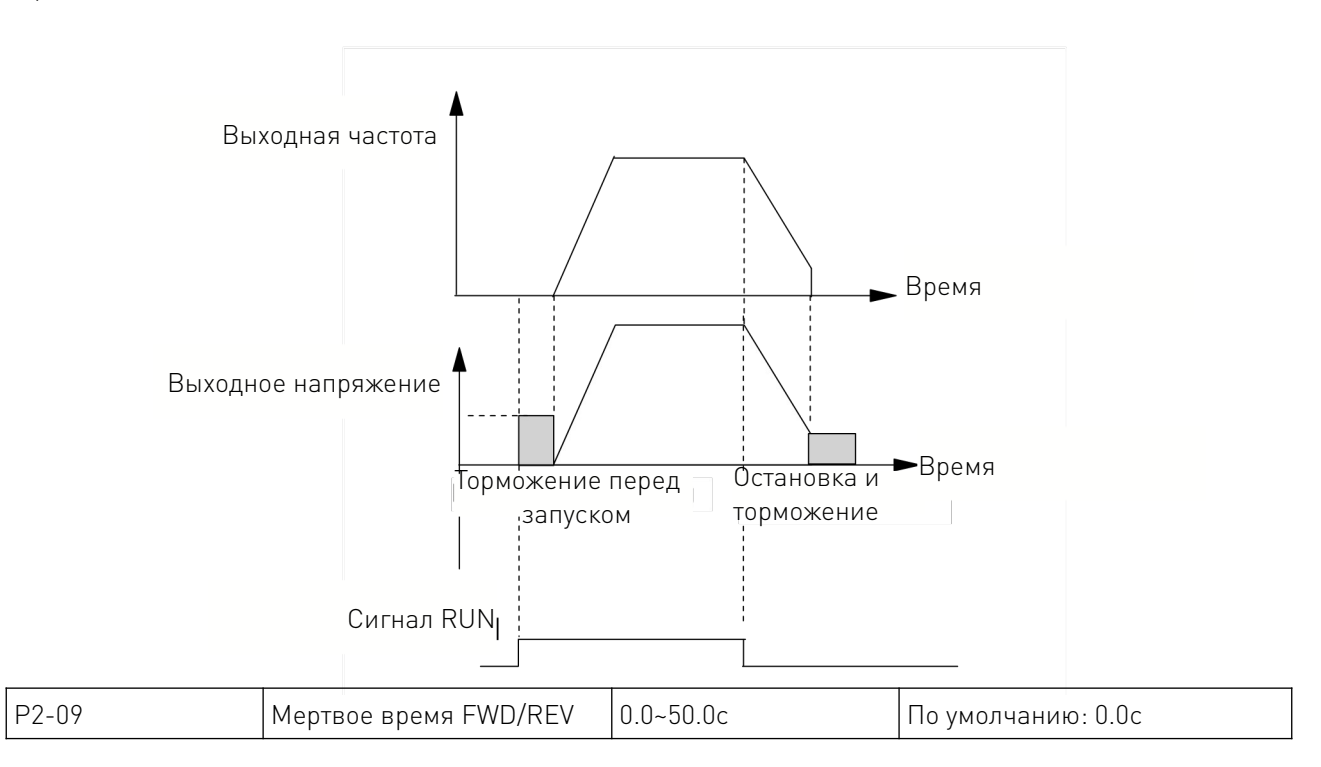

Означает время между переходом между направлением вращения по часовой и против часовой стрелки.

Обратитесь к следующему графику:

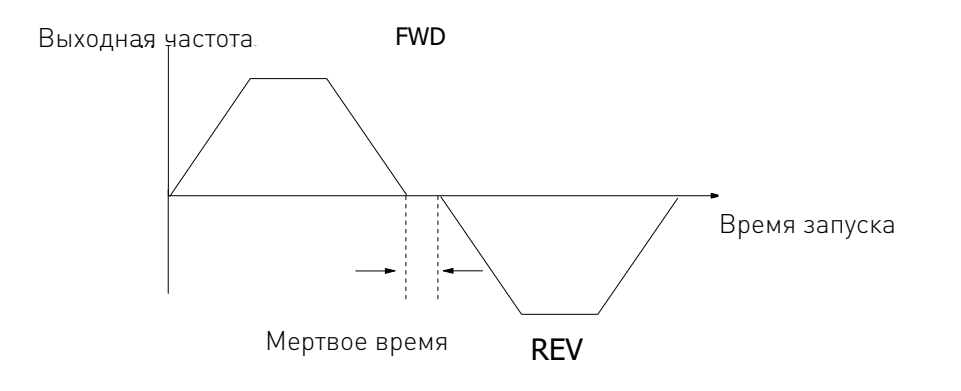

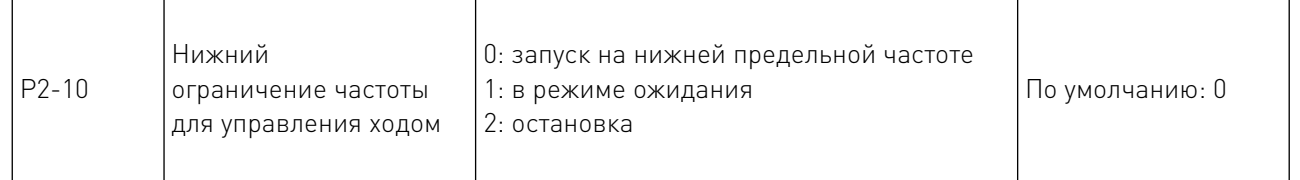

Применяется для настройки состояния работы, когда заданная частота меньше нижней предельной частоты.

0: Преобразователь будет работать на нижней граничной частоте, если заданная частота меньше нижней граничной частоты.

1: Преобразователь будет отключен, если заданная частота меньше нижней граничной частоты; и будет запущен снова автоматически, когда заданная частота будет выше или равна нижней предельной частоте.

2: Этот параметр применяется для остановки преобразователя в случае, если двигатель продолжает работать на низкой скорости.

#### 8.2 P3: Параметры двигателя.

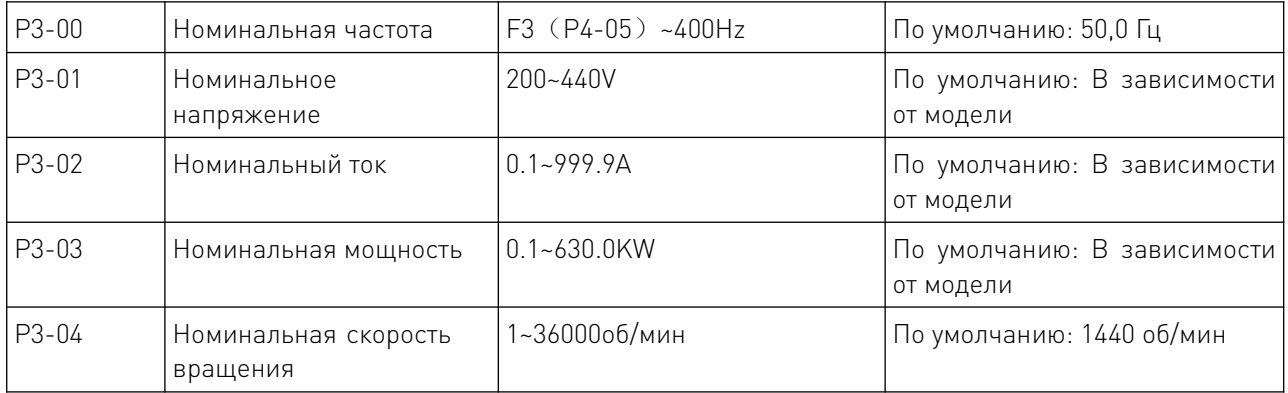

Эти параметры должны быть установлены в соответствии с данными заводских табличек на двигателе.

Точное отражение параметров двигателя в настройках требуется для корректной работы адаптивного режима управления. Приведены параметры типового четырехполюсного двигателя, совместимого с данным преобразователем по умолчанию. Данные необходимо ввести, если мощность двигателя не соответствует мощности данного преобразователя.

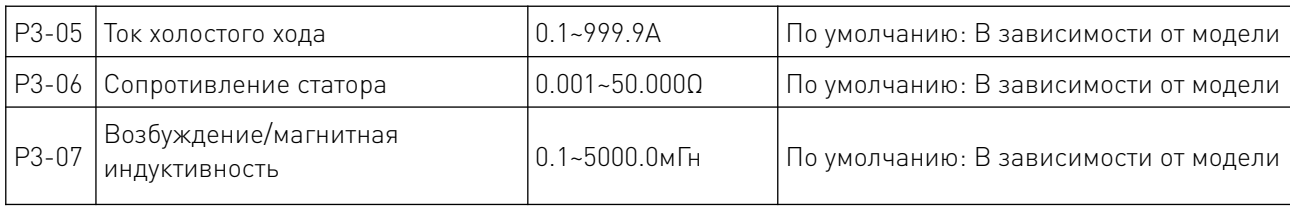

Эти параметры применяются для настройки основных электрических параметров, которые необходимы для завершения настройки алгоритма адаптивного управления.

Если мощность согласованного двигателя такая же, как у типового двигателя, то можно использовать параметры по умолчанию.

Они также могут быть введены вручную, если эти точные параметры могут быть получены заранее. Все внутренние параметры по умолчанию будут восстановлены автоматически в соответствии с моделью в процессе инициализации.

Внимание! Не изменяйте и не модифицируйте эти параметры случайно.

#### 8.3 P4: Параметры управления V/F.

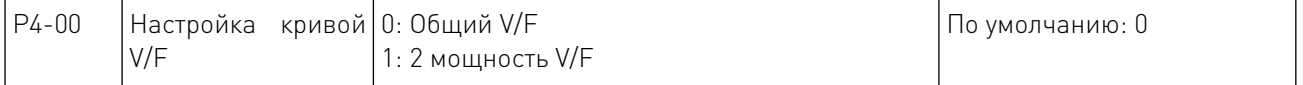

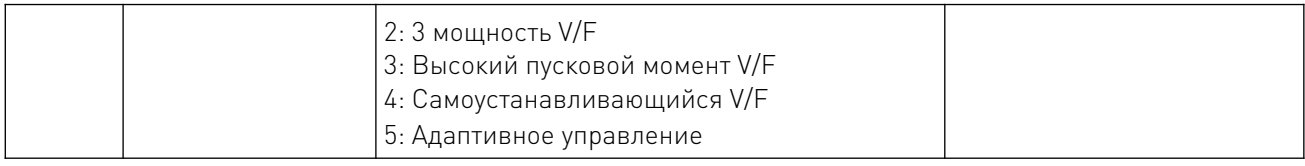

Применяется для настройки соответствующих кривых выходного напряжения и выходной частоты в зависимости от различных условий нагрузки.

0: Общий V/F обычно применяется для постоянного крутящего момента нагрузки;

1/2: 2 или 3 мощность V/F применяется для работы с центробежной нагрузкой, например, тяговый вентилятор или насос и т.д.

3: высокий пусковой момент V/F применяется в рабочих ситуациях, требующих более высокого пускового момента.

4: Самоустанавливающаяся кривая V/F означает, что кривая V/F может быть задана произвольно функциональными кодами P401~P4-06, что применимо для работы со специальной нагрузкой, например, обезвоживателем или центрифугой и т.д.

5: Адаптивное управление может применяться для регулирования хода, автоматически адаптируясь к фактической нагрузке, что применимо в рабочих ситуациях, требующих большего низкочастотного крутящего момента, а также точного контроля скорости.

Параметры должны быть правильно установлены в соответствии с данными заводской таблички на двигателе, если эта функция включена; корректная работа функции возможна только при соответствии настроек заводской табличке двигателя и равной мощности двигателя и преобразователя.

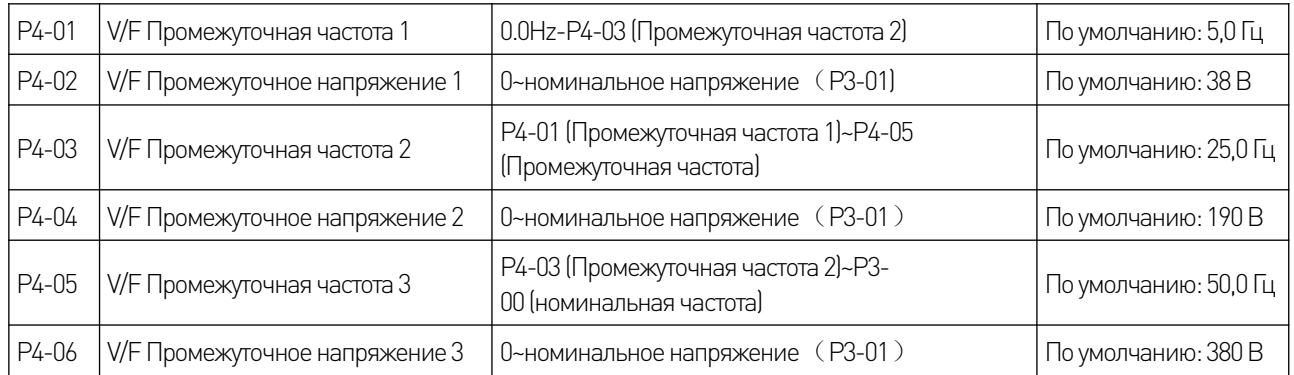

Кривые многофазного V/F могут быть определены этими шестью параметрами выше (P4- 01~P4-06) Установленное значение кривых V/F устанавливается в соответствии с характеристиками нагрузки двигателя.

Внимание! Двигатель может перегреться или даже сгореть, если заданное низкочастотное напряжение слишком высокое, что может привести к срабатыванию защиты от перегрузки по току. V1<V2<V3,F1<F2<F3.

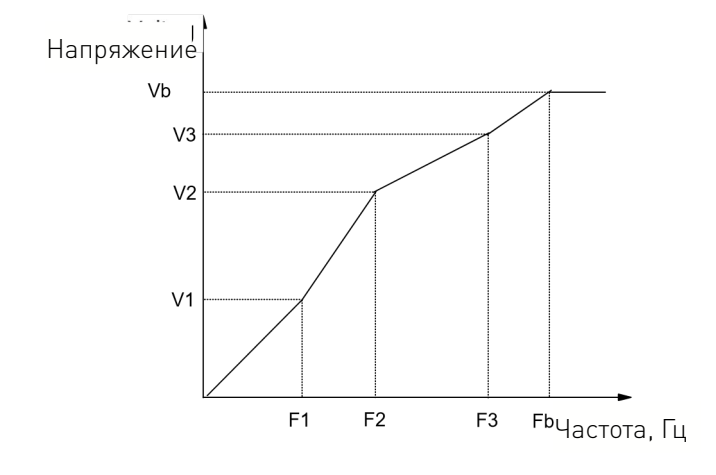

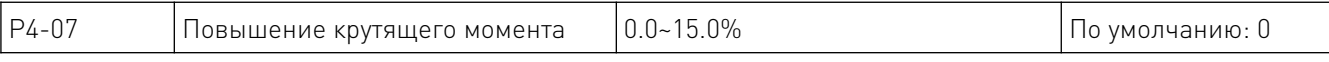

Этот параметр позволяет компенсировать выходное напряжение при работе преобразователя на низкой частоте, что позволяет компенсировать и улучшить характеристики низкочастотного крутящего момента, управляемого V/F.

Если параметр повышения крутящего момента слишком высок, это может привести не только к перегреву двигателя, но и к перегрузке по току. Параметр повышения крутящего момента должен быть не более чем 10%. Для эффективного предотвращения перегрузки преобразователя по току необходимо правильно отрегулировать этот параметр. Этот параметр следует увеличивать при большой нагрузке; в противном случае, уменьшите этот параметр.

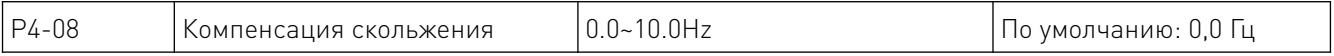

Скольжение двигателя зависит от нагрузки. Выходная частота может быть автоматически отрегулирована в соответствии с условиями нагрузки с помощью этого функционального параметра, что позволяет компенсировать влияние нагрузки на скорость вращения двигателя.

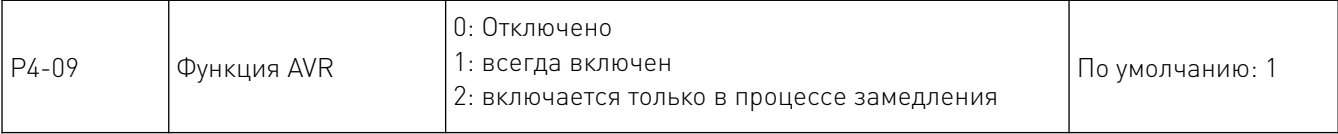

Функция AVR также известна как функция автоматического регулирования напряжения. Регулировка производится автоматически для стабилизации выходного напряжения при колебаниях входного напряжения, что позволяет предотвратить перегрев двигателя из-за высокого выходного напряжения или низкую производительность из-за низкого выходного напряжения.

С помощью данного параметра выбирается период действия AVR. Опция AVR будет отключена, когда преобразователь остановлен путем замедления. При малом времени замедления, ток будет выше. Если опция AVR включена, время замедления будет больше, но ток будет меньше.

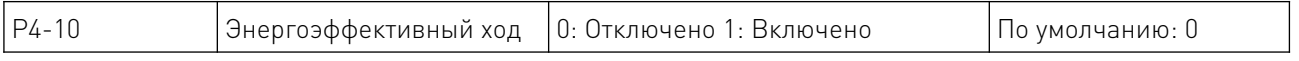

На холостом ходу или в процессе работы с небольшой нагрузкой выходное напряжение может быть отрегулировано для автоматического энергосбережения путем определения тока нагрузки. Этот параметр применим к нагрузке тягового вентилятора или насоса.

#### 8.4 P5: Параметры входной функции.

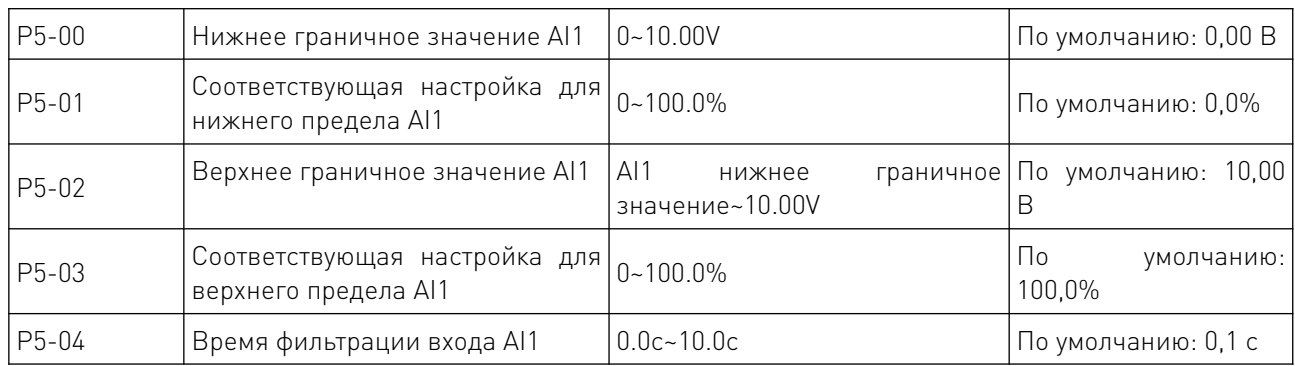

Приведенные выше функциональные коды определяют взаимосвязь между напряжением аналогового входа и соответствующей настройкой AI. Расчет будет основан на максимальном или минимальном значении всякий раз, когда аналоговое входное напряжение выходит за пределы диапазона между заданным максимальным и минимальным входным напряжением.

Соответствующее номинальное значение аналоговой настройки зависит от конкретной ситуации. Для получения подробной информации обратитесь к соответствующим инструкциям по каждому параметру.

Следующие графики приведены для демонстрации нескольких ситуаций настройки.

Внимание: заданное нижнее граничное значение AI1 должно быть меньше или равно заданному верхнему граничному значению AI1.

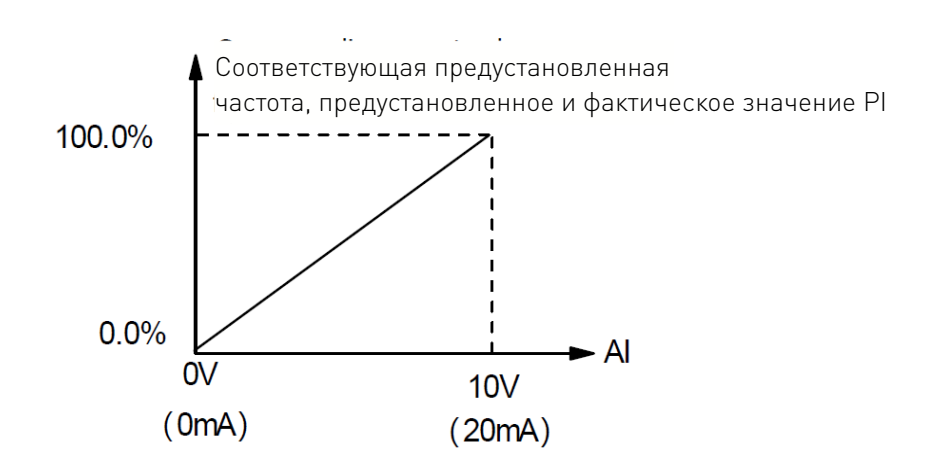

Чувствительность аналогового входа определяется временем фильтрации входа AI1. Этот параметр может быть увеличен для улучшения защиты от помех, которая может предотвратить вмешательство в аналоговые величины для улучшения качества работы, однако это может снизить чувствительность аналогового входа.

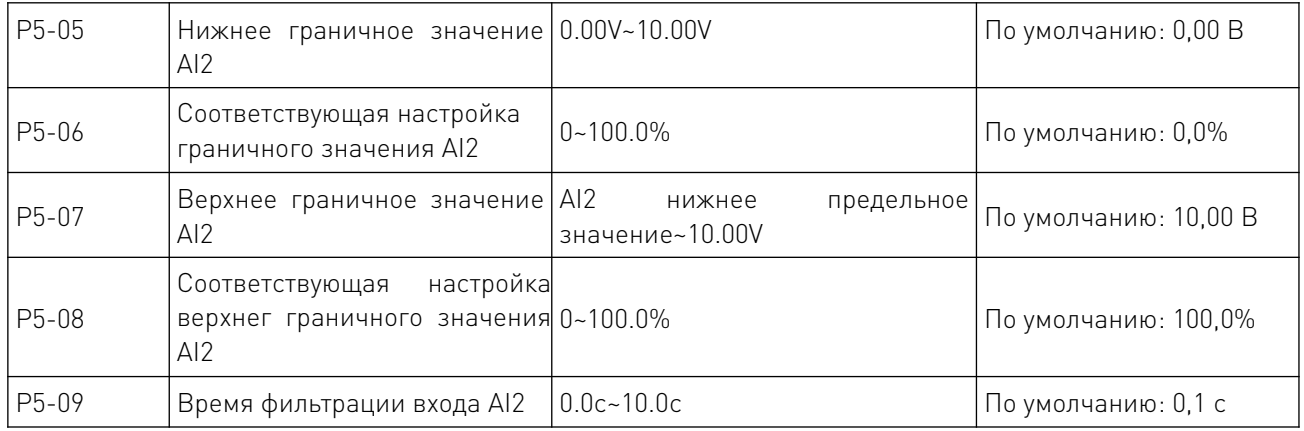

Настройка функции AI2 аналогична настройке функции AI1. Входной ток 0~20мА равен входному напряжению 0~10В, если аналоговый вход предварительно настроен как токовый вход. Вход 0~10В или 0~20мА также может быть выбран с помощью перемычки 4 (J4).

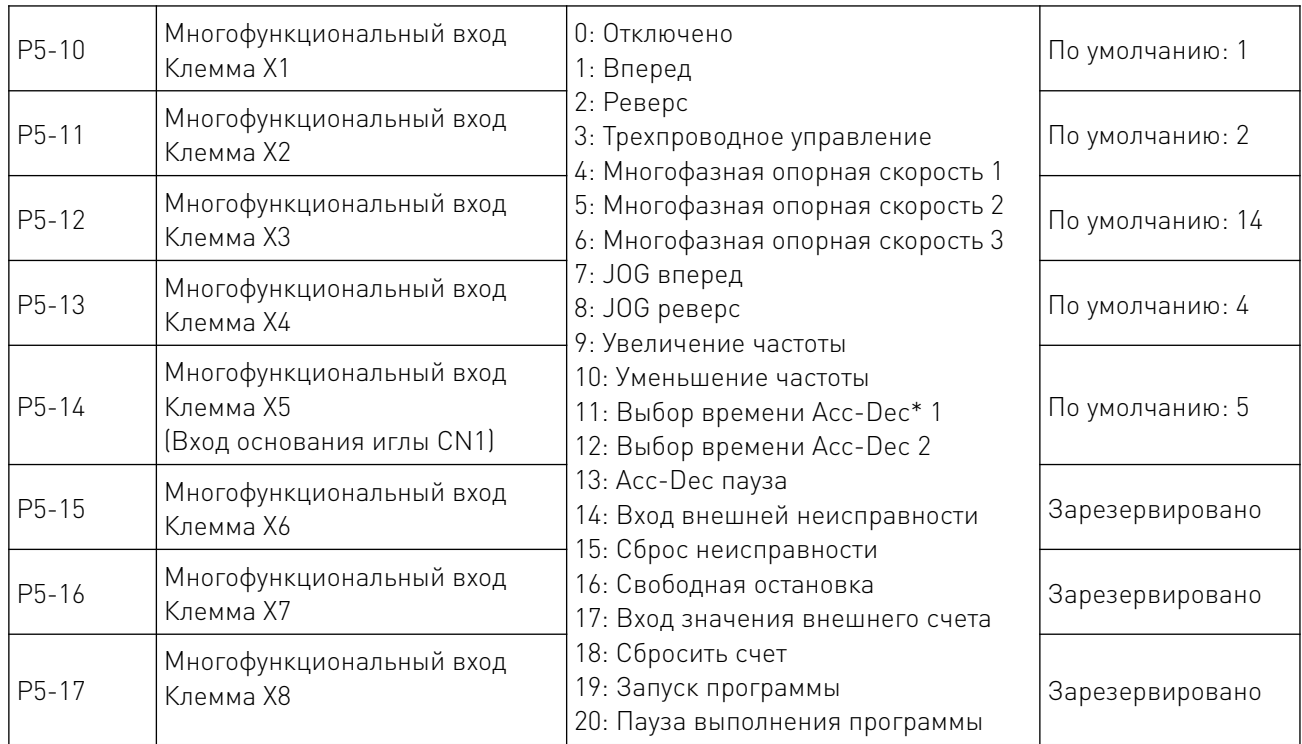

\*Acc-Dec – ускорение-торможение.

Применяется для настройки соответствующих функций для цифровых многофункциональных входных терминалов.

 $\sqrt{2}$ 

# 8.5 Таблица функций.

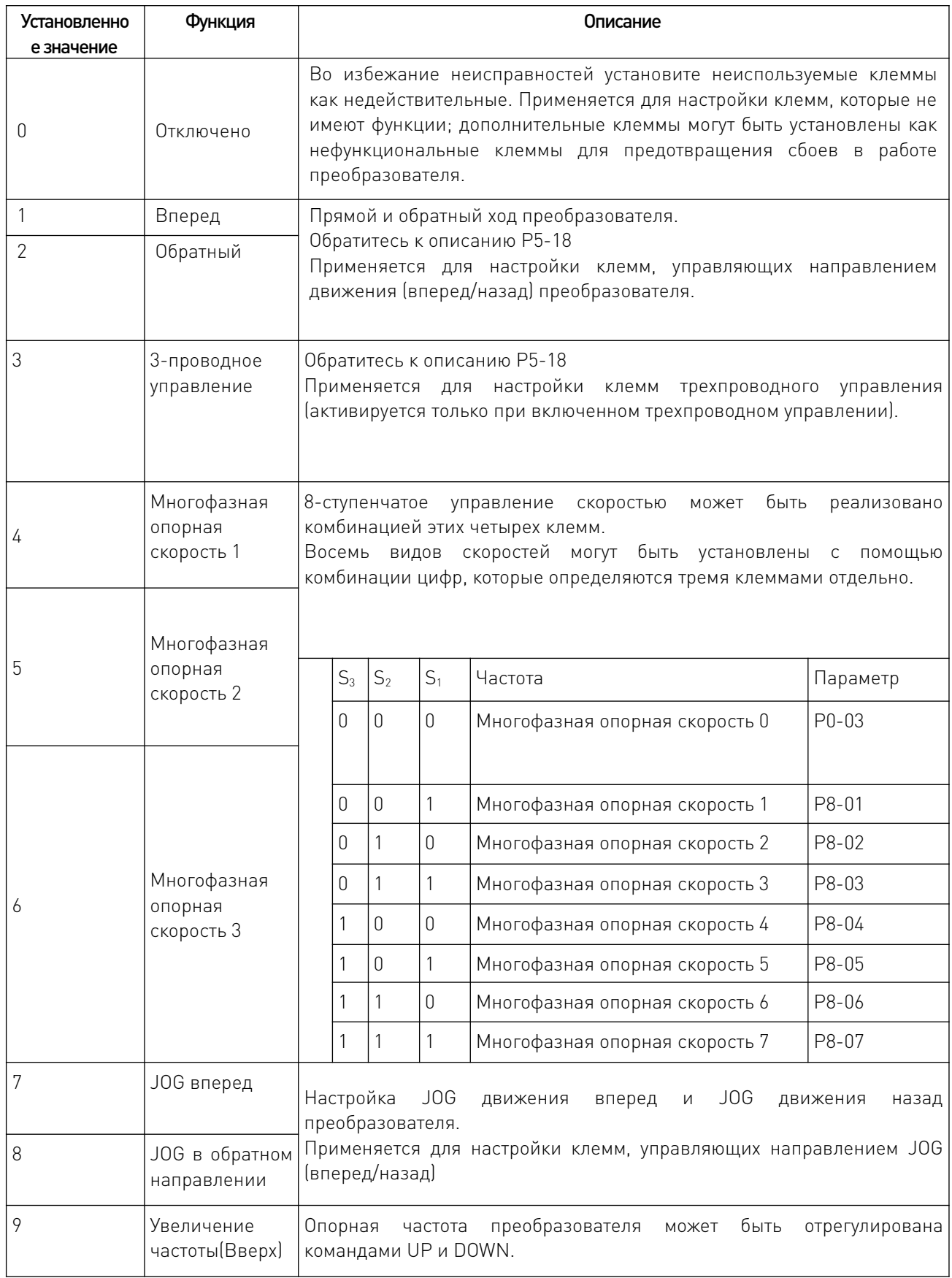

 $\frac{1}{2}$ 

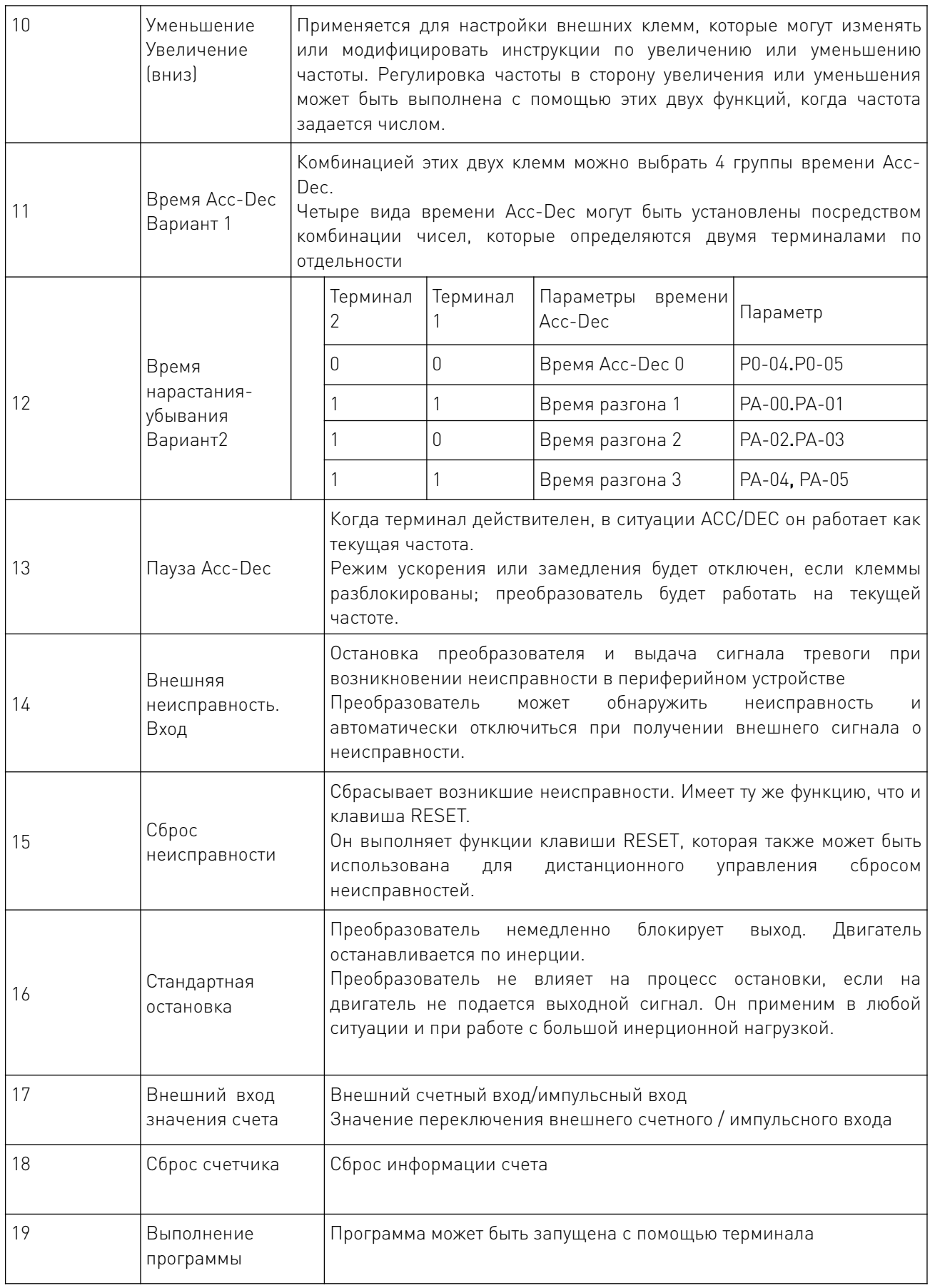

 $\overline{\phantom{a}}$ 

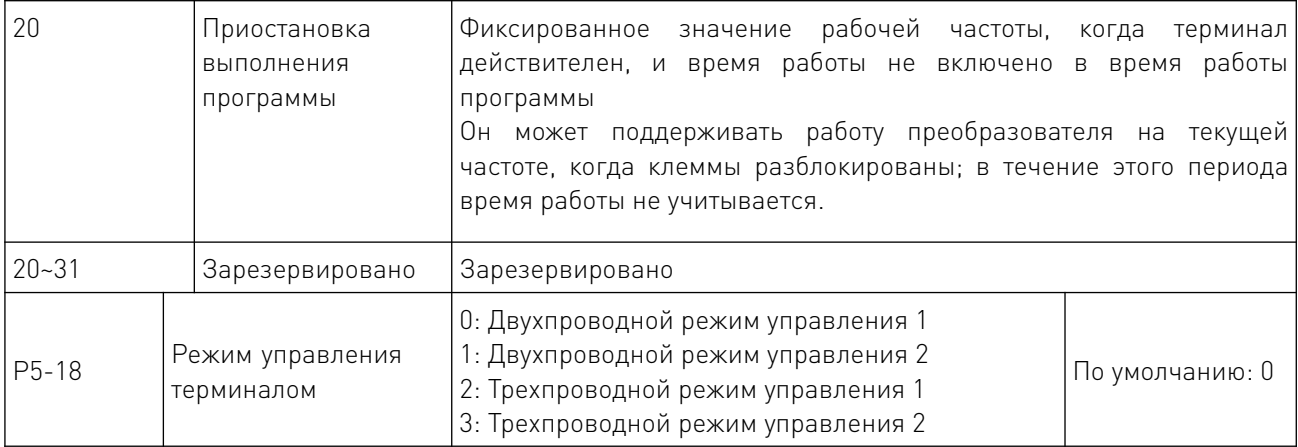

Этот параметр определяет три различных режима управления внешними клеммами.

0: Двухпроводной режим управления

1: Двухпроводной режим, который учитывает направление вперед или назад. Будет определяться командами с клемм FWD/REV.

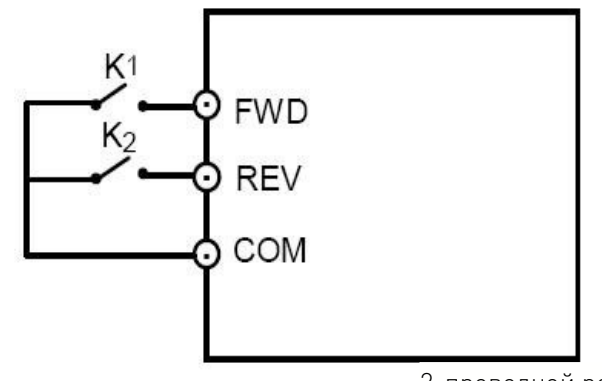

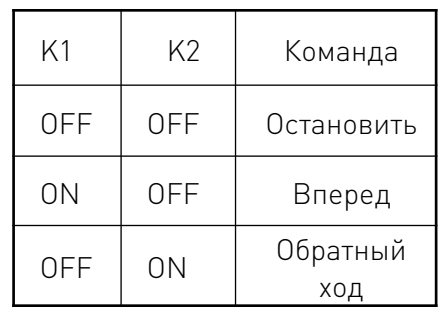

.<br>2-проводной режим 1

1: Двухпроводной режим управления 2 может поддерживать направления; клемма FWD будет включена, пока включен этот режим. Направление будет определяться состоянием клеммы REV.

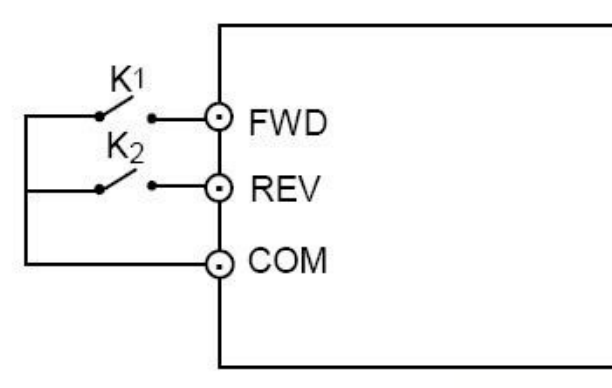

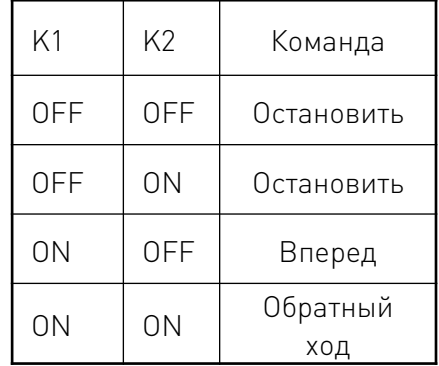

#### 2-проводной режим 2

2: Восходящий фронт импульса и клемма SIn будут включены, пока включен режим трехпроводного управления 1; направление определяется клавишей REV; сигнал остановки управляется входной клеммой SIn. Функция соответствующей входной клеммы определяется клеммой SIn как и функция 3 "трехпроводное управление".

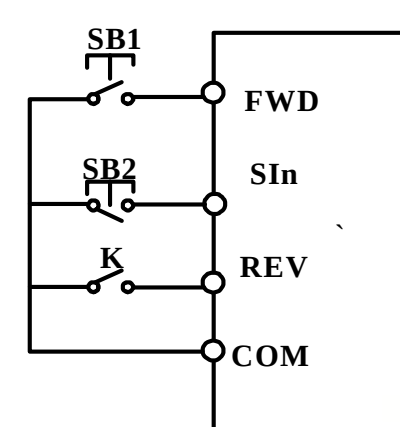

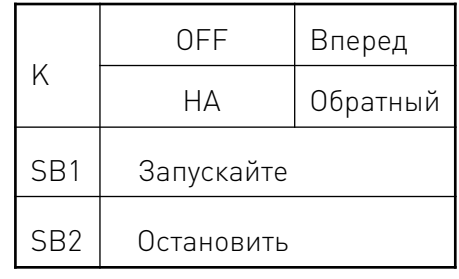

#### 3-проводной режим управления 1

Восходящий фронт импульса, клемма SIn будут включены, пока включен режим трехпроводного управления 2: команда запуска управляется кнопками REV и FWD, которые управляют направлением движения одновременно; сигнал остановки генерируется постоянно замкнутой входной клеммой Sln. Функция соответствующей входной клеммы определяется клеммой SIn как функция 3 "трехпроводное управление".

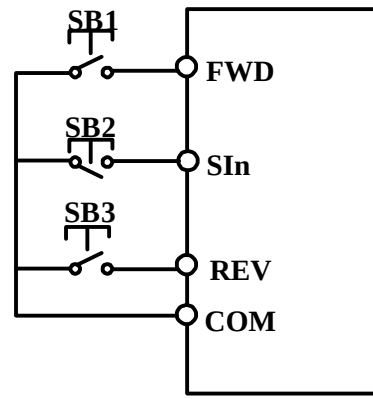

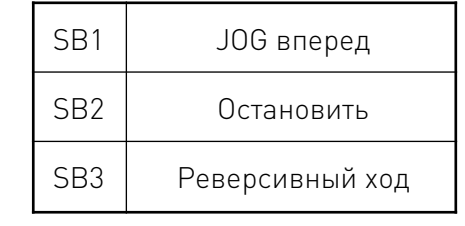

3-проводной режим управления 2

В двухпроводном режиме управления, даже если клеммы управления FWD/REV остаются включенными, после исчезновения сигнала остановки преобразователь не будет работать если:

- 1. Клеммы FWD/REV включены:
- 2. Преобразователь остановлен сигналом STOP, сгенерированного другим источником; для запуска преобразователя необходимо снова включить клеммы FWD/REV.

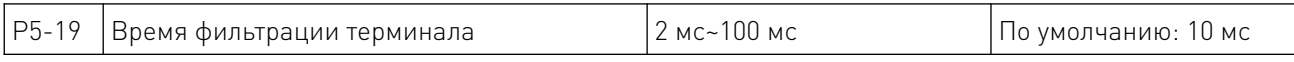

Используется для настройки чувствительности терминалов от X1 до X8. При увеличении значения, улучшается защита от помех, которая может предотвратить вмешательство в работу DI терминалов, чтобы хоть как-то уменьшить количество неисправностей; однако это может снизить чувствительность DI терминалов.

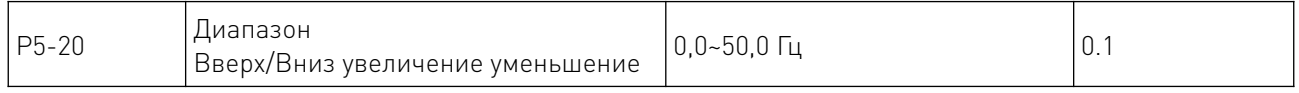

При увеличении/уменьшении частоты с установленной внешней клеммой, каждый раз частота увеличения или уменьшения значения определяется параметром Р5-20.

# 8.6 Р6: Параметры выходов.

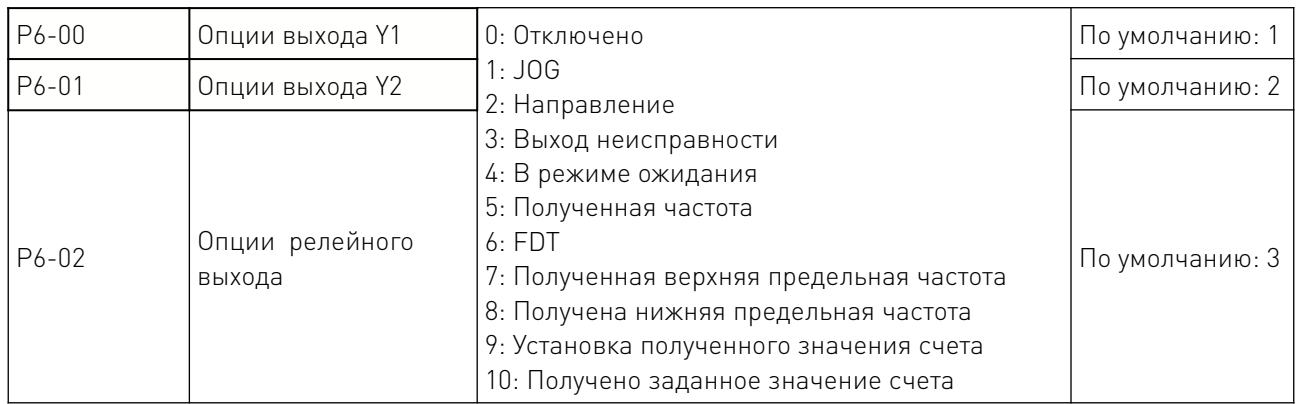

# 8.7 Таблица выходных функций.

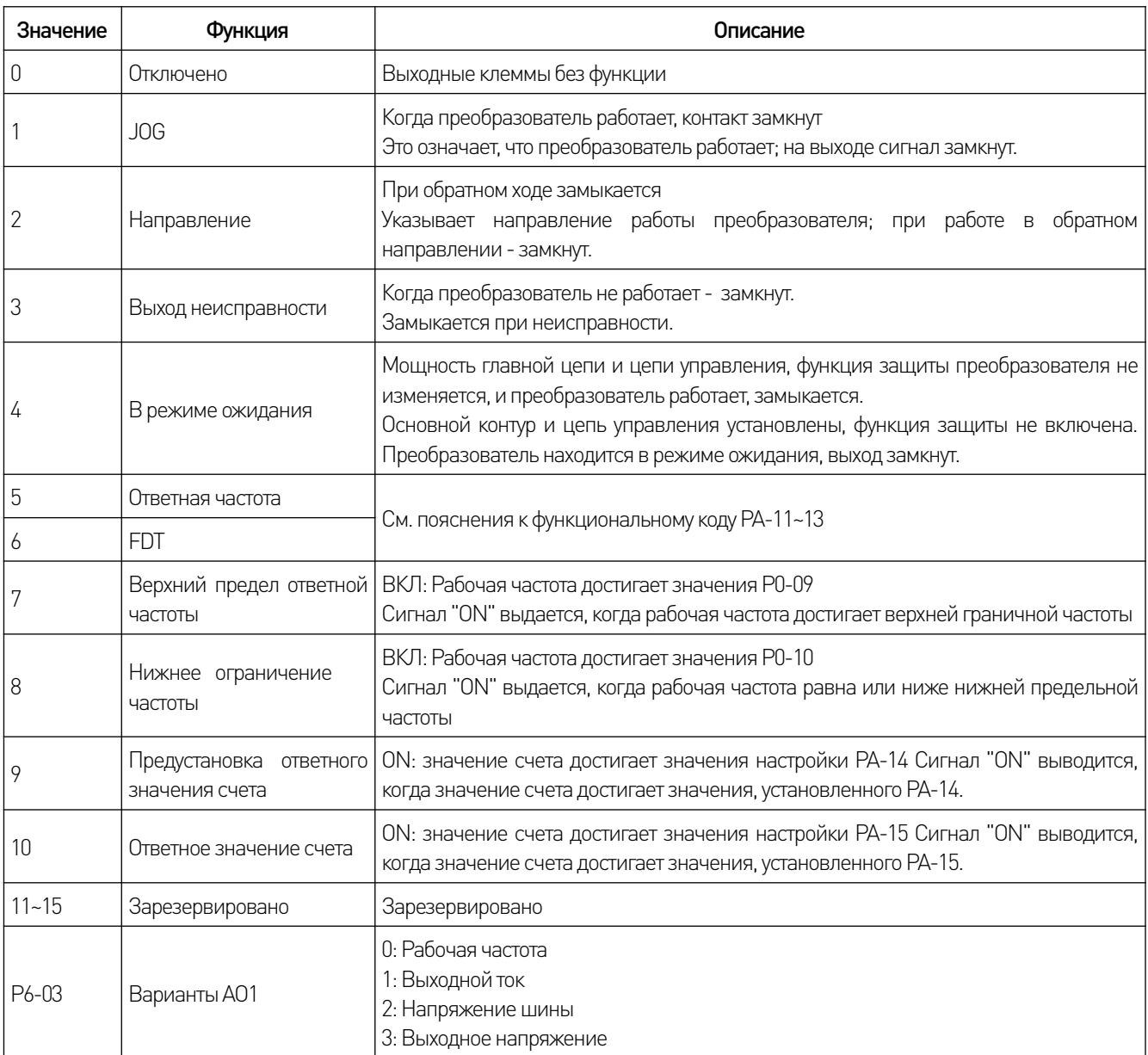

and the state of the state of the

Стандартный диапазон аналогового входного тока/напряжения (0~20 мА/0~10 В), может быть выбран перемычкой 5. Выходные сигналы могут быть выбраны настройкой этого параметра, которые соответствуют выходной частоте или выходному току преобразователя. Соответствующий диапазон AO (0~10V/0~20mA) выглядит следующим образом:

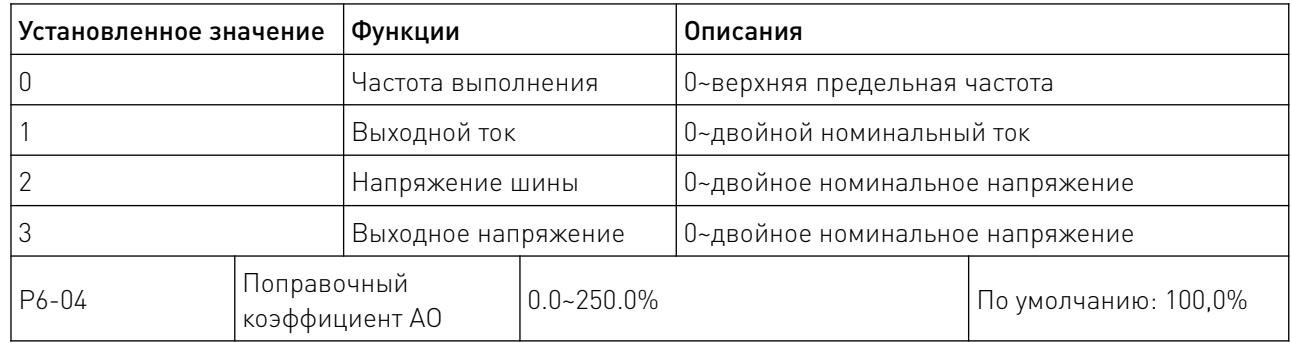

Применяется не только для коррекции аналогового выходного напряжения, а также используется для регулировки диапазона аналогового выходного напряжения.

Аналоговое выходное напряжение = Аналоговое выходное напряжение × коэффициент коррекции AO

Если установленное значение параметра P6-03 равно нулю, а установленное значение параметра P6-04 равно 100%, соответствующий AO верхней граничной частоты составляет +10 В (20 мА). Коэффициент коррекции AO может быть увеличен для калибровки аналогового выходного напряжения, если на практике AO составляет только 9,8 В из-за различий в схеме.

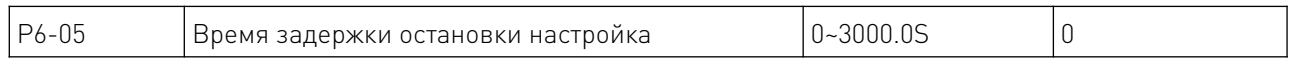

Выходной сигнал преобразователя при остановке разомкнут, до тех пор, пока активен P6-05, выходной сигнал не отключится.

#### 8.8 P7: Параметры ПИ-регулирования.

Выходная частота регулируется путем пропорционально-интегральных операций над разницей между сигналами обратной связи управляемой переменной и сигналами переменных.

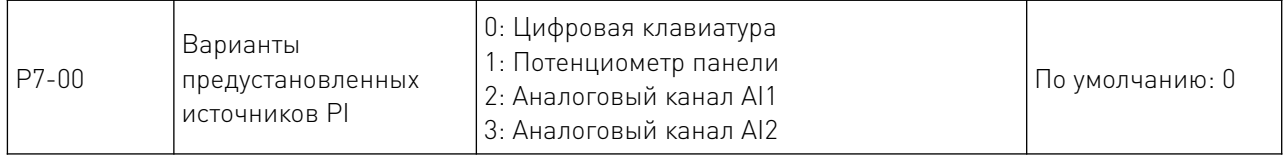

Этот параметр работает, если в качестве источника частоты выбран PI, что означает, что выбор P0-01 - опция 4. Предварительно установленный канал объективных переменных для ПИ определяется этим параметром. Заданные объективные переменные ПИ являются относительной величиной; процент настройки (100%) соответствует проценту сигнала обратной связи (100%) в управляемой системе.

В соответствии с относительным значением (0~100%) система выполняет операцию.

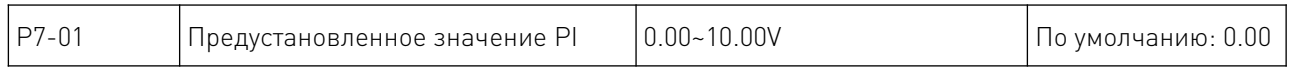

Когда P7-00 равен нулю, заданное значение PI будет установлено этим параметром.

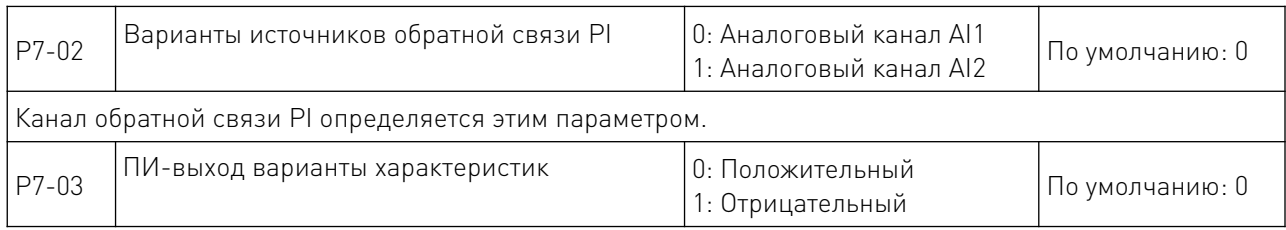

Положительные выходные характеристики ПИ: выходная частота должна быть понижена, чтобы сделать ее сбалансированной, когда значение сигнала обратной связи больше, чем заданное значение ПИ, например, ПИ-регулирование натяжения обмотки.

Отрицательные выходные характеристики ПИ: выходная частота должна быть увеличена, чтобы сделать ее сбалансированной, когда значение сигнала обратной связи больше, чем установленное значение ПИ, например, ПИ-регулирование натяжения размотки.

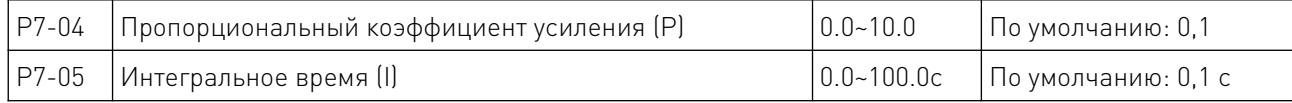

Коэффициент пропорциональности (P) определяет интенсивность регулировки ПИрегулятора. Чем больше значение P, тем выше интенсивность регулировки.

Интегральное время (I) определяет скорость интегрального регулирования по разнице между величиной обратной связи ПИ и заданной величиной. Чем меньше интегральное время, тем выше интенсивность регулирования.

Пропорциональное усиление (P): пропорциональное регулирование между выходом и отклонением происходит, если есть разница между значением обратной связи и заданным значением; если отклонение постоянно, регулирующая переменная также постоянна.

Пропорциональное регулирование быстро реагирует на изменение обратной связи; однако, контроль ошибок не может осуществляться только пропорциональным регулированием. Чем больше коэффициент пропорционального усиления, тем меньше скорость регулировки системы.

Если коэффициент пропорционального усиления слишком велик, это может привести к вибрации. Метод регулировки заключается в том, чтобы увеличить время интеграла и заставить систему работать только с пропорциональным управлением; в то же время, заданное значение должно быть изменено, чтобы наблюдать стабильное отклонение (статическая ошибка) между сигналом обратной связи и заданной величиной; если статическая ошибка совместима с изменением заданной величины, пропорциональный коэффициент усиления может быть увеличен непрерывно, например, увеличивая заданную величину, или величина обратной связи всегда меньше заданной величины после стабилизации системы; в противном случае, уменьшите его.

Приведенная выше инструкция должна выполняться многократно, пока отклонение не будет оптимизировано/минимизировано (нулевое смещение практически невозможно).

Интегральное время (I): когда есть разница между значением обратной связи и заданным значением, регулирующая переменная выхода должна непрерывно накапливаться; если отклонение не может быть устранено, регулирующая переменная должна непрерывно увеличиваться до тех пор, пока не будет устранено отклонение. Отклонение может быть эффективно устранено интегральным регулятором.

При слишком сильной настройке интегрального регулятора может неоднократно возникать перерегулирование, что делает систему нестабильной и даже вызывает вибрацию. Если вибрация вызвана чрезмерным интегральным воздействием, то можно наблюдать следующие характеристики - колебания сигнала обратной связи по заданной величине, увеличение амплитуды колебаний, а также вибрация.

Параметр интегрального времени следует регулировать в общем случае от максимального значения до минимального, чтобы время интеграла можно было изменять постепенно. Необходимо наблюдать за воздействием на систему. Регулировка не может быть прекращена до тех пор, пока скорость вращения системы не будет соответствовать требованиям.

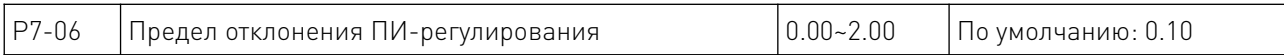

Предел отклонения ПИ-регулятора определяет сравнение между выходом ПИ-системы и максимальным значением отклонения, которое ограничено заданным значением замкнутого контура. Как показано на графике, ПИ-регулятор отключается, пока он находится в пределах предела отклонения. Точность и стабильность ПИ-системы могут быть улучшены путем правильной настройки этого кода функции.

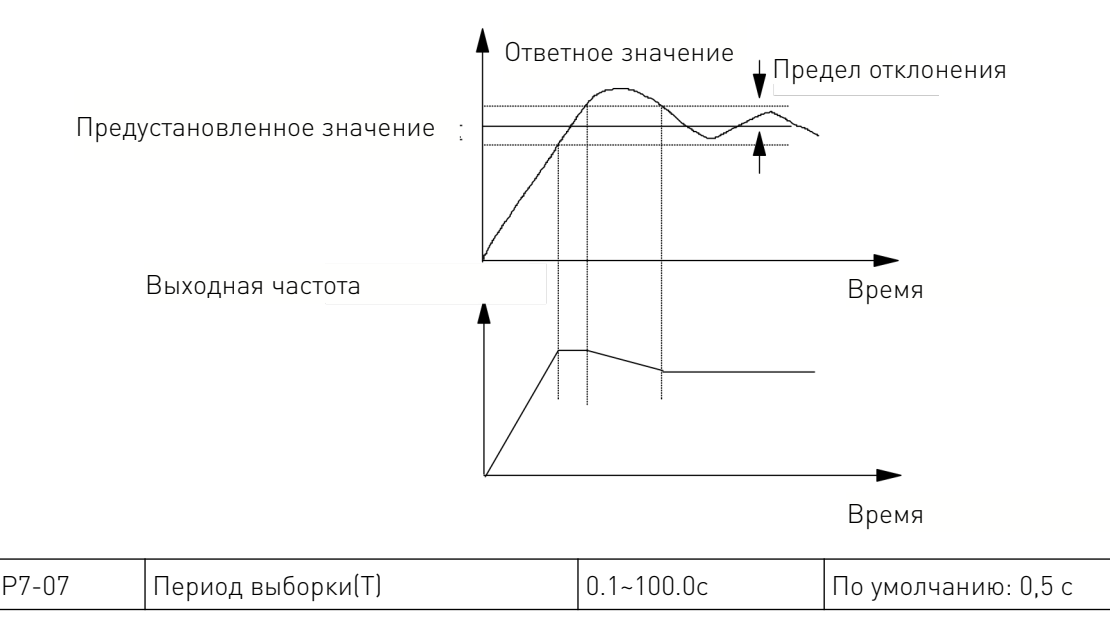

Период выборки (T) означает период выборки величины обратной связи; операция выполняется регулятором раз в один период выборки. Чем больше период выборки, тем медленнее будет реакция.

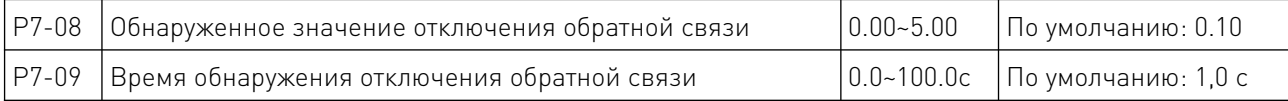

 Переменная обратной связи PI всегда может быть определена системой; если переменная обратной связи меньше, чем определенное значение отключения обратной связи, система будет считать сигнал обратной связи отключенным по умолчанию; если переменная обратной связи меньше, чем определенное значение отключения обратной связи, а фактическое время больше, чем время обнаружения отключения обратной связи, PIE может быть обнаружен и отправлен системой.

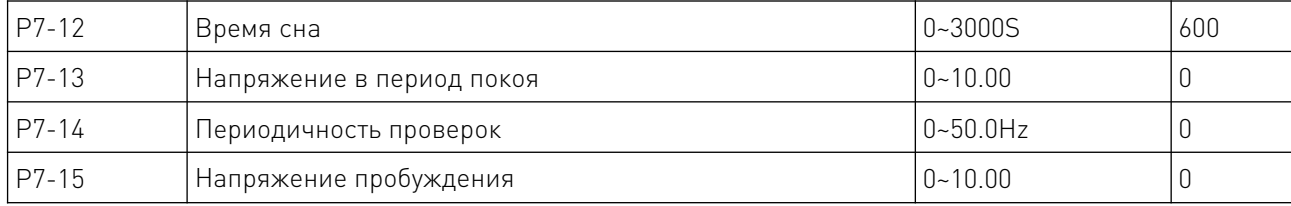

#### 8.9 Функция сна.

Когда значение противодавления > давления покоя (P7-13), частота работы < частоты покоя (P7-14). Дождавшись времени сна (P7-12), начинает спать. Когда давление обратной связи < давление пробуждения (P7-15), перестанет спать, инвертор будет работать снова。

Частота покоя (P7-14) Настройки:

В условиях отсутствия воды или газа, переведите инвертор в режим ПИД-регулирования (P0-01 = 0 или 1), запустите инвертор. Наблюдая за давлением в линии, медленно увеличьте частоту до заданной в соответствии с требованиями пользователя, запишите текущую рабочую частоту после простоя. Установите частоту покоя (P7-14) чуть выше регистрируемой частоты на 1-3 гц или около того.

Давление покоя (P7-13) установлено: значение давления покоя немного меньше заданного значения.

Когда частота покоя P7-14 = 0 или давление покоя P7-13 = 0, не запускайте функцию сна.

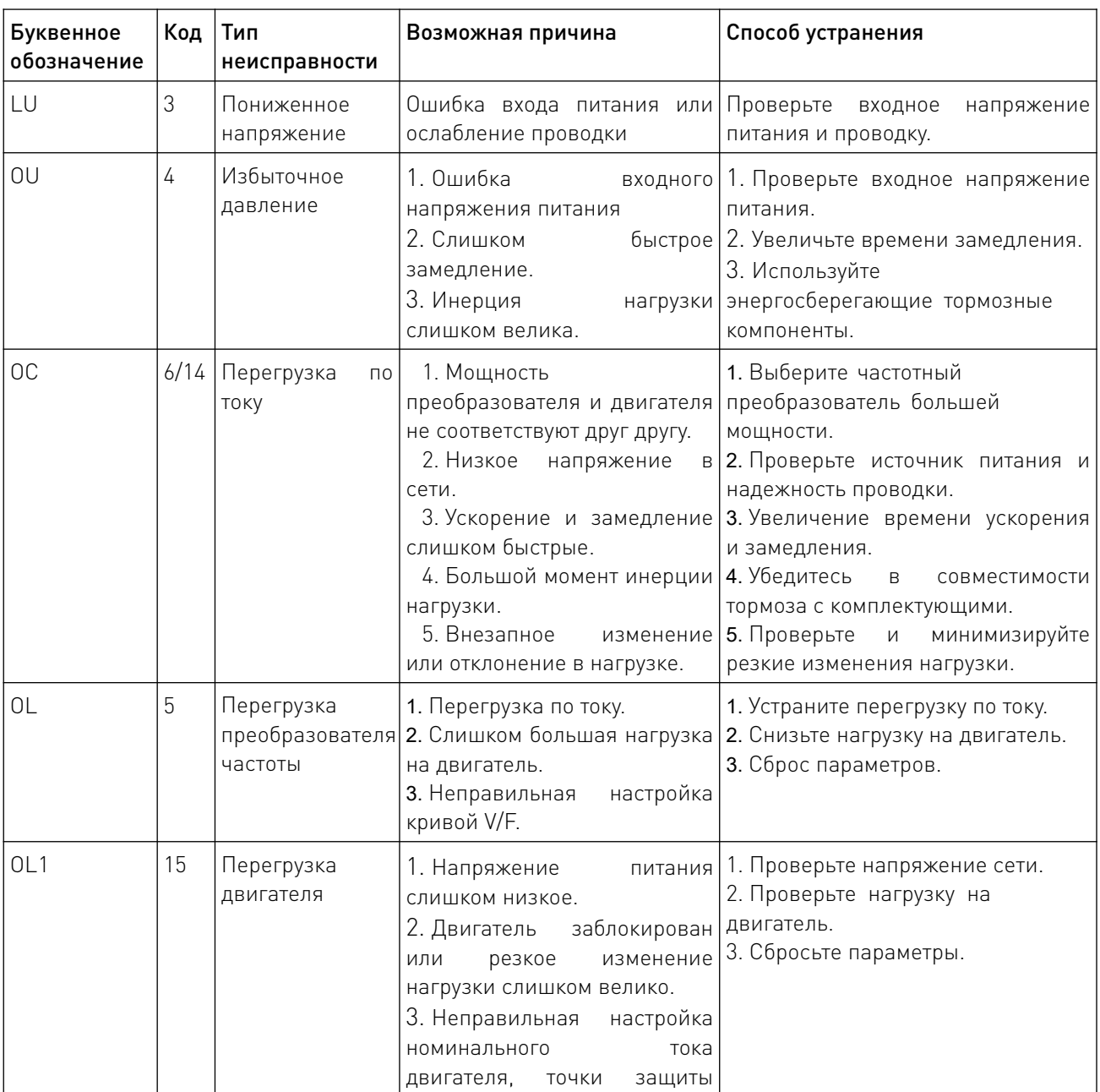

#### 9. Возможные неисправности и способы исправления.

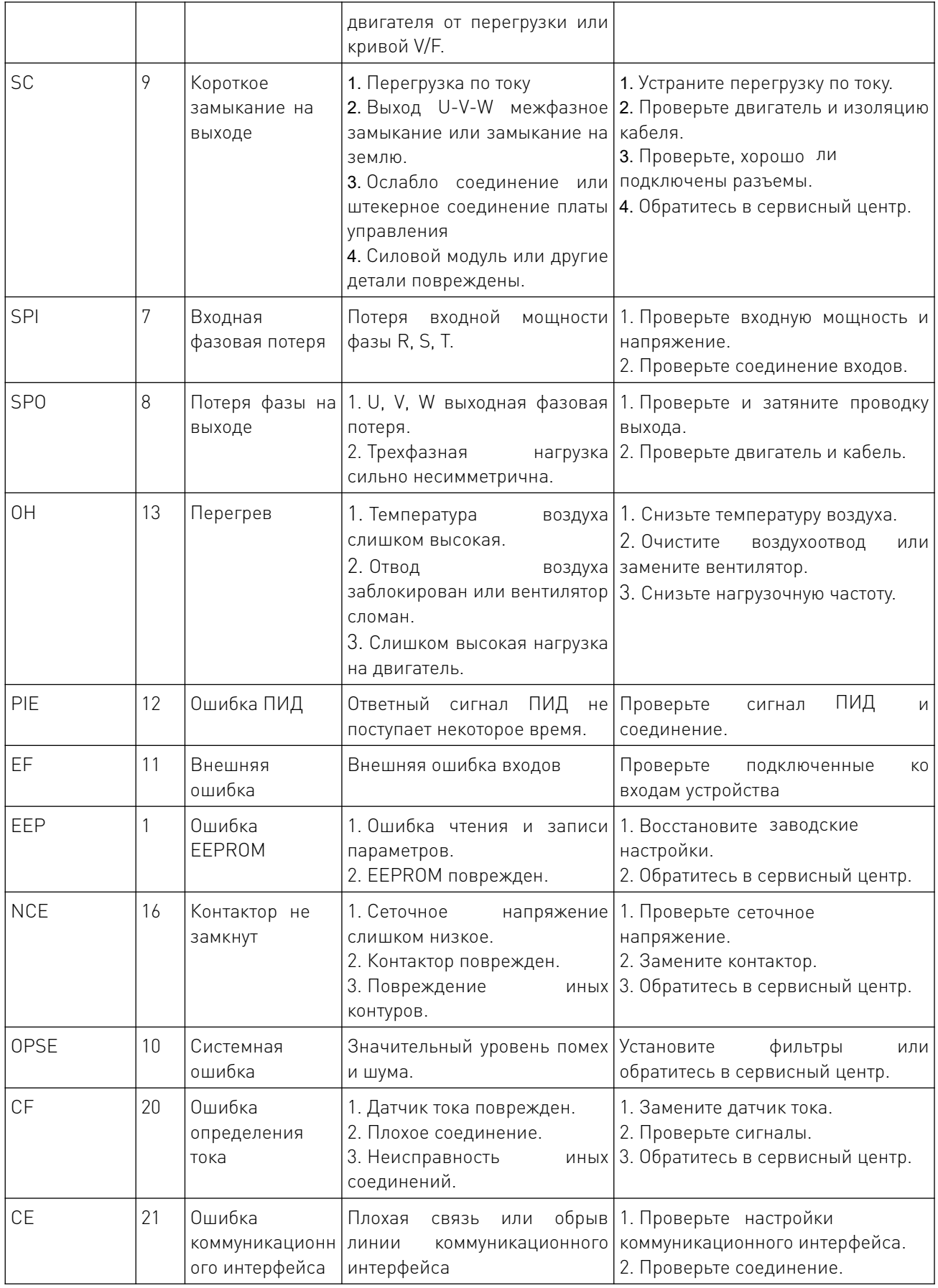

 $\overline{\phantom{a}}$ 

#### 9.1 Способы исправления неисправностей.

Если при работе преобразователя возникают следующие ситуации, обратитесь к инструкциям ниже:

#### 1. Отсутствие информационного дисплея после включения питания.

Убедитесь, что напряжение источника питания совместимо с номинальным напряжением преобразователя.

Проверьте, находится ли трехфазный выпрямительный мост в исправном состоянии; если он поврежден, обратитесь за технической поддержкой.

Проверьте, включен или нет индикатор питания; если он выключен, неисправность в основном вызвана аномальным сопротивлением выпрямителя и буфера; если он включен, неисправность в основном вызвана переключением источника питания. В таком случае, обратитесь за технической поддержкой.

#### 2. Выключатель вентилятора источника питания срабатывает при включении питания.

Проверьте, заземлен ли источник питания или короткое замыкание.

Проверьте, не сгорел ли выпрямительный мост; если он поврежден, обратитесь в техническую поддержку.

#### 3. Двигатель не начинает работать после запуска преобразователя.

Проверьте, есть ли трехфазный симметричный выход между U, V, W. Если есть, то двигатель или его цепь повреждены; или остановка может быть вызвана механической проблемой.

Если трехфазный выход несимметричен, возможно повреждение платы драйвера или выходного модуля преобразователя. Обратитесь за технической поддержкой.

Если выходное напряжение есть, то возможно повреждена плата драйвера или модуль вывода. Обратитесь за технической поддержкой.

#### 4. Воздушный выключатель источника питания срабатывает во время работы.

Проверьте, нет ли короткого замыкания выходных модулей между фазой и фазой; если есть короткое замыкание, обратитесь в техническую поддержку.

Проверьте, нет ли короткого замыкания или заземления на проводах двигателя.

Если зачистка происходит иногда, а не регулярно; и между двигателем и преобразователем большое расстояние, примите во внимание установку дополнительного источника переменного тока.

#### 10. Техническое обслуживание.

Только квалифицированный инженер может проводить техническое обслуживание преобразователя. Перед обслуживанием обратите внимание на следующие меры предосторожности:

- Техническое обслуживание должно проводиться квалифицированным инженером в установленном порядке;
- Только после остановки преобразователя на 5 минут можно проводить техническое обслуживание;
- Не прикасайтесь непосредственно к компонентам на печатной плате, иначе компоненты могут быть легко повреждены статическим электричеством;
- После обслуживания убедитесь, что все винты закреплены.

#### 10.1 Процесс технического обслуживания.

Под влиянием условий окружающей среды (например, температуры, влажности или смога) и старения внутренних компонентов конвертер может выйти из строя. Поэтому в процессе хранения и применения необходимо проводить ежедневный осмотр и техническое обслуживание конвертера. Подробную информацию о ежедневном осмотре и обслуживании см. в следующей таблице:

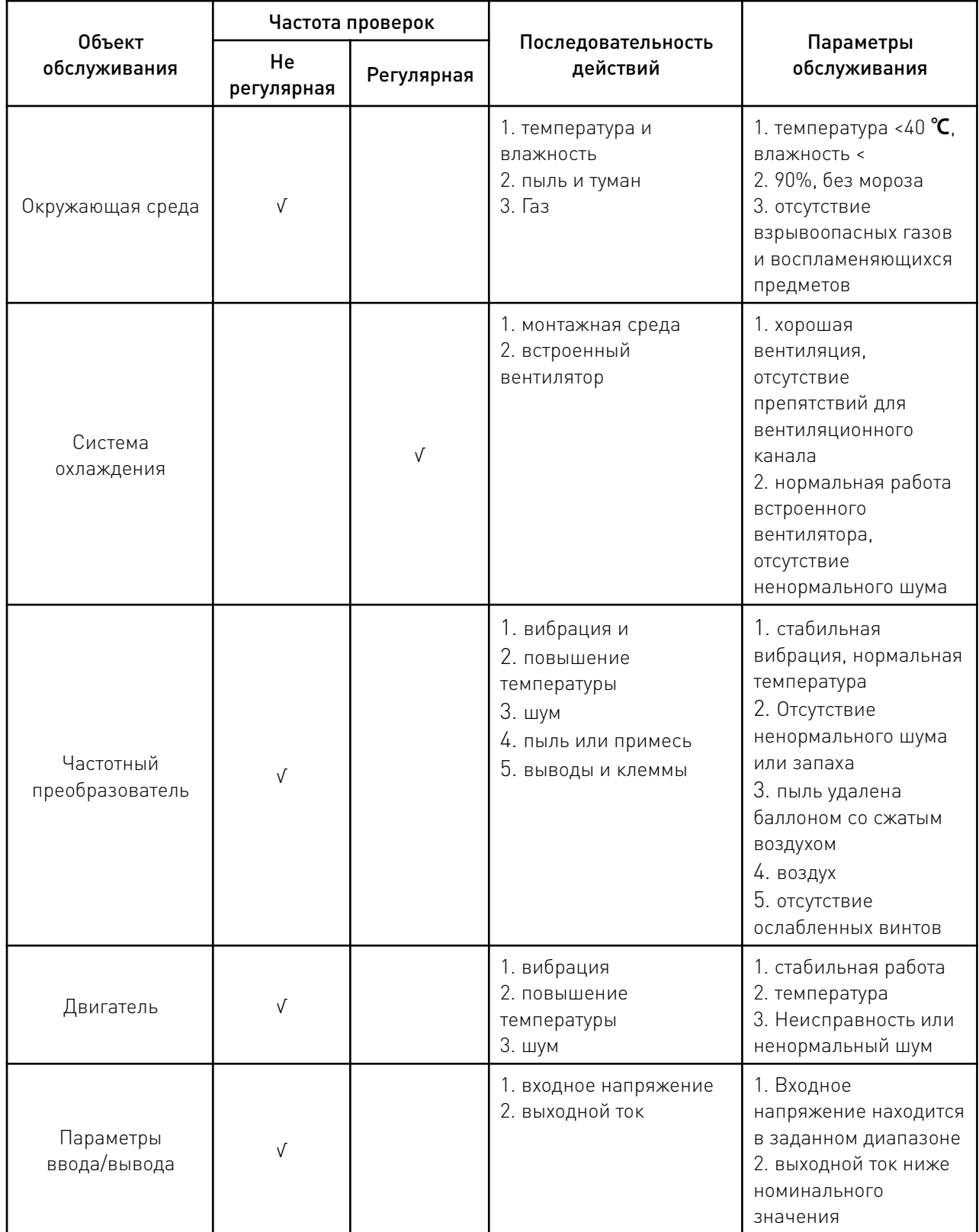

<u>and the second part of the second part of the second part of the second part of the second part of the second</u>

#### 10.2 Осмотр и замена повреждаемых деталей.

В процессе эксплуатации некоторые внутренние компоненты могут истираться или ухудшать свои характеристики. Для обеспечения стабильной и надежной работы необходимо проводить профилактическое обслуживание конвертера. При необходимости, замените их:

Вентилятор подлежит замене после более чем 20 000 часов работы

Электролитический конденсатор необходимо заменить после 30,000~40,000 часов работы.

#### 11. Работа по коммуникационному протоколу Modbus.

Протокол Modbus является основным методом связи, применяемым в преобразователях серии МАХЗОО с интерфейсом RS485, который соответствует международным стандартам связи. Централизованное управление может быть реализовано с помощью ПК/ПЛК, а также вышестоящего контроллера для адаптации специфических требований к приложениям, включая установку команды управления, рабочей частоты, изменение параметров для соответствующего функционального кода, мониторинг рабочего состояния или неисправности.

#### 11.1 Содержание протокола Modbus.

Modbus, также известный как протокол последовательной связи определяет фреймы и формат во время асинхронной передачи, включая формат опроса хоста, широковещательные фреймы и ответные фреймы для ведомого контроллера. фреймы, генерируемые хостом, включают адрес ведомого/адрес широковещания, исполнительную команду, данные и коррекцию ошибок; а ответ ведомого контроллера имеет такие же фреймы, как и хост, включая подтверждение инструкций, обратную связь с данными и коррекцию ошибок.

Если при получении фреймов ведомым контроллером происходит какая-либо ошибка, или какая-либо команда, запрошенная хостом, не может быть выполнена, он генерирует фрейм неисправности и отправляет обратную связь хосту.

#### 11.2 Режим работы с приложениями.

Преобразователь серии МАХЗОО совместим с сетью управления, оснащенной шиной RS485, которая имеет один ведущий и несколько ведомых контроллеров.

#### 11.3 Структура шины.

- 1. Аппаратный интерфейс RS485
- 2. Режим передачи:

Последовательная & асинхронная, полудуплексная передача данных - TXD и RXD могут осуществляться одновременно либо ведущим, либо ведомым контроллером по отдельности, что означает, что в одно и то же время есть только один отправитель и один получатель. Данные будут передаваться фрейм за фреймом в формате сообщения при последовательной и асинхронной связи.

3. Система с одним ведущим и несколькими ведомыми контроллерами: Диапазон адресов ведомого устройства должен быть 1~127; число Ноль означает адрес широковещательной связи. Каждый ведомый адрес в Интернете уникален, что является основой последовательной связи Modbus.

#### 11.4 Представления протоколов

Протокол преобразователя серии МАХЗОО представляет собой разновидность последовательного и асинхронного протокола связи с главным и подчиненным Modbus; только одно устройство (хост) может установить протокол (под названием "запрос / команда"), а другие устройства (ведомые) могут только отвечать на "запрос / команду" хоста, отправляя данные, или выдавать команды/инструкции в соответствии с "запросом / командой" от хоста.

Хост означает персональный компьютер, промышленное средство управления ИЛИ программируемый логический контроллер (ПЛК); а ведомое устройство здесь в основном означает преобразователь серии МАХЗОО или другие средства управления с аналогичным/одинаковым ПРОТОКОЛОМ СВЯЗИ.

Хост может не только самостоятельно сообщаться с определенным ведомым контроллером, но и отправлять широковещательные сообщения всем ведомым контроллерам. Что касается любого независимого доступа к "запросу / команде" хоста, то от ведомого контроллера должно быть отправлено сообщение (называемое ответом); однако, что касается широковещательного сообщения, отправленного хостом, то нет необходимости в том, чтобы ведомый контроллер отправлял ответ на хост.

#### 11.5 Структура фрейма.

Формат данных протокола связи Modbus, применяемого в преобразователе серии МАХЗОО, - это режим RTU (Remote Terminal Unit).

В режиме RTU формат каждого байта следующий: система кодирования - 8-битная двоичная система, в каждый 8-битный фрейм включены два шестнадцатеричных символа (шестнадцатеричные символы включают 0~9 и А~F). Передача нового фрейма всегда перезапускается с интервалом в 3,5 байта времени передачи.

При подключении к Интернету, скорость передачи данных которого рассчитывается по скорости Бод, время передачи 3,5 байт легко контролировать. Поля данных при передаче будут передаваться в следующей последовательности: адрес ведомого устройства - код рабочей команды - данные и контрольное слово СRC; байт передачи каждого поля шестнадцатеричный (0~9, A~F). Сетевые устройства всегда контролируют работу коммуникационной шины; когда получен первый домен (адресная информация), он будет повторно подтвержден каждым сетевым устройством;

когда передача последнего байта завершена, будет интервал времени передачи 3,5 байта для идентификации конца этого фрейма. После этого снова начинается передача нового фрейма.

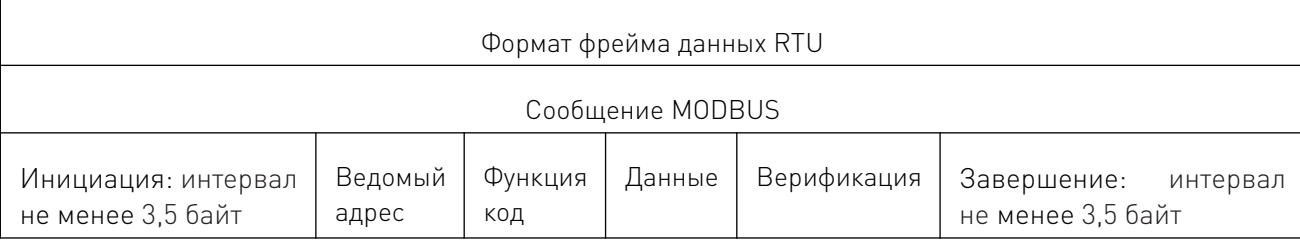

Фрейм должен передаваться в последовательном потоке данных; если интервал между передачей более 1.5 байта до завершения передачи всего фрейма, эти неполные сообщения будут очишены приемником, который по ошибке примет следующий байт за часть поля адреса нового фрейма; аналогично, если интервал меньше 3,5 байта, приемник определит его как продолжение последнего фрейма. Из-за рассогласования фреймов значение СRC будет неправильным, что может привести к сбоям в работе.

#### 11.6 Стандартная структура фрейма RUT.

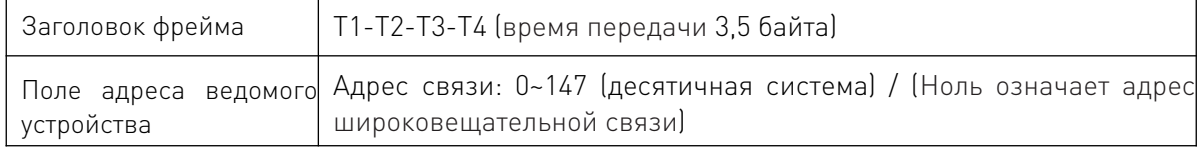

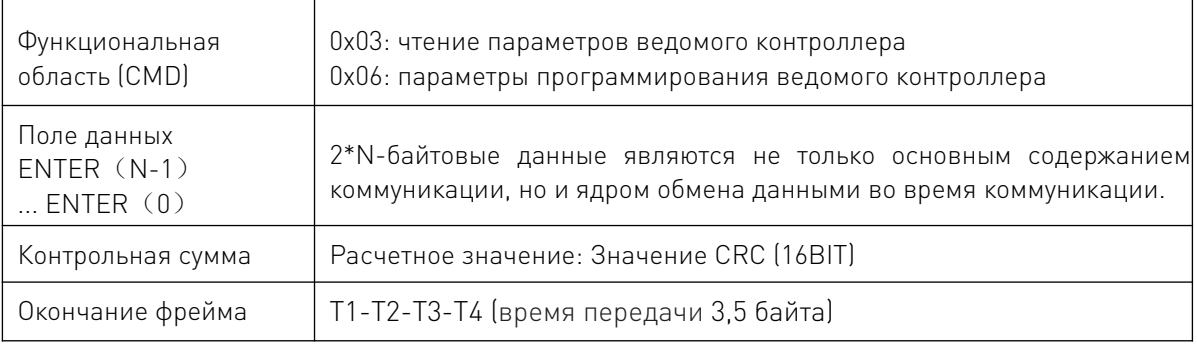

#### 12. Командные коды и описание данных.

#### 12.1 Формат адреса №1 для настройки следующим образом, частота настройки 50Гц (PO-03).

Команда Superior host:

Ответ преобразователя:

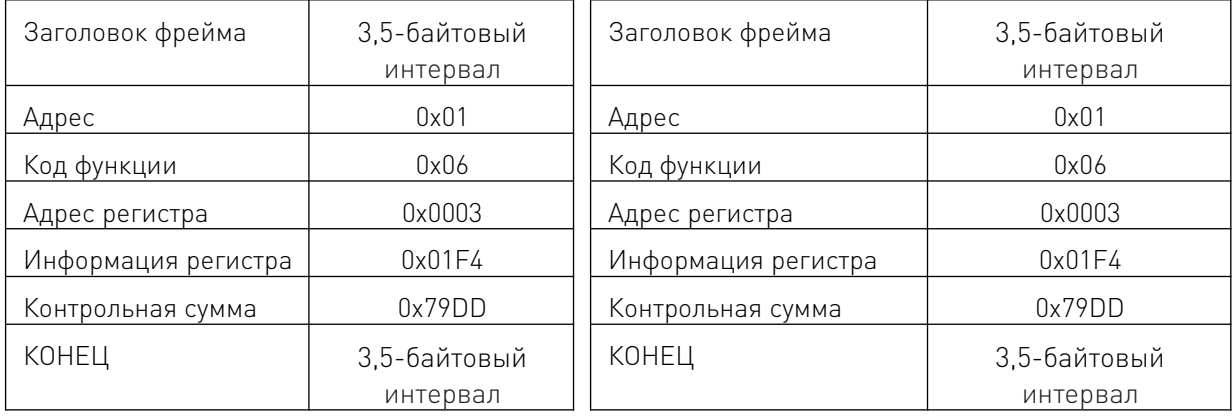

#### 12.2 Формат адреса No.1 для чтения следующим образом, установка частоты (PO-03).

Примечание: номер регистра при чтении должен быть только один.

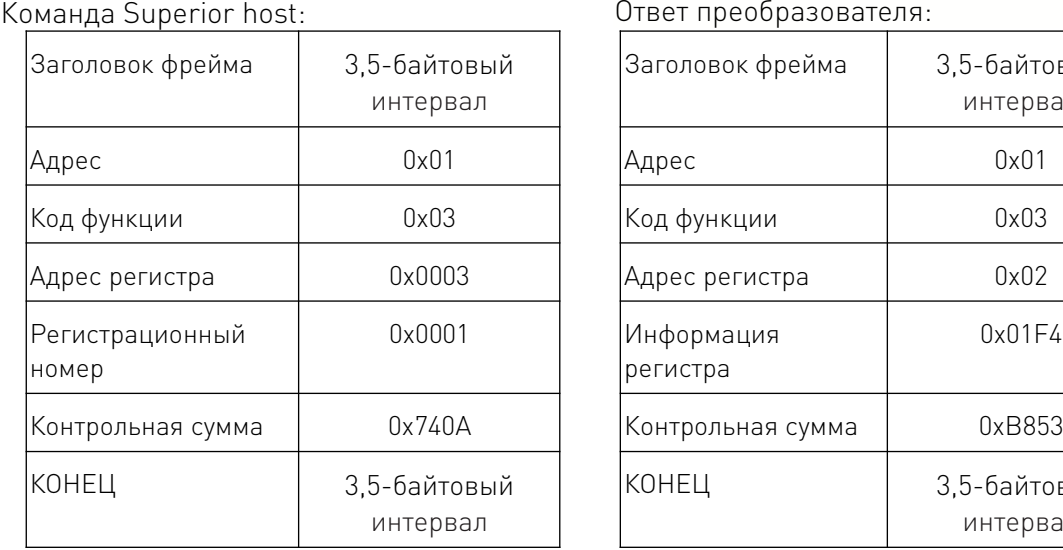

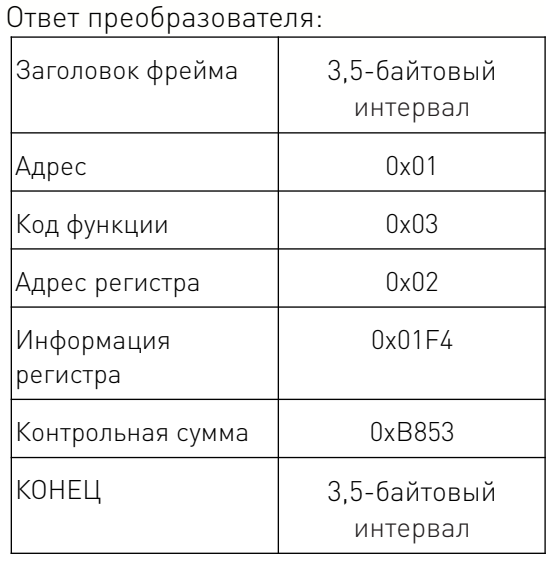

Формат фрейма ошибки ответа следующий, частота настройки 60 Гц (P0-03). Тип ошибки:

01H - превышение адреса данных.

02H - количество превышений данных и содержание считанных данных, превышающих границы (верхнюю и нижнюю).

and the contract of the contract of

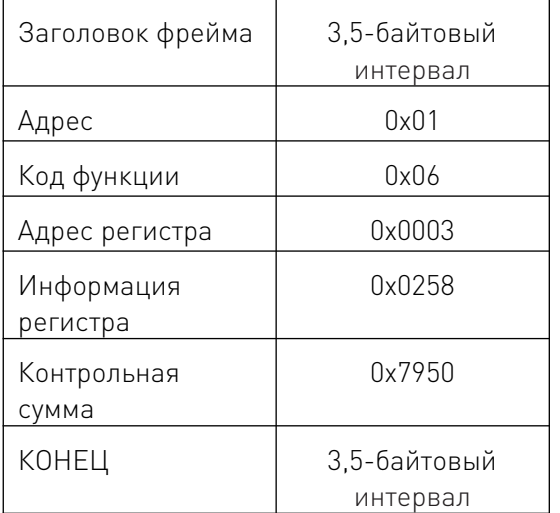

| 03Н - Работает, чтение данных запрещено. |  |
|------------------------------------------|--|
| Команда Superior host:                   |  |

Ответ преобразователя:

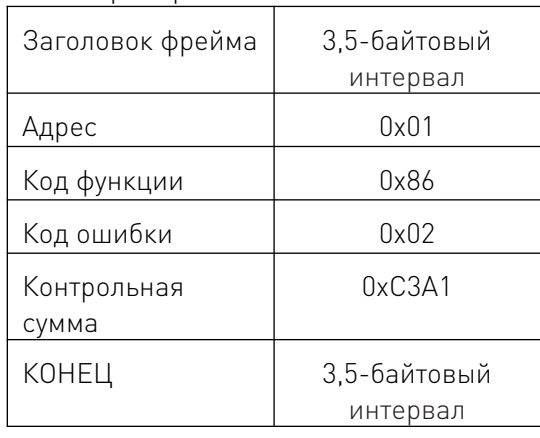

#### 12.3 Режим CRC.

Формат фрейма RTU в основном применяется для CRC (Cyclical Redundancy Check), поле обнаружения ошибок на основе CRC включается в сообщение. Область CRC может обнаружить всю информацию сообщения, которая представляет собой два байта с 16-битным двоичным значением. Оно добавляется в сообщение после расчета передающих устройств. Приемник пересчитает CRC, получив сообщение, и сравнит его со значениями в домене CRC, полученными устройствами. Если значение CRC не равно другому, это свидетельствует о наличии ошибки в передаче.

CRC запишет 0xFFFF в хост и вызовет программу для обработки последовательных 8 байт в сообщении, а также значений в регистре. Только 8-битные данные каждого символа действительны для CRC, остальные все недействительны, включая стартовый бит, стоповый бит и бит проверки четности.

Во время работы CRC, каждый из 8-битных символов отдельно исключается (XOR) с содержимым регистра; результат будет склоняться к наименьшему значащему биту (LSB), а старший бит будет заполнен нулем. LSB будет извлечен из данных для проверки; если LSB равен единице, регистр будет исключать(XOR) с заданным значением отдельно; если LSB равен нулю, вычисления не будут проводиться. Этот процесс повторяется 8 раз; когда дойдет до последнего (8-го) бита, следующие 8-битные байты будут снова исключены (XOR) со значением регистра. Окончательное значение в регистре - это значение CRC после вычисления всех байтов сообщения.

Когда CRC добавляется в сообщение, сначала добавляется младший байт, затем старший. Простая функция CRC выглядит следующим образом:

```
unsignedintcrc chk value (unsignedchar*data value,unsignedcharlength) {
unsignedintcrc_value=0xFFFF;
inti;
while (length--) \{crc_value\wedge=*data_value++;
for (i=0; i<8; i++) {
if (crc value&0x0001)
{
crc_value= (crc_value>>1)
\wedge0xa001
}
```

```
else
\{crc_value= (crc_value>>1)
}
}
}
return (crc_value) ;
}
```
#### 12.4 Правила чтения-записи адреса параметра для кода функции.

Эта часть определяет адрес коммуникационных данных; в основном она используется для управления работой конвертера, получения доступа к информации о состоянии, а также для настройки параметров соответствующих функций. С ее помощью преобразователь может найти соответствующий адрес связи для параметра по серийному номеру функционального кода.

Примечание: все серийные номера (S/N) адреса функционального кода - десятичные числа.

1. Правила составления адреса параметра для кода функции.

Соответствующий адрес связи для всех параметров между P0-00 и PA-26 — 0~191:

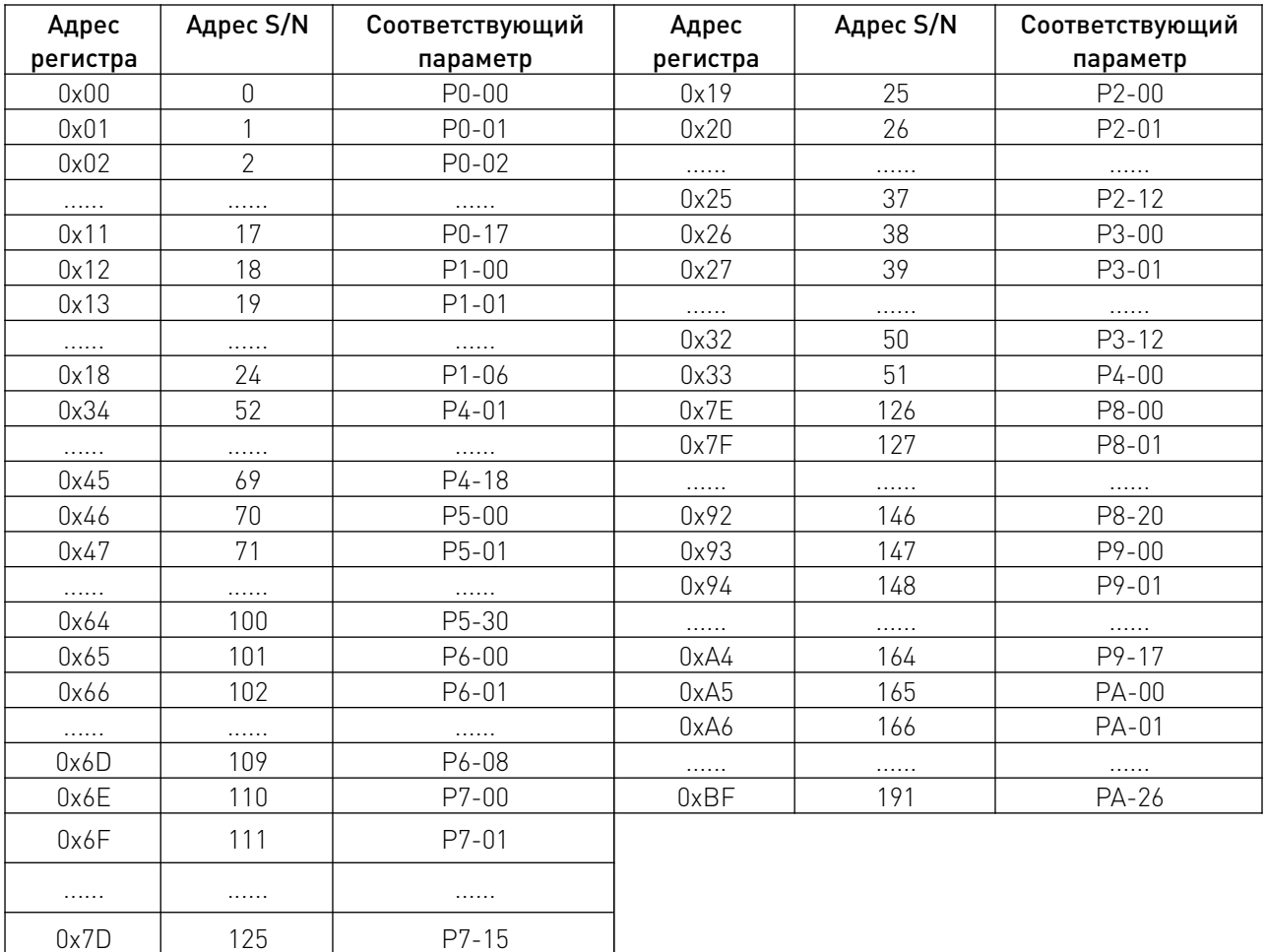

2. Описания адресов других функций:

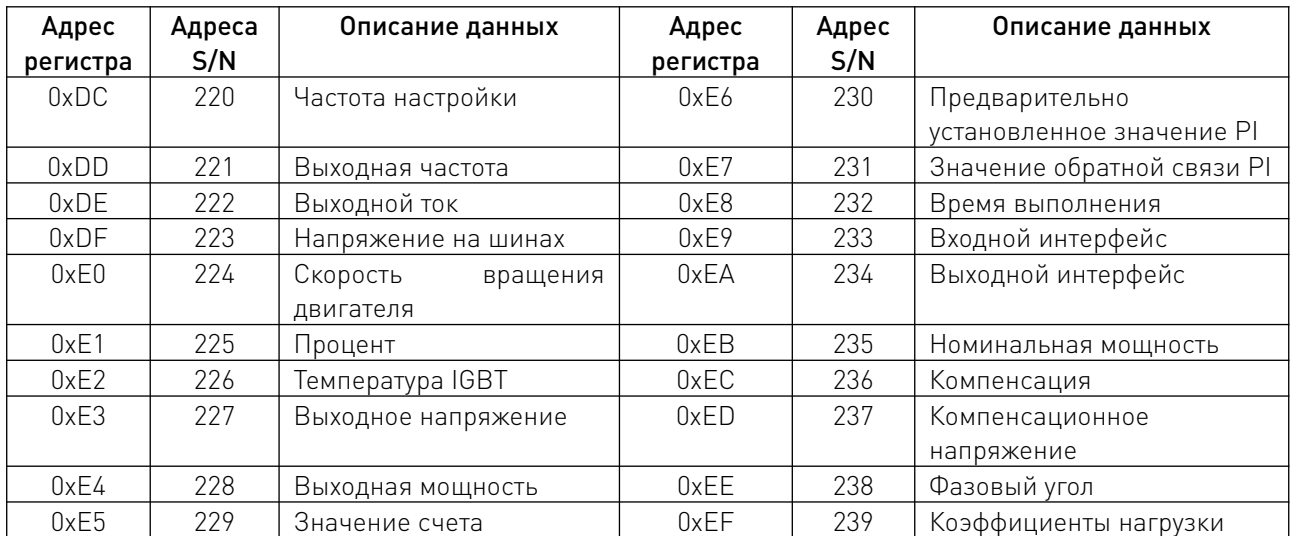

Команда управления действует, когда P0-02 равно 3. Состояние преобразователя:

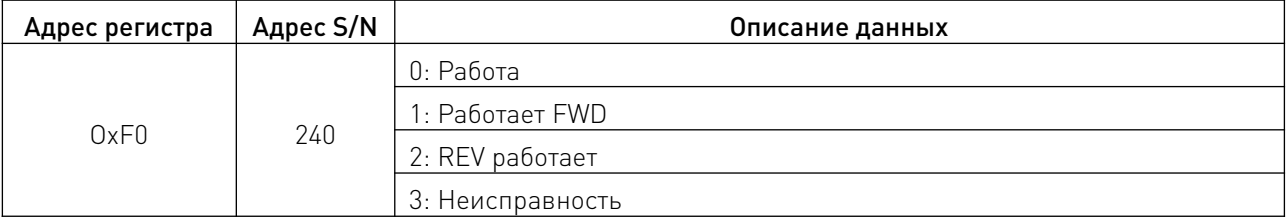

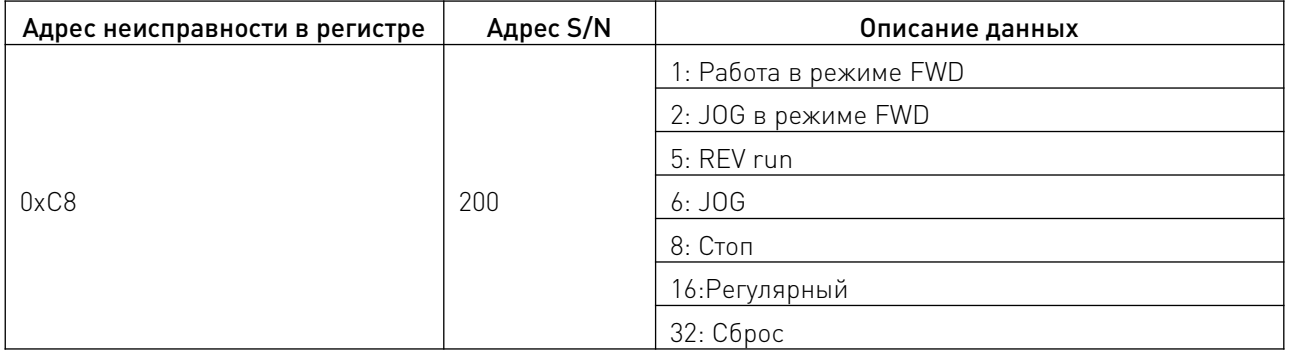

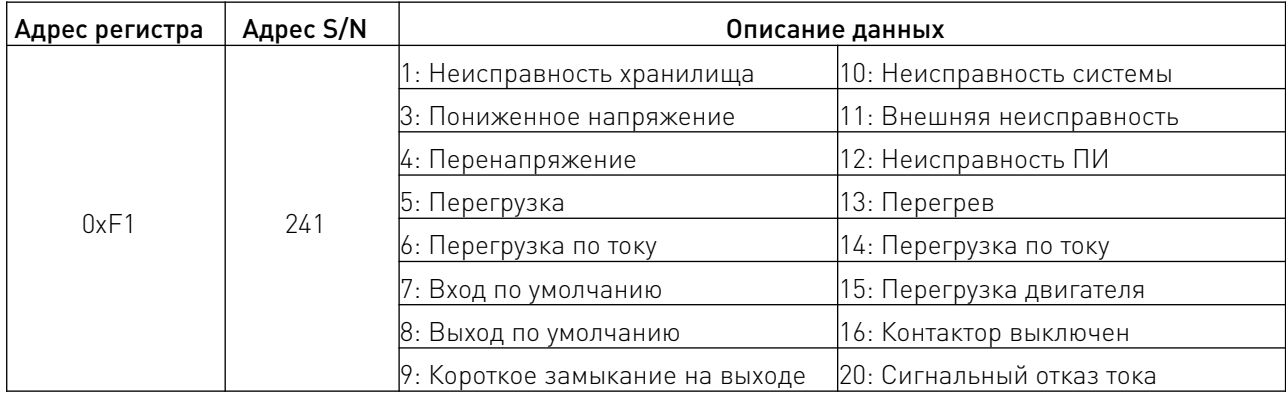

 $\overline{\phantom{a}}$ 

#### 12.5 Описание параметров связи.

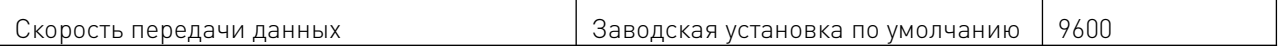

Приведенный выше параметр используется для настройки скорости передачи данных между контроллером и конвертером. Примечание: скорость передачи данных на контроллере и преобразователе должна быть одинаковой, в противном случае обмен данными невозможен.

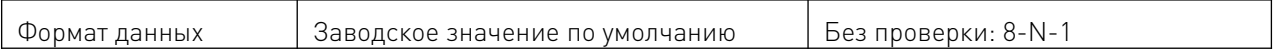

Формат данных вышестоящего контроллера и преобразователя должен быть одинаковым, в противном случае обмен данными невозможен.

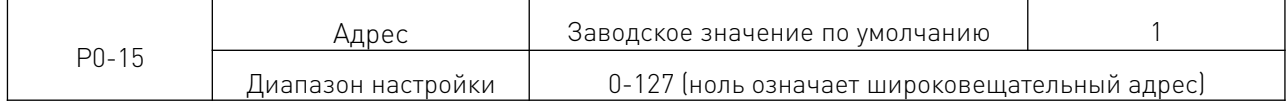

Если локальный адрес установлен на ноль (он же широковещательный адрес), на вышестоящем контроллере будет активирована функция широковещания. Локальный адрес является уникальным (за исключением широковещательного адреса), который является основой/основой для осуществления связи "точка-точка" между вышестоящим контроллером и конвертером.

#### 13. Устойчивость к воздействию внешних факторов.

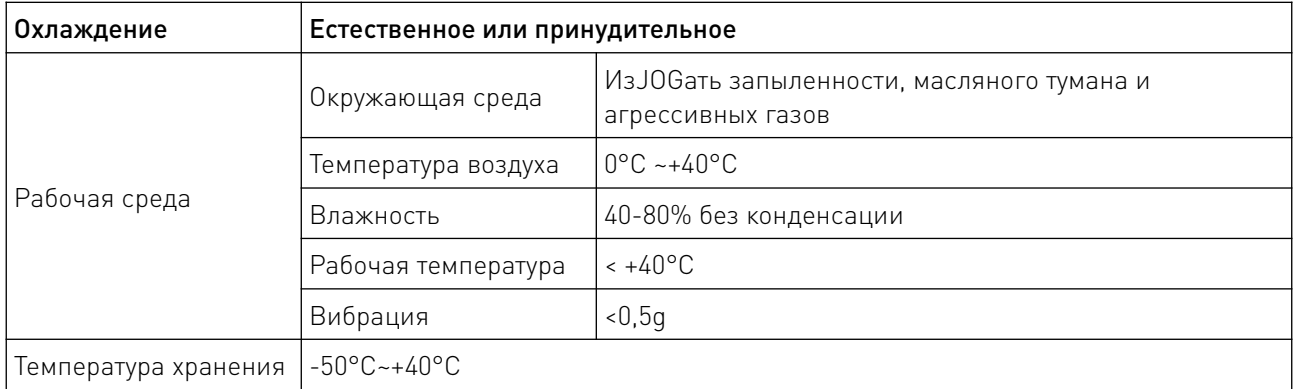

#### 14. Правила и условия безопасной эксплуатации.

Перед подключением и эксплуатацией изделия ознакомьтесь с паспортом и соблюдайте требования безопасности.

Изделие может представлять опасность при его использовании не по назначению. Оператор несет ответственность за правильную установку, эксплуатацию и техническое обслуживание изделия.

При повреждении электропроводки изделия существует опасность поражения электрическим током. При замене поврежденной проводки драйвер должен быть полностью отключен от электрической сети. Перед уборкой, техническим обслуживанием и ремонтом должны быть приняты меры для предотвращения случайного включения изделия.

#### 15. Приемка изделия.

После извлечения изделия из упаковки необходимо:

• проверить соответствие данных паспортной таблички изделия паспорту и накладной;

• проверить оборудование на отсутствие повреждений во время транспортировки и погрузки/разгрузки.

В случае несоответствия технических характеристик или выявления дефектов составляется акт соответствия.

#### 16. Монтаж и эксплуатация.

Работы по монтажу и подготовке оборудования должны выполняться только квалифицированными специалистами, прошедшими инструктаж по технике безопасности и изучившими настоящее руководство, Правила устройства электроустановок, Правила технической эксплуатации электроустановок, типовые инструкции по охране труда при эксплуатации электроустановок.

По окончании монтажа необходимо проверить:

- правильность подключения выводов оборудования к электросети;
- исправность и надежность крепежных и контактных соединений;
- надежность заземления;
- соответствие напряжения и частоты сети указанным на маркировке изделия.

#### 17. Маркировка и упаковка.

#### 17.1. Маркировка изделия.

Маркировка изделия содержит:

- товарный знак;
- наименование или условное обозначение (модель) изделия;
- серийный номер изделия;
- дату изготовления.

Маркировка потребительской тары изделия содержит:

- товарный знак предприятия-изготовителя;
- условное обозначение и серийный номер;
- год и месяц упаковывания.

#### 17.2. Упаковка.

К заказчику изделие доставляется в собранном виде. Оборудование упаковано в картонный коробок. Все разгрузочные и погрузочные перемещения вести с особым вниманием и осторожностью, обеспечивающими защиту от механических повреждений.

При хранении упакованного оборудования необходимо соблюдать следующие условия:

- не хранить под открытым небом;
- хранить в сухом и незапыленном месте;
- не подвергать воздействию агрессивных сред и прямых солнечных лучей;
- оберегать от механических вибраций и тряски;
- хранить при температуре от +5 до +35°С, при влажности не более 85%.

#### 18. Условия хранения изделия.

Изделие должно храниться в условиях по ГОСТ 15150-69, группа У4, УХЛ4 (для хранения в помещениях (объемах) с искусственно регулируемыми климатическими условиями, например в закрытых отапливаемых или охлаждаемых и вентилируемых производственных и других, в том числе хорошо вентилируемых подземных помещениях).

Для хранения в помещениях с кондиционированным или частично кондиционированным воздухом) при температуре от минус -50°С до +40°С и относительной влажности воздуха не боле 80 (при плю 25°С). Помещение должно быть сухим, не содержать конденсата и пыли. Запыленность помещения в пределах санитарной нормы. В воздухе помещения для хранения изделия не должно присутствовать агрессивных примесей (паров кислот, щелочей). Требования по хранению относятся к складским помещениям поставщика и потребителя.

#### 19. Условия транспортирования.

Допускается транспортирование изделия в транспортной таре всеми видами транспорта (в том числе в отапливаемых герметизированных отсеках самолетов) без ограничения расстояний. При перевозке в железнодорожных вагонах вид отправки — мелкий малотоннажный. При транспортировании изделия должна быть предусмотрена защита от попадания пыли и атмосферных осадков.

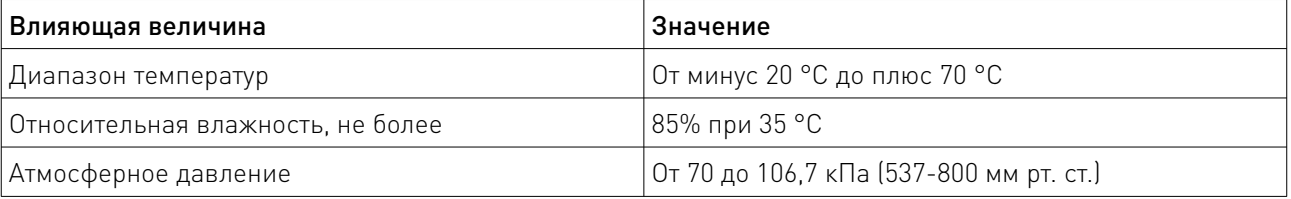

#### Климатические условия транспортирования.

#### 20. Гарантийные обязательства.

Гарантийный срок службы составляет 6 месяцев со дня приобретения. Гарантия сохраняется только при соблюдении условий эксплуатации и регламентного обслуживания.

1. Общие положения

1.1. Продавец не предоставляет гарантии на совместимость приобретаемого товара и товара, имеющегося у Покупателя, либо приобретенного им у третьих лиц.

1.2. Характеристики изделия и комплектация могут изменяться производителем без предварительного уведомления в связи с постоянным техническим совершенствованием продукции.

2. Условия принятия товара на гарантийное обслуживание

2.1. Товар принимается на гарантийное обслуживание в той же комплектности, в которой он был приобретен.

3. Порядок осуществления гарантийного обслуживания

3.1. Гарантийное обслуживание осуществляется путем тестирования (проверки) заявленной неисправности товара.

3.2. При подтверждении неисправности проводится гарантийный ремонт.

4. Гарантия не распространяется на стекло, электролампы, стартеры и расходные материалы, а также на:

4.1. Товар с повреждениями, вызванными ненадлежащими условиями транспортировки и хранения, неправильным подключением, эксплуатацией в нештатном режиме либо в условиях, не предусмотренных производителем (в т.ч. при температуре и влажности за пределами рекомендованного диапазона), имеющий повреждения вследствие действия сторонних обстоятельств (скачков напряжения электропитания, стихийных бедствий и т.д.), а также имеющий механические и тепловые повреждения.

4.2. Товар со следами воздействия и (или) попадания внутрь посторонних предметов, веществ (в том числе пыли), жидкостей, насекомых, а также имеющим посторонние надписи.

<u>and the state of the state of the state of the state of the state of the state of the state of the state of the state of the state of the state of the state of the state of the state of the state of the state of the state</u>

4.3. Товар со следами несанкционированного вмешательства и (или) ремонта (следы вскрытия, кустарная пайка, следы замены элементов и т.п.).

4.4. Товар, имеющий средства самодиагностики, свидетельствующие о ненадлежащих условиях эксплуатации.

4.5. Технически сложный Товар, в отношении которого монтажносборочные и пусконаладочные работы были выполнены не специалистами Продавца или рекомендованными им организациями, за исключением случаев прямо предусмотренных документацией на товар.

4.6. Товар, эксплуатация которого осуществлялась в условиях, когда электропитание не соответствовало требованиям производителя, а также при отсутствии устройств электрозащиты сети и оборудования.

4.7. Товар, который был перепродан первоначальным покупателем третьим лицам.

4.8. Товар, получивший дефекты, возникшие в результате использования некачественных или выработавших свой ресурс запасных частей, расходных материалов, принадлежностей, а также в случае использования не рекомендованных изготовителем запасных частей, расходных материалов, принадлежностей.

21. Наименование и местонахождение импортера: ООО "Станкопром", Российская Федерация, 394033, г. Воронеж, Ленинский проспект 160, офис 333.

#### 22. Маркировка ЕАС

# FAL

Изготовлен и принят в соответствии с обязательными требованиями действующей технической документации и признан годным для эксплуатации.

№ партии:

ОТК:

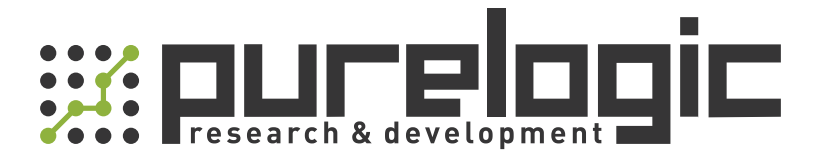

+7 (473) 204-51-56 Воронеж 8 (800) 555-63-74 бесплатные звонки по РФ

+7 (495) 505-63-74 Москва

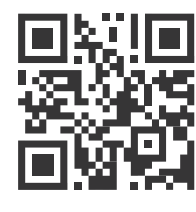

www.purelogic.ru info@purelogic.ru 394033, Россия, г. Воронеж, Ленинский пр-т, 160, офис 149

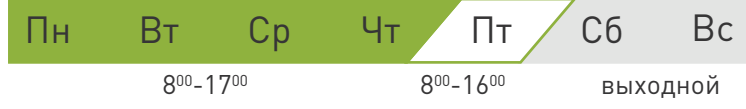